UNIVERSIDAD AUTOMORIA DE NUEVO LEON FACULTAD DE CIENCIAS FISICO MATEMATICAS DIVISION DE ESTUDIOS DE POSTGRADO

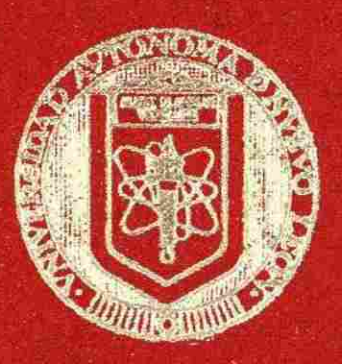

DETERMINACION DE TRAZAS DE TIERRAS RARAS EN MINERALES DE FLUORITA POR EL METODO DE ANALISIS INSTRUMENTAL POR ACTIVACION CON NEUTRONES TERMICOS

# TESIS

QUE EN REQUISITO PARCIAL PARA OBTENER EL TITULO DE MAESTRIA EN CENCIAS CON ESPECIALIDAD EN BIGENIEKIA NUCLEAR

PRESENTA

SANTIAGO CARLOS TOVAR SALDAÑA

MONTERREY, N. L. DICIEMBRE DE 1992

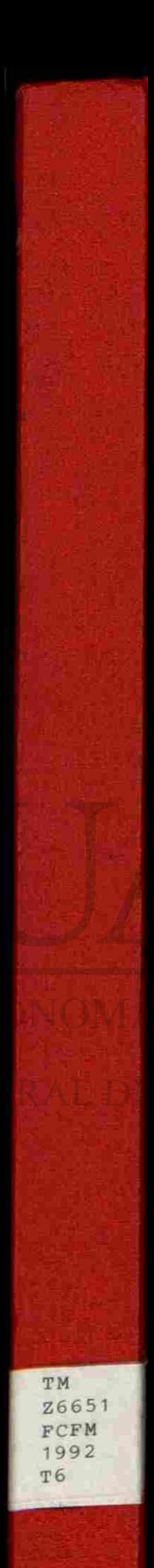

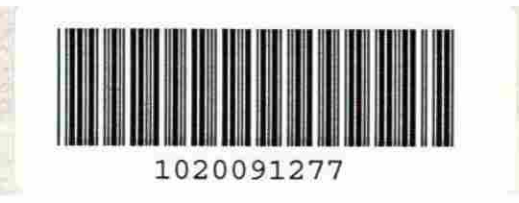

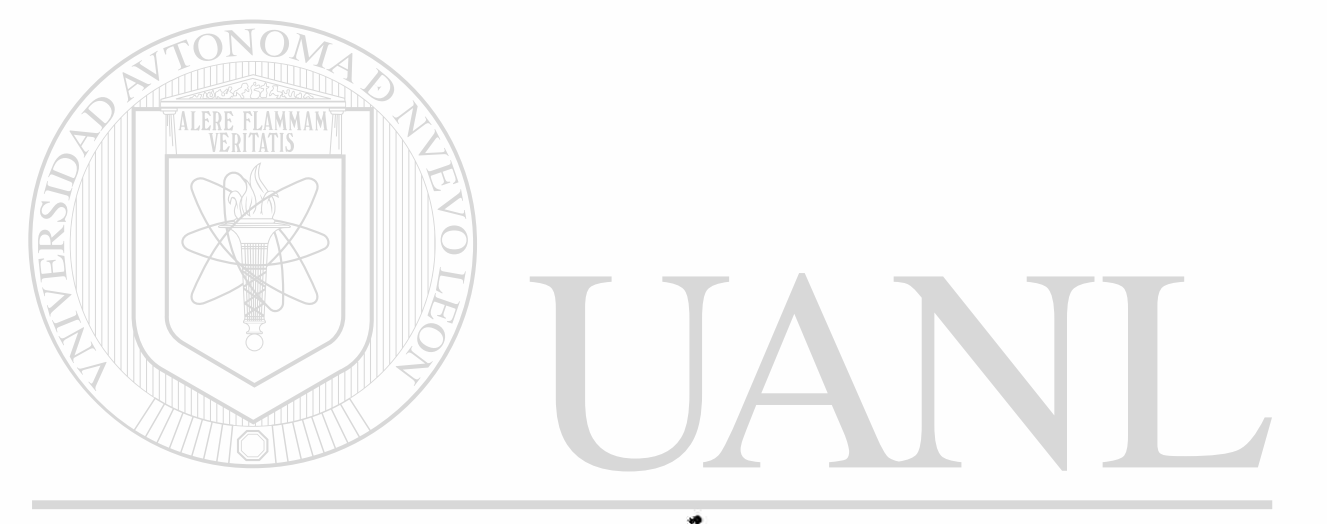

# UNIVERSIDAD AUTÓNOMA DE NUEVO LEÓN  $\circledR$ DIRECCIÓN GENERAL DE BIBLIOTECAS

# UNIVERSIDAD AUTONOMA DE NUEVO LEON

**RACULTAD DE CIENCIAS FISICO MATEMATICAS** 

ISION DE ESTUDIOS DE POSTGRADO

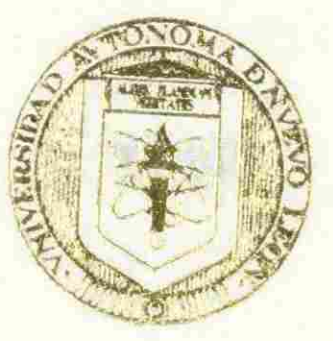

DE TRAZAS/DE TIERRAS RARAS FLUORITA POR EL METODO RALES DE ACTIVANICAL

**UNIVERSIDAD AU VHEVO LEON** 

DIRECCIÓN GENER EL SES IBLIC **TECAS** 

**CUE EN REQUISITO PARCIAL PARA** TITULO DE MAESTRIA EN CIEN ESPECIALIDAD EN INGENIERIA NUC

PRESENTA **FONDO TESIS** SANTIAGO CARLOS TOVAR SALDAÑA

**DIGITABRE DE 1097** 

 $\bigcirc$ 

DICIEMBRE DE 1992

MONTERREY, N. L.

TH<br>Ł6651<br>FLFH 1992 76

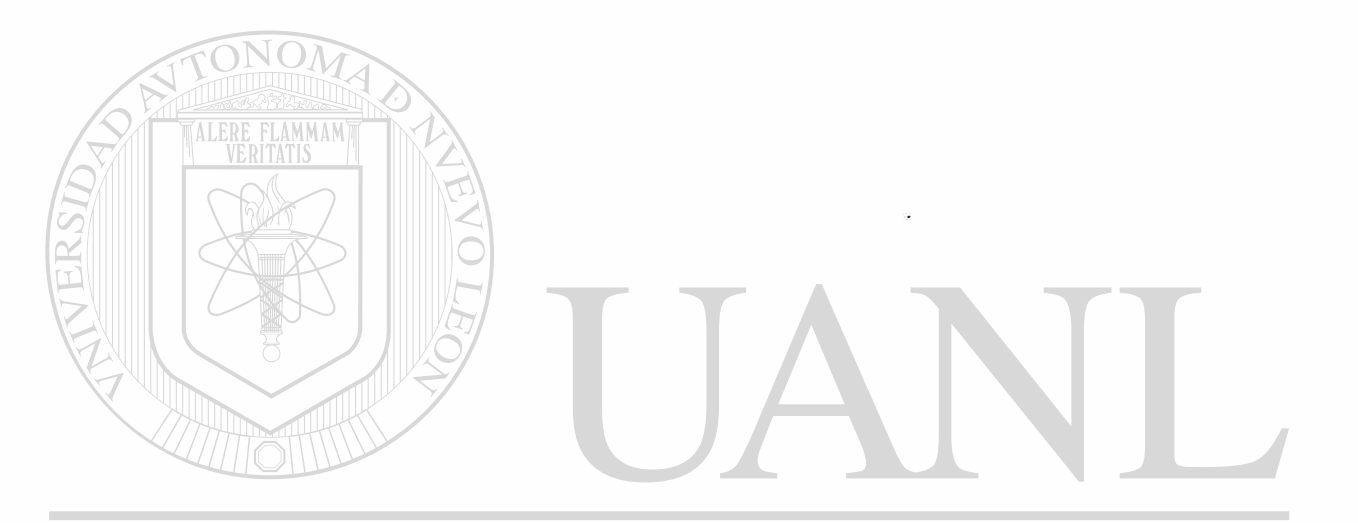

# UNIVERSIDAD AUTÓNOMA DE NUEVO LEÓN  $\circledR$ DIRECCIÓN GENERAL DE BIBLIOTECAS

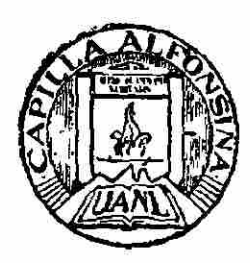

FONDO TESIS

24107

# DETERMINACION DE TRAZAS DE TIERRAS RARAS EN MINERALES DE FLUORITA POR EL METODO DE ANALISIS INSTRUMENTAL POR **ACTIVACION CON NEUTRONES TERMICOS.**

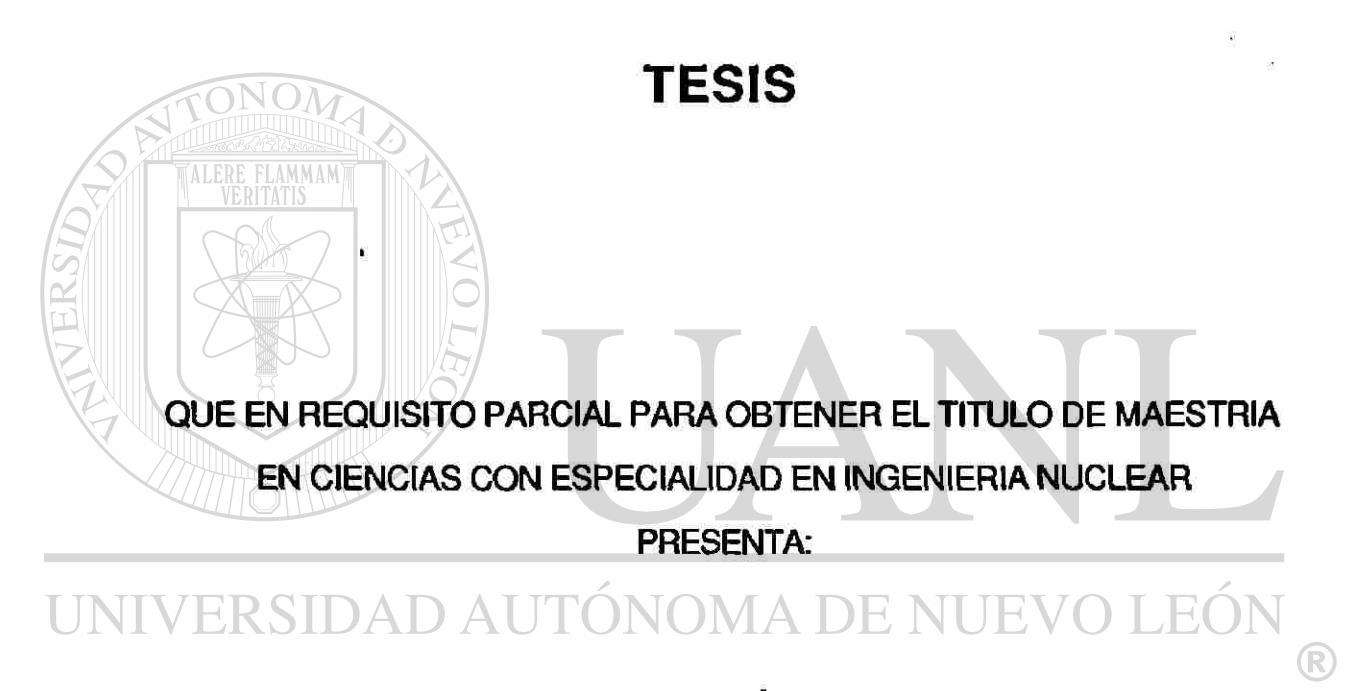

# DIRECCIÓN GENERAL DE BIBLIOTECAS

# SANTIAGO CARLOS TOVAR SALDAÑA

MONTERREY, N.L.

DICIEMBRE DE 1992

DETERMINACION DE TRAZAS DE TIERRAS RARAS EN MINERALES DE FLUORITA POR EL METODO DE ANALISIS INSTRUMENTAL POR ACTIVACION CON NEUTRONES TERMICOS.

TRABAJO PRESENTADO POR **SANTIAGO CARLOS TOVAR SALDAÑA**  EN REQUISITO PARCIAL PARA OBTENER EL GRADO DE MAESTRIA EN CIENCIAS CON ESPECIALIDAD EN INGENIERIA NUCLEAR.

DIVISION DE ESTUDIOS SUPERIORES FACULTAD DE CIENCIAS FISICO MATEMATICAS UNIVERSIDAD AUTONOMA DE NUEVO LEON AGOSTO DE 1992. UNIVERSIDAD AUTÓNOMA DE NUEVO LEÓN  $\left( \mathbb{R}\right)$ DIRECCIÓN GENERAL DE BIBLIOTECAS

AUTORIZADO POR:

## **DEDICATORIA**

A la persona más importante de mi vida:

mi hijo **Carlos Alberto.** 

<span id="page-7-0"></span>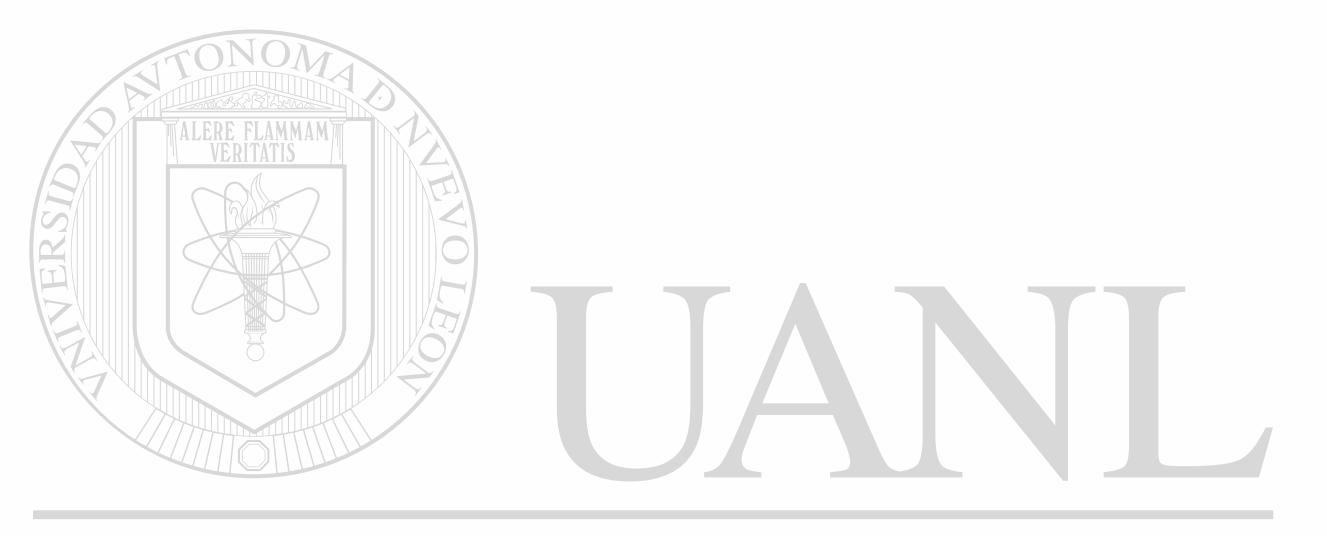

UNIVERSIDAD AUTÓNOMA DE NUEVO LEÓN  $\bigcirc$ DIRECCIÓN GENERAL DE BIBLIOTECAS

#### **RECONOCIMIENTOS**

í

<span id="page-8-0"></span>Agradezco infinitamente el apoyo incondicional brindado por mi asesor y maestro, el DR. FEDERICO A. RODRIGUEZ GONZALEZ, catedrático de la División de Estudios Superiores en la Facultad de Ciencias Físico Matemáticas de la Universidad Autónoma de Nuevo León, quien por su valiosa orientación fue posible la realización del presente trabajo de investigación.

Asimismo, quiero agradecer al DR. FELIB Y. ISKANDER, al DR. THOMAS BAUER y al DR. NOLAN E. HERTEL, catedráticos e investigadores de The University of Texas at Austin, en la ciudad de Austin, Texas, EUA, quienes me apoyaron y asesoraron en el trabajo de laboratorio realizado en el Nuclear Engineering Teaching Laboratory de Balcones Research Center, centro de investigación de dicha universidad, en el cual llevé a cabo la parte experimental de esta tésis.

De igual forma, agradezco al LIC. CARLOS R. FLORES JAUREGUI, M.C., por las facilidades brindadas para la culminación de mis  $\bigcirc$ estudios de postgrado.

También, de una manera muy especial, agradezco el apoyo que me brindó el LIC. JUAN M. SILVA OCHOA, jefe del departamento de matemáticas del ITESM, durante el tiempo que tardó la realización de esta tésis.

No podría faltar mi más sincero agradecimiento a mi compañero y amigo, ING. HECTOR RENE VEGA CARRILLO, M.C., por su gran apoyo y valiosas sugerencias; y a todas las personas que de alguna manera hicieron posible la conclución de éste trabajo.

Santiago Carlos Tovar Saldaña.

ii

DETERMINACION DE TRAZAS DE TIERRAS RARAS EN MINERALES DE FLUORITA POR EL METODO DE ANALISIS INSTRUMENTAL POR ACTIVACION CON NEUTRONES TERMICOS.

#### **ABSTRACTO**

<span id="page-9-0"></span>Mediante el análisis instrumental por activación con neutrones térmicos se analizaron dos muestras de mineral de fluorita con la finalidad de determinar si estaban presentes, y en que proporción, algunos elementos de los llamados tierras raras.

El proceso de activación se llevó a cabo en el soporte rotatorio de un reactor nuclear TRIGA MARK II, siendo realizadas para este fin dos irradiaciones, una con una duración de 10 minutos para determinar los elementos de vida media corta y otra con una duración de 4 horas para determinar los elementos de vida media larga.

Para medir la actividad y obtener los espectros de las muestras irradiadas se utilizó un sistema de detección que poseía tres detectores de Germanio Hiperpuro de alta resolución, con eficiencias del 20%, 30% y 40%, conectados a una computadora VAX Genie Workstation System utilizada como subestación, en la cual se corría ® el software ND-9900 con el que la computadora emulaba ser un Analizador Multicanal de Altura de Pulsos.

Para el análisis se utilizó el método relativo, en el cual las muestras irradiadas se compararon con estándares irradiados bajo las mismas condiciones y medidos sus espectros en el mismo sistema de detección.

Bajo estas condicones se obtuvieron resultados positivos que mostraron la presencia de algunos elementos de tierras raras a nivel de trazas.

iii

#### **PREFACIO**

<span id="page-10-0"></span>Además de cumplir con el objetivo para el cual fue elaborado este documento, obtener el grado de Maestría en Ciencias con especialidad en Ingeniería Nuclear, se ha intentado diseñarlo de tal modo que resulte utilizable como introducción elemental del método de Análisis Instrumental por Activación con Neutrones (AIAN).

El documento no es elemental en el sentido de suponer que el lector está familiarizado con materias propias de la física atómica y nuclear; también se supone que ha tenido un contacto previo con el cálculo diferencial e integral y la probabilidad y estadística. Aunque no esencial, es conveniente haber seguido un curso de química  $q$ eneral.

También, se ha intentado evitar el tedio de los detalles matamáticos dando más importancia a los principios sobre los que se fundan los experimentos; más a las ideas físicas que a los detalles de cálculo. En consecuencia, sólo se han incluido aquellas deducciones que suponen una aplicación directa de los principios físicos, sin recurrir a expresiones de complejidad superior a la del cálculo integral.

El documento ha sido dividido en seis partes. La primera parte se ha dedicado a exponer la definición del problema, así como el objetivo que se pretende lograr en este trabajo de investigación. La segunda parte trata de las bases teóricas que fundamentan el método de AIAN de un modo lógico y consecuente con el carácter que se le quiere dar al documento. Los elementos básicos de la estadística, necesarios para el tratamiento del método de AIAN, están contenidos

iv

en la tercera parte del documento. En la cuarta parte se describen todos los recursos tecnológicos que se utilizaron en el desarrollo del trabajo experimental. La quinta contiene la información detallada del procedimiento experimental que se siguió en la investigación. La última parte, la sexta, incluye los resultados experimentales, así como las conclusiones finales del manuscrito.

Se han incluido gran número de referencias bibliográficas que proporcionarán al lector los detalles teóricos o experimentales omitidos en el documento.

Además de todo lo anterior, al final del trabajo se incluye una sección de apéndices con el objeto de que se tenga una referencia rápida de algunos de los tópicos de más importancia en la aplicación

del método de AIAN.

UNIVERSIDAD AUTÓNOMA DE NUEVO LEÓN R DIRECCIÓN GENERAL DE BIBLIOTECAS

## **CONTENIDO**

<span id="page-12-0"></span>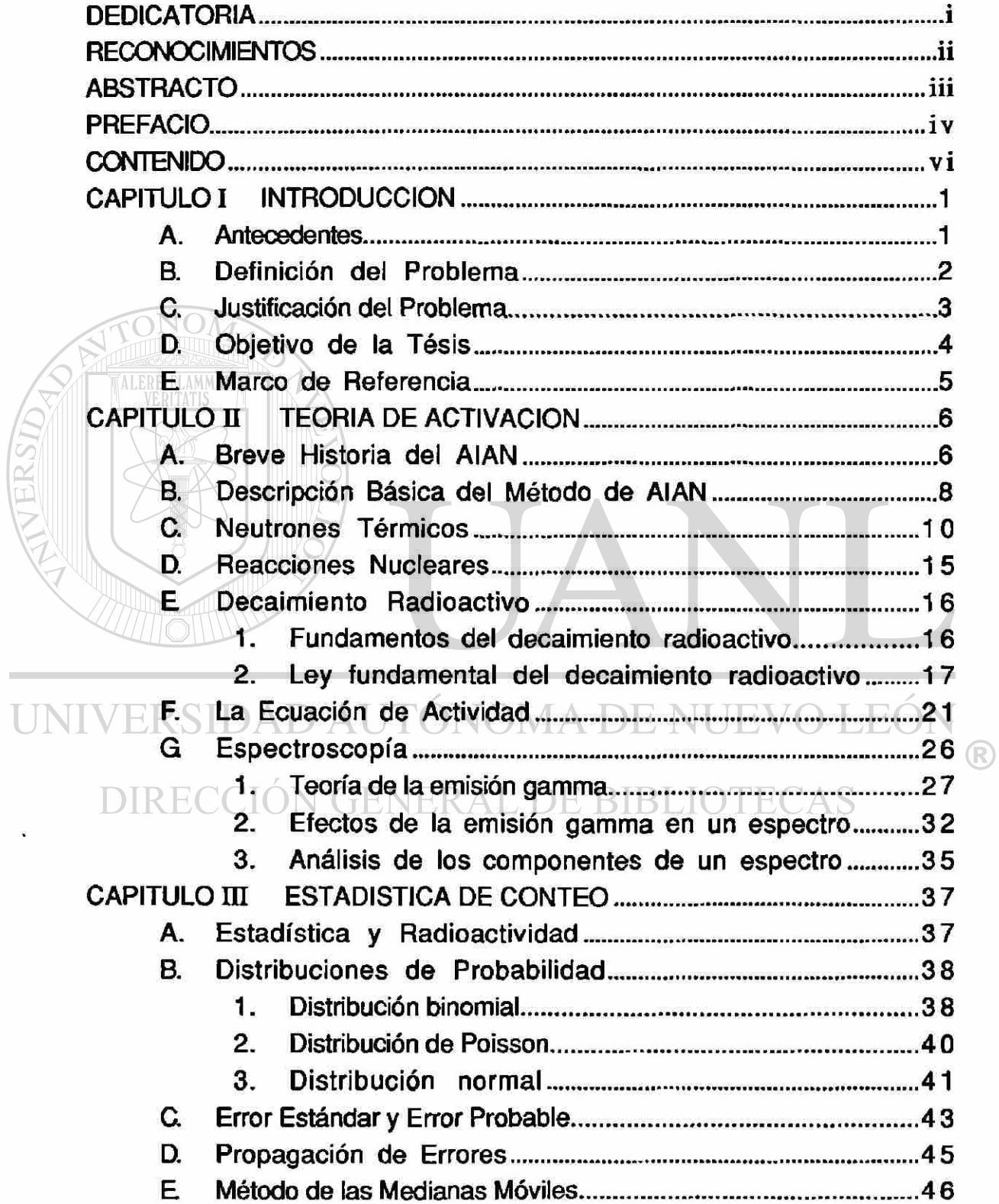

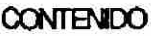

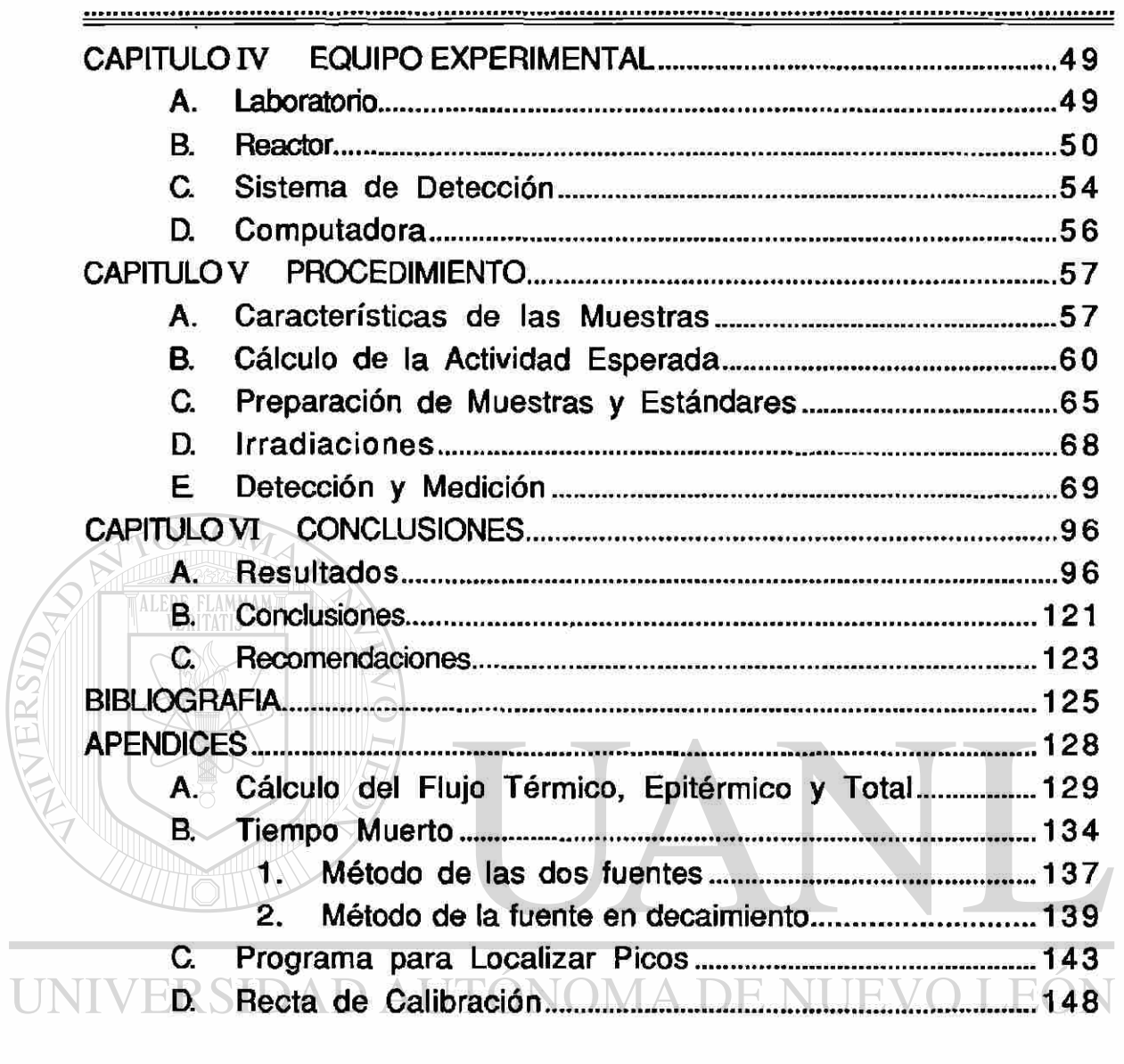

DIRECCIÓN GENERAL DE BIBLIOTECAS

 $\circledR$ 

## <span id="page-14-0"></span>**CAPITULO I INTRODUCCION**

### <span id="page-14-1"></span>**A. Antecedentes**

En la actualidad, los elementos del grupo llamado tierras raras, (aquellos con número atómico de 57 a 71), han adquirido gran importancia en muchos campos de la tecnología moderna.

Algunas áreas de aplicación de estos elementos son: en electrónica, en la construcción de superconductores; en óptica, en la construcción de nuevos láser, fibras ópticas y lentes para supertelescopios; en química, en la preparación de nuevos catalizadores; en el campo nuclear, en la construcción de barras de control; en medicina, en tratamientos de la epilepsia, terapias contra el cáncer, construcción de marca-pasos, como fuentes portátiles de rayos-X; en metalúrgia, como aditivos en la producción de fierros dúctiles, aceros, metales no-ferrosos y superaleaciones, etc.

La escasez, y aumento en la demanda, de estos elementos ha originado un creciente interés por obtenerlos a partir de otras fuentes que no sean precisamente los minerales de tierras raras. Recientes investigaciones realizadas en otros países hacen suponer que estos elementos están presentes en cantidades significativas en minerales tales como la fluorita (flúorspar), del cual podrían ser aprovechados.

Dado que México ha sido durante varios años el primer productor mundial de fluorita (sin considerar a la URSS, ahora CEI, ni

 $\mathbf{1}$ 

aproximadamente, resulta práctico pensar en la extracción de tierras raras a partir de ésta materia prima sub-empleada hasta ahora en México.

Por lo anterior, algunos investigadores del departamento de química del Instituto Tecnológico y de Estudios Superiores de Monterrey (ITESM), entre ellos el Dr. Javier F. Rivas R. y el Dr. Xorge A. Domínguez, tuvieron la inquietud de desarrollar un método químico para la obtención de los elementos de tierras raras a partir del mineral de la fluorita.

Asumiendo que la presencia de estos elementos en la fluorita podría ser del orden de trazas, determinaron que era necesario, para hacer estimaciones preliminares sobre la posible explotación de éste recurso natural, primeramente establecer su grado de presencia en éste mineral, para lo cual se pensó que era necesario aplicar un método de análisis de gran sensibilidad y exactitud.

## <span id="page-15-0"></span>UNIVERSIDAD AUTONOMA DE NUEVO LEON R **B. Di Definición del Problema** E BIBLIOTECAS

El Dr. Rivas, quien es esesor de tésis de la Ing. Guadalupe Morales, le propuso como tema de tésis para obtener el grado de maestría en química en el ITESM, el desarrollar dicho método químico para la obtención de los elementos de tierras raras a partir del mineral de fluorita.

Con el fin de realizar un trabajo sobre bases sólidas para desarrollar dicho método, el Dr. Rivas mostró interés en la aplicación del método de AIAN para la caracterización previa del mineral de fluorita.

Dadas las condiciones anteriores se formuló el presente trabajo de investigación; utilizar el método de Análisis Instrumental por Activación con Neutrones para determinar posibles trazas de tierras raras en minerales de fluorita .

## <span id="page-16-0"></span>**C. Justificación del Problema**

Los principales usos de la fluorita mexicana son como fundente en las industrias del acero (se calcula que por cada tonelada de acero producido en hogar abierto se usan unos dos kilos de fluorita), vidrio, cerámica y como materia prima en la producción de ácido fluorhídrico, fluoruro de aluminio y fluorcarbones.

Cuenta México, en la actualidad, con una capacidad de producción instalada muy superior a un millón de toneladas métricas al año (casi la sexta parte del total mundial); 460 mil toneladas de grado metalúrgico, idóneo como fundente para hornos de aceración; 730 mil toneladas de concentrados, o sea, mineral beneficiado con un mínimo de 85% de fluoruro de calcio para un sinnúmero de usos industriales.

Hoy en día cerca del 60% de la producción nacional se exporta, de los cuales el 40% aproximadamente se venden a EUA.

Se estima que aproximadamente el 70% de la producción mundial de fluorita es transformado, por la industria química básica, en ácido fluorhídrico, además, cerca del 23% la consume la industria del acero y el 7% restante se dedica a otros usos industriales.

Debido a la recesión que en años recientes han sufrido los países industrializados y al surgimiento de nuevos productores como Sudáfrica, Marruecos y, recientemente, China, existe actualmente una sobreoferta de este producto en el mercado mundial, por lo que los precios se encuentran sumamente deprimidos, afectando a México y a todos los demás países productores.

Todos estos hechos hacen pensar en que vale la pena realizar este estudio, ya que cualquiera que fuera su resultado tendría implicaciones de gran importancia.

Los resultados de esta tésis, cualquiera que estos sean, serán de gran ayuda para la Ing. Guadalupe Morales, ya que si son positivos se justifica el continuar con su proyecto.

De igual forma, por razones obvias, los resultados de esta tésis son de suma importancia para la empresa que proporcionó las muestras analizadas $\triangle$  UTÓNOMA DE NUEVO LEON ®

# **DIRECCIÓN GENERAL DE BIBLIOTECAS**

### <span id="page-17-0"></span>**D. Objetivo de la Tésis**

El principal objetivo que se pretende lograr en este trabajo de investigación es el obtener de la manera más exacta posible un análisis cuantitativo del contenido de elementos de tierras raras en mineral de fluorita que proviene de minas mexicanas, ubicadas en el estado de Coahuila, mediante del método de Análisis Instrumental por Activación con Neutrones Térmicos, haciendo uso de un reactor nuclear de baja potencia para lograr la activación.

#### <span id="page-18-0"></span>**E Marco de Referencia**

No se encontró evidencia alguna de un estudio similar a este realizado en México.

La literatura referida al tema es realmente escasa. Fuera del país, la mayoría de los estudios han sido realizados mediante difractometría de rayos X, así como estudios Roentgenográficos de parámetros reticulares de muestras de fluorita al estado natural.

Solo se encontró una evidencia de la determinación de espectros de tieras raras por activación con neutrones. Este estudio se realizó a fluoritas brazileñas en el laboratorio Pierre Sue Comissariat a L'Énergie Atomique, en Saclay, en 1976. La precisión del análisis fue del orden de ±5%, habiendo observado que las concentraciones variaban para algunas de las tierras raras entre 12 v 153 ppm. CION GENERAL DE BIBLIOTECAS

# <span id="page-19-0"></span>**CAPITULO II TEORIA DE ACTIVACION**

### <span id="page-19-1"></span>**A. Breve Historia del AIAN**

El primer documento sobre el método de análisis por activación nuclear fue publicado en 1936 en Copenage, Dinamarca, por George Hevesy y Hilde Levi, quienes activaron elementos de tierras raras (Dysprosio y Europio) con neutrones térmicos de una fuente de Radón-Berilio, seguido por conteo beta con un contador Geiger, identificando los radionúclidos por su vida media.

Los neutrones térmicos han sido, y continuan siendo, la partícula bombardeante más generalmente usada, aunque considerables trabajos se realizan con neutrones rápidos, partículas cargadas y fotones energéticos.

Hasta antes de 1944 el desarrollo del gran potencial del método fue lento y estuvo limitado por la falta de fuentes neutrónicas de alto flujo y equipo de espectrometría gamma de mayor eficiencia y resolución. Sin embargo, con el advenimiento de aceleradores de partículas cargadas (ciclotrones, aceleradores Cockcroft-Walton y aceleradores Van de Graaff), el análisis por activación con partículas cargadas (AAPC) fue posible, pero la ausencia de equipo de espectrometría gamma adecuado era una severa limitación.

Un considerable avance se logró en 1944 con la disponibilidad de altos flujos de neutrones térmicos en el primer reactor nuclear de investigación, el X-10 en el Laboratorio Nacional de Oak Ridge, en

6

EUA, con un flujo de 5 x 10<sup>11</sup> neutrones por cm<sup>2</sup>-seg, comparado con el flujo de 5 x 10<sup>5</sup> neutrones por cm<sup>2</sup>-seg de las fuentes isotópicas que se tenían hasta ese entonces. Aún así, el trabajo práctico permaneció restringido debido a la falta de mejor equipo de medición y a los efectos de la Segunda Guerra Mundial.

En los años 50's proliferaron (os reactores de investigación y surgió el detector de loduro de Sodio activado con Talio, Nal(TI).

El progreso en el campo de la espectroscopia de rayos gamma fue muy rápido en este período, acelerando su aplicación en el Análisis Instrumental por Activación con Neutrones (AIAN) de muestras multielementos.

El método instrumental del AAN, basado en el Nal(TI), aunque una técnica poderosa, estuvo limitada por la pobre resolución en la energía de este detector de centelleo ( aún con la ayuda del ajuste de mínimos cuadrados por computadora de los espectros de altura de pulso ). Un dramático avance tuvo lugar alrededor de 1960 cuando el detector semiconductor Ge(Li) fue inventado. Esta nueva clase de detector para radiación gamma proveía una resolución de 20 a 30 veces mayor que el Nal(TI), aunque sus eficiencias son semejantes para un mismo volumen.

En la actualidad el análisis por activación es una técnica basada en las disciplinas de física nuclear y química inorgánica. El marcado éxito del método y su aceptación general es el producto de la investigación cuidadosa en esos dos campos, lo que ha resultado en una vasta literatura de datos nucleares y conocimiento químico. Este éxito es también el resultado del intercambio cuidadoso de esta información dentro del uso analítico práctico. Cabe mencionar que

mucha de la tecnología aplicada del análisis por activación fue desarrollada en el Laboratorio Nacional de Oak Ridge, EUA.

### <span id="page-21-0"></span>**B. Descripción Básica del Método de AIAN**

El análisis por activación es una técnica analítica que permite medir la cantidad de un elemento dado X contenido en algún material Y. Esta técnica puede ser descrita como consistiendo de dos etapas discretas:

- a) La producción, por alguna clase de reacción nuclear, de un núclido radioactivo del elemento a ser determinado.
- b) La medición de la cantidad del radionúclido inducido.

En la primer etapa, se irradía el material Y con una fuente de radiación ionizante de tal forma que el elemento X se convertirá en X\*. un isótopo radioactivo de X.

En la segunda etapa, ya sea usando técnicas químicas o instrumentales, se "aisla"  $X \, y \, X^*$  de todos los otros elementos que  $\mathbb R$ hay en el material Y (no necesariamente en forma cuantitativa), y se mide la actividad de X\*, para posteriormente calcular la cantidad de X presente antes de la irradiación.

El "aislamiento" químico de la actividad de interés se lleva a cabo mediante la separación química de todas las otras actividades. El "aislamiento" instrumental de la actividad de interés involucra la detección de la radiación que puede ser asociada unicamente con la actividad de interés, tomando en cuenta propiedades de la radiación tales como:

- 1.- Tipo de radiación.
- 2.- Energía de la radiación.
- 3.- Intensidad de la radiación.
- 4.- Vida media del isótopo radioactivo.

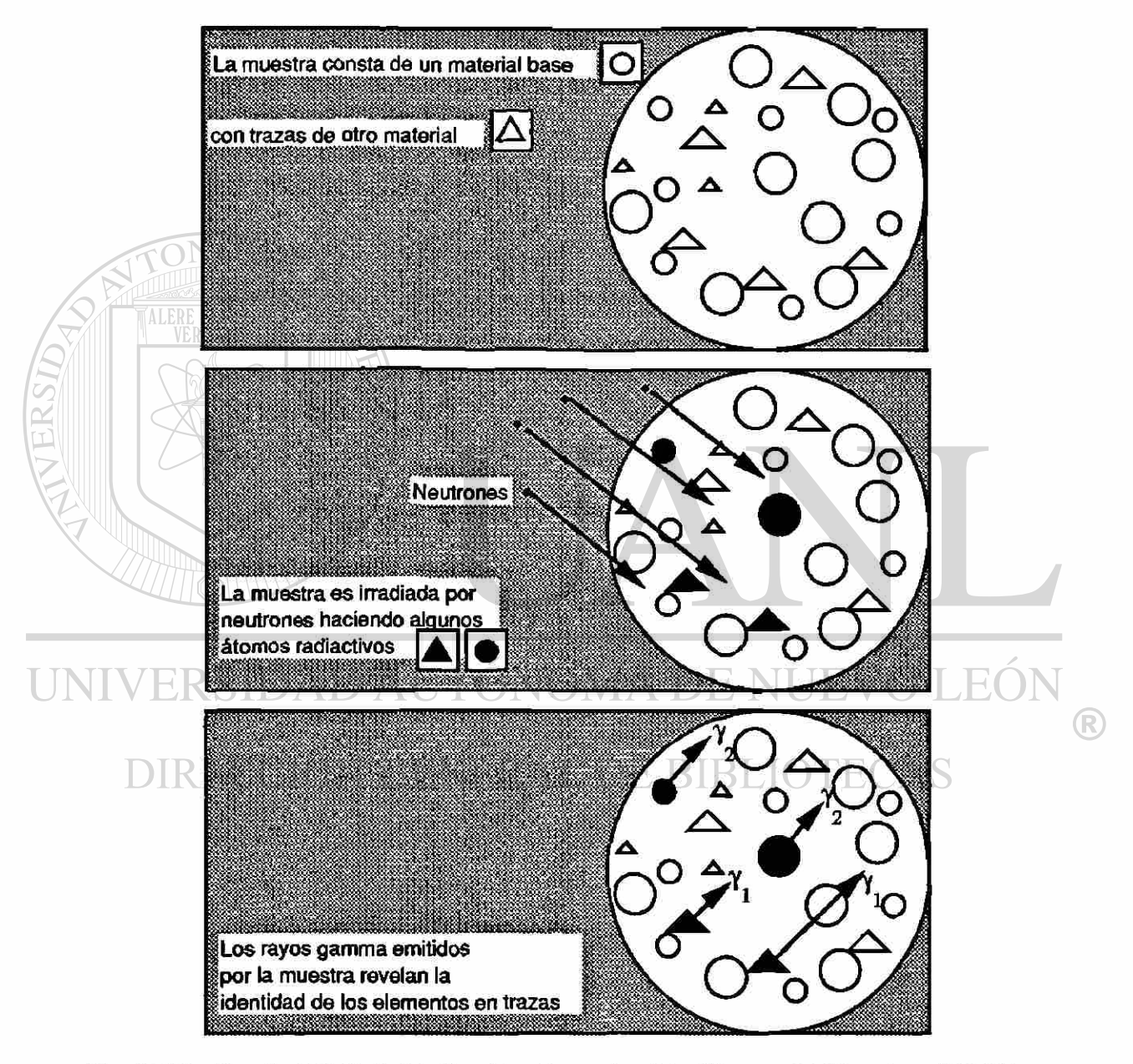

**Figura 2.1 En el análisis por activación se pueden identificar y medir varios elementos analizando tos rayos gamma emitidos después de ser irradiados con neutrones u otras partículas.** 

ON(

 $\mathcal{M}$ 

En el presente trabajo se considerarán solamente a los neutrones como las partículas bombardeantes que producen la actividad mencionada, y como radiación emitida para caracterizar los elementos de interés, los rayos gamma, además de las posibles interferencias de las reacciones  $(n,p)$  y  $(n,\alpha)$ .

### <span id="page-23-0"></span>**C. Neutrones Térmicos**

A partir de 1932, en que Chadwick demostró la existencia del neutrón como resultado de sus investigaciones en la transmutación nuclear mediante el bombardeo con partículas alfa, se abrió un amplio campo de trabajo experimental, además de conducir a la idea actual como se concibe el núcleo del átomo, como un conjunto de protones y neutrones.

Antes del desarrollo de los reactores nucleares, las principales fuentes de neutrones resultaban de reacciones como H<sup>2</sup>(d,n)He<sup>3</sup>, Be<sup>9</sup>(d,n)B<sup>10</sup>, Be<sup>9</sup>(α,n)C<sup>12</sup>, donde los neutrones rápidos producidos por estas fuentes se frenaban haciéndoles atravesar alguna sustancia rica en hidrógeno, como agua o parafina, proceso al que se le denominó **moderación.** 

Como resultado del proceso de **moderación,** los neutrones, dentro de un reactor, alcanzan un estado en que sus energías cinéticas son del orden de las de los átomos o moléculas del moderador, dentro del cual se mueven. En este estado, los neutrones pueden ganar o perder una pequeña cantidad de energía en una colisión con un átomo, y por lo tanto, como en un gran número de

**o** 

ALERE FLAMMAM

 $\circledR$ 

colisiones entre neutrones y átomos las ganancias de energía son tan probables como las pérdidas, se dice que los neutrones están en **equilibrio térmico** con los átomos o moléculas del moderador. En estas condiciones, podemos decir que el comportamiento de los neutrones es análogo al de los átomos o moléculas en estado gaseoso y puede describirse con bastante exactitud con la teoría cinética de los gases. Una vez dado el equilibrio térmico, la velocidad de los neutrones sigue la ley de distribución de Maxwell, dada por

$$
h(v)dv = 4\pi n \left(\frac{m}{2\pi kT}\right)^{\frac{3}{2}} v^2 e^{-\left(\frac{mv^2}{2kT}\right)} dv
$$
 (2-1)

donde n es el número total de neutrones por unidad de volumen; n(v)dv es el número de neutrones por unidad de volumen, cuya velocidad está comprendida entre v y v+dv; m es la masa del neutrón; k es la constante de Boltzmann, la cual tiene un valor de 1.380 x 10-<sup>16</sup> erg por grado absoluto, y T es la temperatura absoluta del medio en grados Kelvin.

De la ecuación (2-1) se puede ver que cuando v=0 o cuando v= $\infty$ , entonces  $n(v) = 0$ , por lo que  $n(v)$  debe tener un valor máximo para algún valor finito de v, que corresponde a la velocidad más probable de los neutrones,  $v_0$ . Si en el segundo miembro de la ecuación (2-1) hacemos

$$
C = 4 \pi n \left(\frac{m}{2\pi kT}\right)^{\frac{3}{2}}
$$

que es independiente de v, y si además hacemos

$$
\alpha = \left(\frac{m}{2kT}\right)^{\frac{2}{2}}
$$

tendríamos

 $n(v) = Cv<sup>2</sup>e<sup>-\alpha<sup>2</sup>v<sup>2</sup></sup>$ 

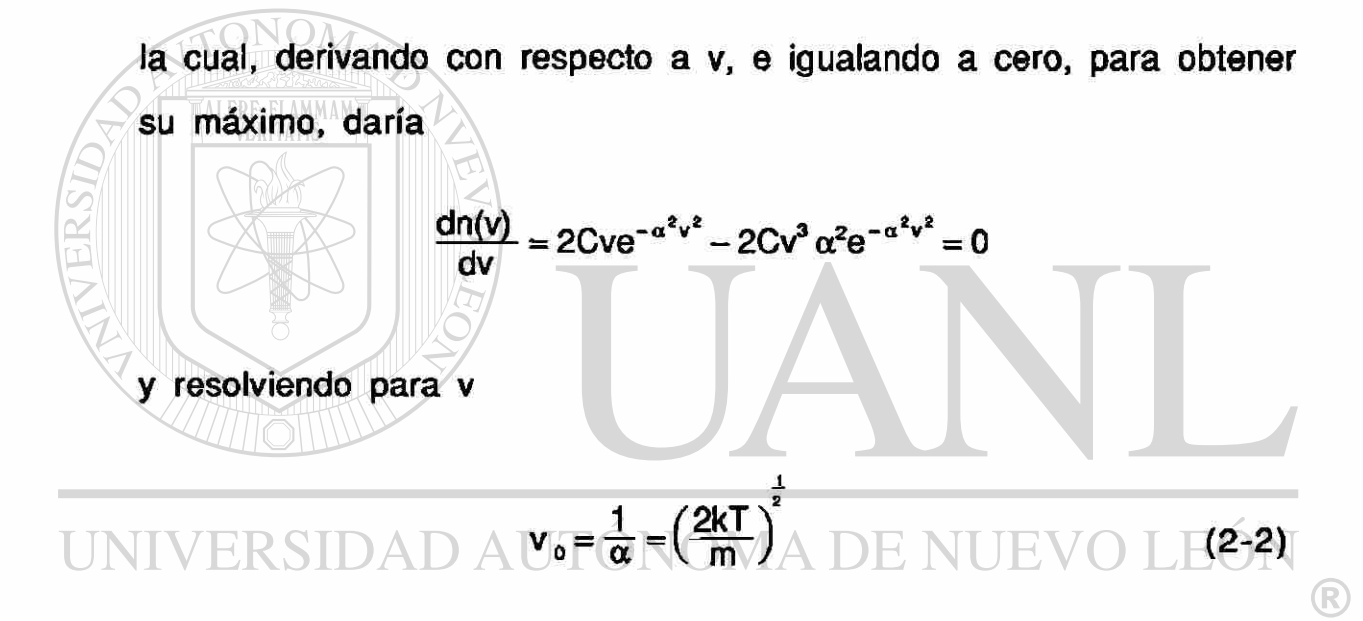

donde corresponde un valor de v<sub>o</sub> a cada valor de T. Como el valor máximo de n(v) ocurre cuando  $v = v_0$ , ésta velocidad es la más probable. La energía de los neutrones correspondiente a la velocidad más probable se representa por E° y vale

$$
E^{o} = \frac{mv^{2}}{2} = kT = 1.380 \times 10^{-16} T \text{ ergs}
$$
 (2-3)

donde 1 erg =  $6.2418 \times 10^{11}$  eV. El valor de v<sub>0</sub> en cm/seg es

VERITATIS

$$
v_o = \sqrt{\frac{2kT}{m}} = \sqrt{\frac{2(1.380 \times 10^{-16})T}{1.675 \times 10^{-24}}} = \sqrt{1.648 \times 10^8 T}
$$
 (2-4)

La velocidad más probable de los neutrones a la temperatura ambiente, 20°C o 293°K, es de 2200 m/seg o más exactamente 2198 m/seg. La energía de los neutrones, en eV, correspondiente a la velocidad más probable sería,

$$
E^{o}(\text{eV}) = 8.61 \times 10^{-5} \text{ T}
$$
 (2-5)

La distribución de la energía de los neutrones estaría dada por

$$
n(\text{BdE} = 2\pi n(\pi kT)^{-\frac{3}{2}} e^{-\frac{E}{kT}} E^{\frac{1}{2}} dE
$$
 (2-6)

donde n(E)dE representa el número de neutrones por unidad de volumen con energía cinética comprendida entre E y E+dE.

Aunque existen otras magnitudes para caracterizar la distribución Maxwelliana de los neutrones térmicos, como la velocidad media v o la energía media E, se suele utilizar para ello su velocidad más probable v<sub>0</sub> y la energía correspondiente  $E^0$ , razón por la que a veces se les llama neutrones kT; las secciones eficaces que se citan en la mayoría de las tablas existentes para los neutrones térmicos se refieren generalmente a los que tienen una velocidad de 2200 m/seg o una energía de 0.025 eV.

De la ecuación (2-1) se puede inferir la distribución del **flujo**  para ios neutrones térmicos, la cual es otra magnitud de importancia en la física del neutrón, que se define comunmente como el producto de la densidad de neutrones n(v) por la velocidad v,

$$
n(v)v dv = \left[4 \pi n \left(\frac{m}{2\pi kT}\right)^{\frac{3}{2}} v^2 e^{-\left(\frac{mv^2}{2kT}\right)} dv\right]v
$$

$$
= \left(\frac{4n}{\sqrt{\pi} v_0^3}\right)^{3} e^{-\frac{v^2}{v_0^2}} dv
$$
(2-7)

donde el flujo está expresado en neutrones/cm<sup>2</sup> -seg y se suele describir geométricamente como el número de neutrones que atraviesan una superficie de 1 cm<sup>2</sup> en un plano normal a dicho haz por unidad de tiempo; sin embargo, en ciertas condiciones ésta descripción es errónea. Dentro de un reactor nuclear, el flujo nv es isótropo, o sea, que los neutrones pueden atravesar dicha superficie en cualquier dirección con la misma probabilidad; de esta manera, el número de neutrones que atraviesa la unidad de superficie plana por segundo sería nv/2 y no nv. Vease la Figura 2.2.

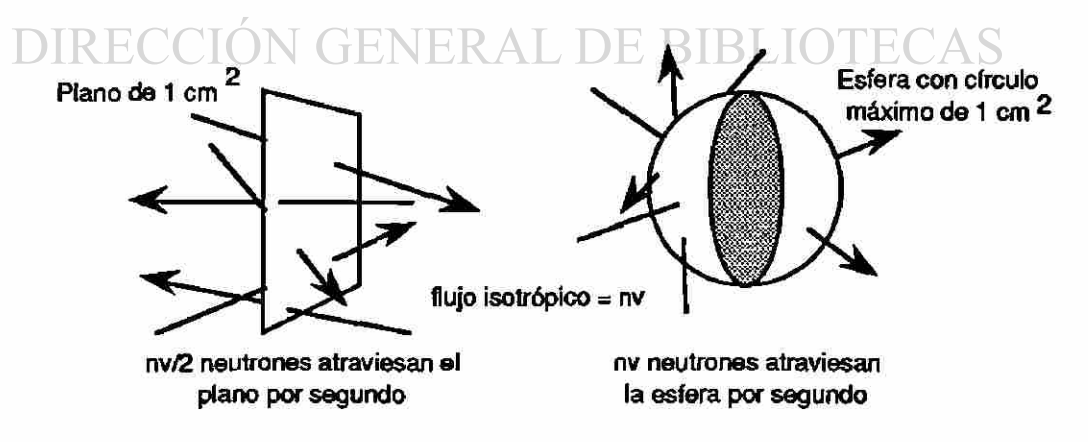

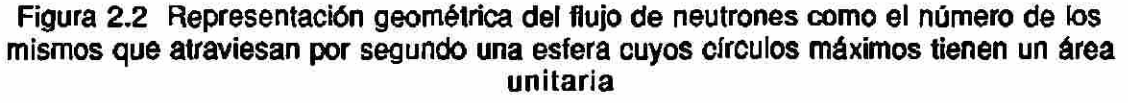

 $\circledR$ 

Esta definición geométrica del flujo sigue siendo válida si la superficie se considera que es la de un elemento de volumen esférico cuyos círculos máximos tengan un área de 1 cm2.

El concepto de flujo de neutrones no se limita a los térmicos, sino que se utiliza de un modo general para cualquier densidad y para cualquier distribución de velocidades.

Dado que la velocidad más probable de los neutrones a la temperatura ambiente es la de los neutrones térmicos, en el presente trabajo se considerará básicamente el efecto producido por el bombardeo con neutrones de esta energía, dentro de un reactor nuclear, ai realizar la activación de muestras que van a ser analizadas.

## <span id="page-28-0"></span>**D. Reacciones Nucleares**

Debido a la ausencia de carga en los neutrones, su capacidad ININ para penetrar el núcleo atómico es mayor que la de los protones, los deuterones o las partículas a, ya que no están sujetos a las fuerzas repulsivas Coulombianas presentes en el núcleo. Esta característica hace a los neutrones especialmente eficaces para producir transformaciones nucleares.

La reacción entre un neutrón y un núcleo produce en muchos casos una partícula a, un protón, un fotón o dos neutrones. Estas reacciones pueden en general ser representadas de la siguiente manera:

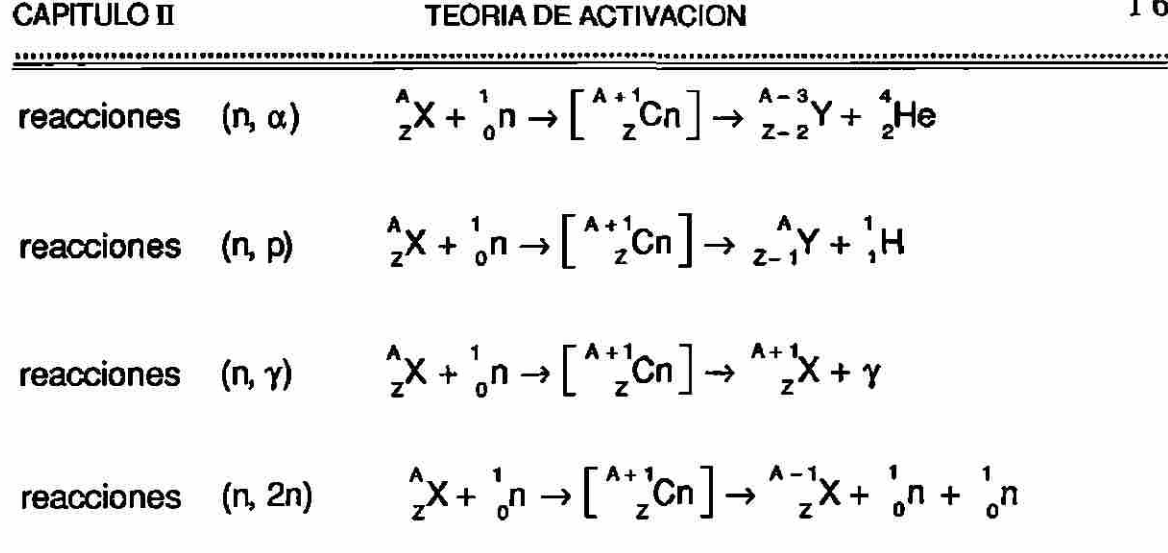

La reacción (n,2n) requiere neutrones rápidos (E > 0.5 MeV) para producirla, por lo que queda fuera de nuestros objetivos, ya que nos interesamos solo en los efectos causados por neutrones térmicos.

El proceso que más comúnmente es originado por el bombardeo con neutrones es la captura radioactiva (n,y), en particular con neutrones térmicos, siendo por lo tanto el efecto que analizaremos con más detalle en éste trabajo. Las reacciones  $(n, \alpha)$  y  $(n, p)$  no son tan frecuentes como la reacción (n,y), pero su contribución, en ciertas reacciones, puede llegar a ser significativa. ) LEON

**DIRECCIÓN GENERAL DE BIBLIOTECAS** 

) AU I ONOMA

## <span id="page-29-0"></span>**E Decaimiento Radioactivo**

 $\bar{3}$ 

#### **1. Fundamentos del decaimiento radioactivo**

Ya que muchos de los conceptos y técnicas de la física atómica y nuclear se basan en las propiedades de los elementos radioactivos y de sus radiaciones, resulta esencial el estudio de la radioactividad.

La emisión de partículas  $\alpha$  y  $\beta$  por ciertos átomos sugirió la idea de que éstos estaban constituidos por unidades menores,

R

conduciendo al concepto actual **de** la estructura atómica. **A** su **vez,**  la investigación de la dispersión de las partículas  $\alpha$  por los átomos hizo nacer el concepto nuclear del átomo, fundamental en toda la teoría atómica. También, el estudio del bombardeo de los átomos con partículas a rápidas, procedentes de sustancias radioactivas que provocaban la desintegración de los núcleos atómicos, permitió el descubrimiento del neutrón y la elaboración de la teoría moderna acerca de la composición del núcleo.

El estudio de las radiaciones procedentes de los radionúclidos naturales y artificiales ha demostrado que el núcleo posee niveles de energía análogos a los atómicos, de cuyo tratamiento se encarga la espectroscopia nuclear.

La importancia de la radioactividad depende en alto grado de la posibilidad de medir con gran precisión sus variaciones y describirlas cuantitativamente mediante una teoría de directa aplicación. Las leyes que rigen las transformaciones radiactivas nacieron de la información que se tenía sobre los radioelementos naturales, pero son también válidas para los artificiales y pueden <sup>®</sup> aplicarse a cualquier tipo de transformación radioactiva.

#### <span id="page-30-0"></span>**2. Ley fundamental del decaimiento radioactivo**

Las observaciones experimentales del decaimiento radioactivo del Uranio y del Torio, permitieron a Rutherford y Soddy formular una teoría de la transformación radioactiva; sugirieron que los átomos de los elementos radioactivos sufren una desintegración espontánea con emisión de partículas  $\alpha$  o  $\beta$  que conduce a la formación de átomos de un nuevo elemento, en donde la razón de decaimiento -dN(t)/dt en cualquier instante de tiempo t, que ellos llamaron "actividad", es proporcional al número de átomos presentes N(t) en ese instante, lo cual se puede expresar como

$$
-\frac{dN(t)}{dt} \propto N(t)
$$

que se puede escribir como

$$
-\frac{dN(t)}{dt} = \lambda N(t) \tag{2-8}
$$

donde la constante de proporcionalidad *X* es denominada "constante de desintegración", que es característica de cada especie radiactiva. La solución de la ecuación diferencial (2-8) estaría dada por

$$
N(t) = N_0 e^{-\lambda t}
$$
 (2-9)

donde N<sub>0</sub> representa el número de átomos al tiempo  $t = 0$ , y N(t) el número de átomos que no han decaído al tiempo t. La ec. (2-8) representa la ley fundamental de la desintegración radioactiva. El factor  $e^{-\lambda t}$  en al ec. (2-9) puede verse de alguna manera como la probabilidad de que no decaigan cada uno de los átomos originales.

En muchos casos la desintegración radioactiva de algún núclido "padre" dá origen a un isótopo "hija" que es a su vez radioactivo, con una constante  $\lambda$  propia.

Si N(t) es el número de átomos padre al tiempo t, y H(t) el número de átomos hija, entonces, la velocidad neta de crecimiento del número de átomos hija es

$$
\frac{dH(t)}{dt} = \lambda_n N(t) - \lambda_n H(t)
$$
 (2-10)

donde el primer término del lado derecho de la ec. (2-10) representa la razón de producción de átomos hija, ec. (2-8), y el segundo término representa la razón de desintegración de los mismos.

La solución general de la ec. (2-10) sería

$$
H(t) = \left(\frac{N_0 \lambda_n}{\lambda_n - \lambda_n}\right) e^{-\lambda_n t} + Ce^{-\lambda_n t}
$$
 (2-11)

donde la constante de integración C vale  $-N_0\lambda_n/(\lambda_h - \lambda_n)$ , ya que cuando  $t = 0$ ,  $H(t) = 0$ . Sustituyendo el valor de C, la ec. (2-11) DAD AUTÓNOMA DE NUEVO LEÓN quedaría **ST** R  $\Box$ <sup>N<sub>0</sub> $\lambda_n$ <sub>n</sub></sup> H(t) = (2-12)

donde  $\lambda_n$  y  $\lambda_h$  son las constantes de decaimiento de los átomos padre e hija respectivamente.

Una cantidad importante para caracterizar un radionúclido es el período de semidesintegración o vida media T<sub>1/2</sub>, la cual está definida como el tiempo necesario para que se desintegre la mitad de los átomos radioactivos existentes en un instante dado,

---------------------------------...........

$$
N(T_{\frac{1}{2}}) = \frac{N_0}{2}
$$
 (2-13)

o sea,

de donde

ALERE FLAMMAM

$$
N_0 e^{-\lambda T} \frac{1}{2} = \frac{N_0}{2}
$$

 $T_{\frac{1}{2}} = \frac{\ln(2)}{\lambda}$ (2-14)

Al recíproco de **la** constante de desintegración X, comúnmente se le conoce como **vida promedio** t, y representa el tiempo promedio nesesario para que un átomo decaiga.

La actividad de una muestra puede ser expresada de varias formas. Las expresiones para la actividad generalmente se basan en la desaparición del padre y no en la aparición de un producto. Lo anterior se debe a que el padre puede decaer de varias maneras, y si se monítorea la aparición de un producto puede no representar la actividad total del padre. La unidad del SI (sistema internacional) es el becquerel **(Bq),** el cual es igual a 1 desintegración por segundo (dps). La unidad que comunmente sigue usándose es el curie (Ci), el cual se define como  $3.7 \times 10^{10}$  dps, (actividad aproximada de 1 g del elemento <sup>226</sup>Ra).

<u> \*\*\*\*\*\*\*\*\*\*\*\*\*\*\*\*\*\*</u>

### <span id="page-34-0"></span>**F. La Ecuación de Actividad**

Supóngase que se somete a la acción de un flujo n(v)v de neutrones térmicos una muestra de una sustancia estable y que ocurre cierta reacción nuclear por la que desaparece el neutrón y a la que corresponde una determinada sección eficaz, la cual, como en general depende de la energía de los neutrones o de su velocidad, puede representarse por  $\sigma_a(v)$ . El número de reacciones inducidas por segundo por los neutrones con velocidad v será n(v)v $\sigma_a(v)N$ , donde N es el número de núcleos de la muestra bombardeada que pueden experimentar la reacción en cuestión. Si en dicha reacción se produce un nuevo núclido, como ocurre en las reacciones (n.y), el número de núcleos del mismo producidos por unidad de tiempo es:

$$
\frac{dN_a(t)}{dt} = n(v)v \sigma_a(v)N
$$
 (2-15)

donde Na(t) es el número de núcleos producidos por los neutrones de velocidad v. Ahora bien, si la sección eficaz  $\sigma_a(v)$  varía de modo inversamente proporcional a la velocidad de los neutrones, podrá representarse por

$$
\sigma_{\mathbf{a}}(\mathbf{v}) = \frac{\sigma_{\mathbf{a}_o} \mathbf{v}_o}{\mathbf{v}} \tag{2-16}
$$

donde v<sub>o</sub> es una cierta velocidad que se toma como patrón y  $\sigma_{a}$  es el valor que le corresponde de la sección eficaz, con lo cual la ecuación (2-15) se transforma en

$$
\frac{dN_a(t)}{dt} = n(v) \sigma_{a_0} v_0 N \qquad (2-17)
$$

que es independiente de v, por lo que el número de neutrones absorbidos por unidad de tiempo depende de la densidad n de éstos más bien que del flujo nv.

Si la distribución de los neutrones sigue la ley de Maxwell, n(v) vendría dado por la ec. (2-1), e integrando la ec. (2-17) para todos los valores posibles de v, se obtendrá el valor del número total  $N_a(t)$ de nuevos núcleos que se forman por segundo

$$
\frac{dN_a(t)}{dt} = N\sigma_{a_0}v_0 \int_0^\infty 4 \pi n \left(\frac{m}{2\pi kT}\right)^{\frac{3}{2}} v^2 e^{-\left(\frac{mv^2}{2kT}\right)} dv \qquad (2-18)
$$

El valor de la integral del segundo miembro de esta última ecuación es precisamente n, el número total de neutrones por cm<sup>3</sup>, puesto que la distribución de Maxwell representa el modo como se reparten los n neutrones entre los diferentes valores posibles de la velocidad, resultado que puede comprobarse observando que

$$
\int_0^\infty v^2 e^{-\beta^2 v^2} dv = \frac{\sqrt{\pi}}{4\beta^3}
$$

donde  $\beta$  es una cantidad independiente de v. En consecuencia, la cantidad de nuevos núcleos formados por unidad de tiempo en una reacción cuya sección eficaz varía de modo inversamente proporcional a la velocidad, por acción de neutrones térmicos que
obedezcan la ley de distribución de Maxwell de las velocidades, es sencillamente

$$
\frac{dN_a(t)}{dt} = n\sigma_{a_0}V_0N
$$
 (2-19)

Podría llegarse al mismo resultado partiendo de cualquier distribución n(v) de las velocidades de ios neutrones, siempre que la sección eficaz o<sub>a</sub> fuera inversamente proporcional a la velocidad. Se suele dar a v<sub>o</sub> el valor 2200 m/seg, es decir, el de la velocidad más probable en una distribución de Maxwell a 20°C, a la que corresponden las secciones eficaces térmicas resumidas en tablas y recopilaciones. Cuando la sustancia que se desea activar tiene una sección eficaz inversamente proporcional a la velocidad de los neutrones, los neutrones térmicos pueden considerarse monoenergéticos, con energía  $E_0$  que corresponde a la velocidad más probable. Para obtener el flujo térmico basta sencillamente con multiplicar la densidad de neutrones por la velocidad  $v_0 = 2200$ m/seg. Ahora, cuando la nueva especie nuclear es radioactiva, con una constante de desintegración *X ,* la variación del número de núcleos radioactivos con respecto al tiempo viene dada por la expresión

$$
\frac{dN_a(t)}{dt} = nv_0 \sigma_{a_0} N - \lambda N_a
$$
 (2-20)

que al integraría da lugar a

$$
N_a(t) = \frac{nv_o \sigma_{a_o} N}{\lambda} (1 - e^{-\lambda t})
$$
 (2-21)

donde t es la duración de la irradiación de la muestra. La velocidad de desintegración de los núcleos radioactivos será

$$
\lambda N_a(t) = nv_0 \sigma_{a_n} N(1 - e^{-\lambda t})
$$
 (2-22)

La ec. (2-22) constituye el fundamento del método comunmente empleado para determinar la sección eficaz de activación de un núclido cuando se conoce la densidad n de neutrones, o para obtener esta cuando se conoce la primera; como sustancia bombardeada, o detector, se suele utilizar una lámina delgada de una sustancia capaz de sufrir una reacción cuya sección eficaz sea inversamente proporcional a v, con lo que se satisface la condición necesaria para la validez de la ec. (2-22). La velocidad de desintegración *XU <sup>a</sup> ( X )* de la actividad inducida se mide con los procedimientos normales de recuento, y si se conocen t,  $\lambda$  y  $\sigma_{a}$ , puede determinarse n. En las condiciones experimentales reales, transcurre un cierto tiempo  $\theta$ (llamado de "enfriamiento") entre el final de la irradiación y la iniciación de la medida de la actividad, en cuyo caso ésta vendrá dada por

$$
A_m = nv_o \sigma_a N(1 - e^{-\lambda t}) e^{-\lambda \theta}
$$
 (2-23)

El factor exponencial introducido corrige el efecto cuantitativo de la desintegración sufrida durante el tiempo 6.

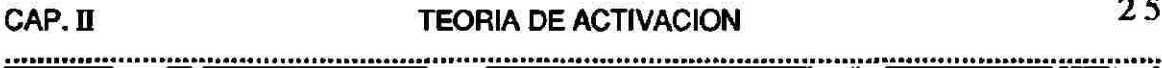

Ya que muy pocos elementos son monoisotópicos, solamente una fracción f de los átomos blanco tomarán parte en la reacción, donde f es la abundancia fraccional del isótopo de interés. El número de átomos blanco puede ser expresado en términos del peso W del elemento presente, su peso atómico M y el número de Abogadro N<sub>a</sub>.

$$
N = \frac{fWN_s}{M}
$$

Además, sí se incluye un factor de corrección por el tiempo de conteo  $t_c$ , la ec. (2-23) toma la forma

$$
A_m = \frac{f \sigma_a}{M} \frac{W \phi N_a}{(1 - e^{-\lambda t}) e^{-\lambda \theta} (1 - e^{-\lambda t})}
$$
 (2-24)

donde  $\phi = nv_0$  y representa el flujo de neutrones con velocidad  $v_0$ . De la ec. (2-24), despejando W tenemos que

# **MA<sub>m</sub>** e<sup>x8</sup>  $\left( \mathbb{R}\right)$  $f \sigma_{a} \phi$  (1 – e<sup>-x<sub>1</sub></sup>)(1 – e<sup>-x<sub>1</sub><sup>e</sup>)N<sub>a</sub> (2-25)</sup>

AI cálculo de W por medio de la ec. (2-25) se le conoce como "método absoluto" del Análisis por Activación.

En principio, todos los factores de la ec. (2-25) son conocidos o pueden ser medidos. Así, debe ser posible calcular el peso del elemento presente. En la práctica, sin embargo,  $\sigma_{a}$  no se conoce con suficiente exactitud,  $\phi$  no puede ser determinada exactamente, y no es siempre fácil determinar la razón de desintegración  $A_m$ .

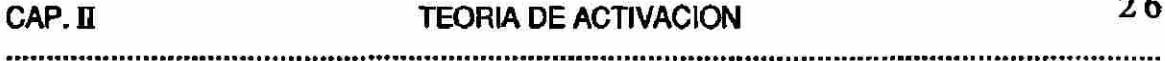

Consecuentemente, un procedimiento de comparación con un estándar conocido es invariablemente usado. La cantidad de actividad de la muestra desconocida es comparada con la cantidad de actividad de un estándar del elemento a ser determinado. Se calcula entonces el peso del elemento en la muestra de la relación

$$
W_x = W_s \left(\frac{C_x}{C_s}\right) \tag{2-26}
$$

donde W<sub>x</sub> es el peso del elemento en la muestra, W<sub>s</sub> es el peso del elemento estándar,  $C_x$  es la razón de conteo observada de la muestra y C<sub>s</sub> es la razón de conteo del estándar, medido e irradiado bajo las mismas condiciones que la muestra. Este proceso, de hecho, fue el que se utilizó en el presente trabajo de investigación.

# **G. Espectroscopia**

El objetivo principal de la espectroscopia gamma es relacionar los decaimientos nucleares, ocurriendo en una muestra, con las actividades de núclidos presentes en la misma.

Para hacer esto, es de utilidad saber porqué los decaimientos nucleares producen un espectro. También, es importante saber porqué dicho espectro tiene cierta forma, así como establecer la información que puede ser extraída de él para lograr el objetivo indicado.

 $CAP. II$ 

#### **1. Teoría de la emisión gamma**

Un decaimiento o desintegración nuclear se define como el paso de un estado nuclear base, de un núcleo inestable, a otro. Frecuentemente hay varias maneras por las cuales puede ocurrir el decaimiento (esquemas de decaimiento). Los modos básicos de decaimiento son; la **emisión** a, la **emisión** p + , la **captur a electrónica y la emisión** β. No existen otras formas de decaimiento, y solo estos modos básicos producirán el número de desintegraciones que mide la actividad.

Cuando un núclido decae por uno o más modos básicos de decaimiento, todos, o una fracción predecible de ios productos nucleares quedarán en un estado excitado. La **emisión gamma,** la **transición isomérica** y la **conversión interna** son entonces métodos que compiten en la des-excitación de estados nucleares. Hay dos métodos por ios que los estados nucleares reducen su nivel de energía: pueden emitir un rayo gamma o pueden expulsar un electrón orbital. A la expulsión de un electrón orbital se le conoce como conversión interna. **La** transición isomérica es básicamente el mismo tipo de des-excitación solo que con un tiempo de retrazo medible (del orden de 10<sup>-9</sup> segundos o mayor). La transición isomérica no es un modo de decaimiento independiente sino un caso especial de la emisión gamma y/o la conversión interna. Todos los modos de decaimiento de des-excitación (modos secundarios) son relacionados como la razón de la fracción predecible por desintegración. Su suma no resulta en un 100% como en el caso de los modos de decaimiento primario.

 $\left( \mathbb{R}\right)$ 

En la conversión interna, el exceso **de** energía **de** un estado nuclear es liberado expulsando electrones de las capas K, L, M, etc. del átomo. Estos electrones llevan la energía **de** la transformación nuclear menos su energía **de** ligazón. Para que **el** átomo ionizado regrese a su estado de equilibrio, la vacante dejada por el electrón liberado es ocupada por algún electrón de capas superiores, con la consecuente emisión **de** rayos **X** característicos. **Al** número **de**  electrones liberados de cada capa, comparado con el número de emisiones gamma compitiendo por una transición nuclear dada, se le llama **coeficiente de conversión interna** para esa capa. Como la conversión interna de la capa K es la más común por ser la más cercana al núcleo, el coeficiente de conversión interna se expresa usualmente en términos de ésta  $(\alpha_K)$ , mientras que los coeficientes para capas más alejadas se expresan en términos de razones a las capas más internas, K/L, K/LM o L/M, etc. También se pueden expresar como el coeficiente total  $(\alpha_{\text{TOT}} \circ e_{\text{TOT}}/r)$ .

El esquema de decaimiento del <sup>137</sup>Cs, en la Figura 2.3, muestra una transición isomérica del 137m Ba (2.552 min). El estado metestable (estado nuclear intermedio entre el estado excitado y el base) decae por dos maneras al Ba<sup>137</sup> estable, la emisión gamma de 0.662 MeV y por conversión interna (ambos indicados por la misma línea vertical). El coeficiente de conversión interna para la capa K es  $\alpha_K = e_K/\gamma_1$  =0.0913. Como K/L = 5.66 y L/MN = 3.85, entonces  $e_K = 0.0913 \gamma_1$   $e_L = 0.0161 \gamma_1$   $e_{MN} = 0.0042 \gamma_1$   $e_{TOT} = 0.1116$  $\gamma_1$ /desintegración =  $(0.947)(1 - 0.1116) = 0.8413$ 

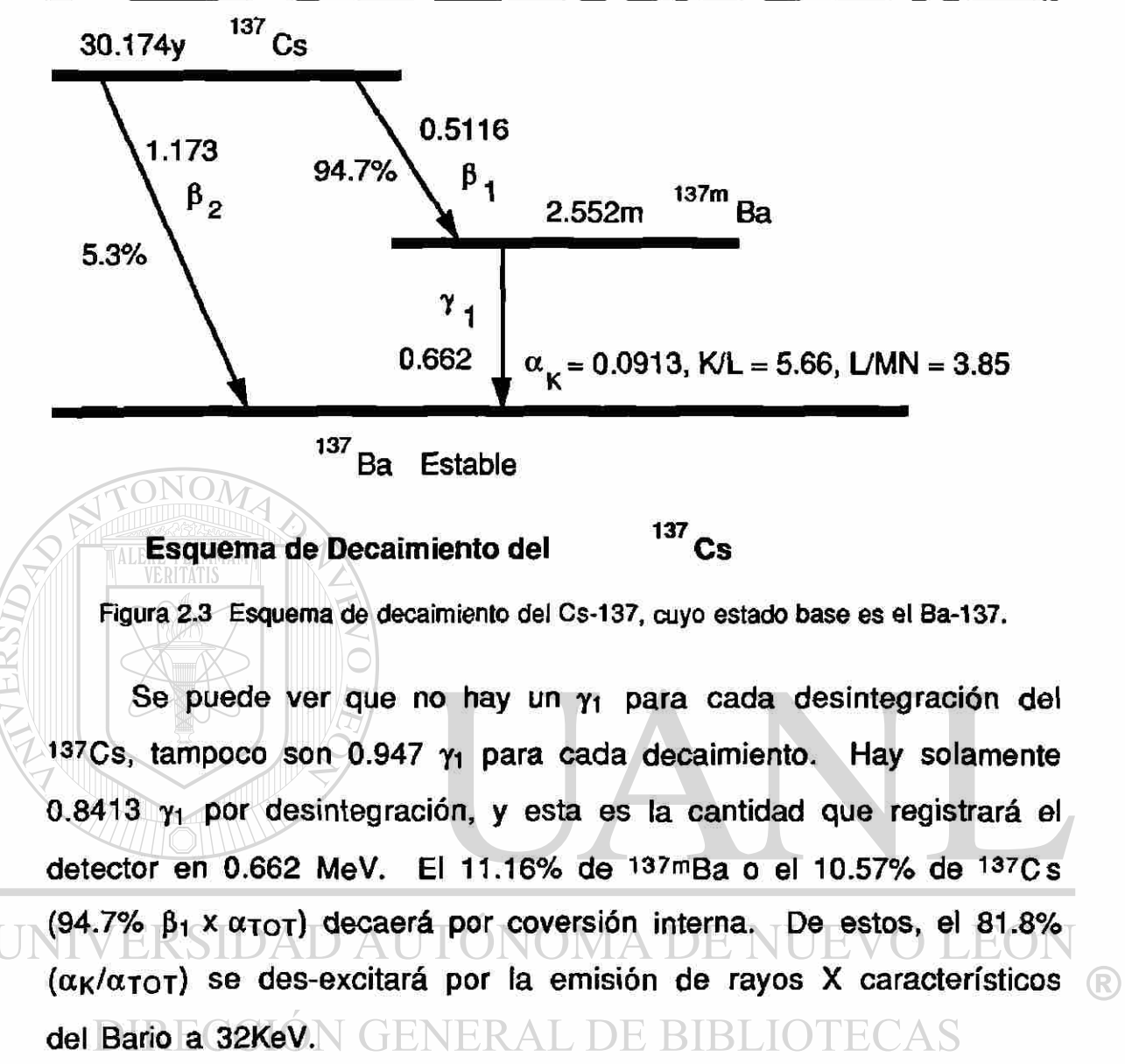

Hay tres procesos principales de interacción de los rayos gamma con la materia: el Efecto Fotoeléctrico, el Efecto **Compton** y la **Producción de Pares.** Un rayo gamma puede interactuar por uno o por todos estos procesos.

El efecto fotoeléctrico es similar a la conversión interna en lo que respecta a la energía transferida al electrón orbital y al hecho de que lo expulsa de su trayectoria. La diferencia entre estos procesos es que en la conversión interna la energía transferida proviene del mismo átomo del cual se expulsó el electrón. En el efecto fotoeléctrico la energía proviene de un fotón gamma externo y es transferida totalmente al electrón, y para fines prácticos de análisis se supone que esto tiene lugar dentro del detector.

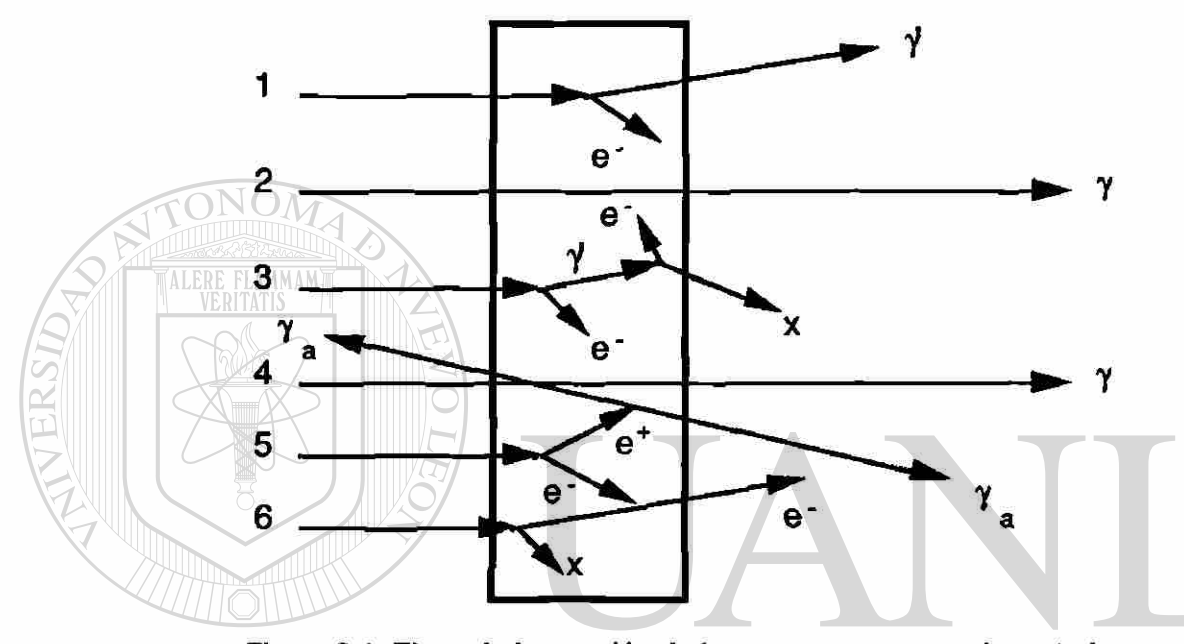

Figura 2.4 Tipos de interacción de los rayos gamma con la materia.

La dispersión Compton también es el resultado de la interacción de un fotón gamma con electrones individuales, generalmente ligados al átomo. En la dispersión Compton la transferencia de energía no es completa en una sola interacción. Solo una fracción de la energía es transferida al electrón, el cual es expulsado de su órbita y el fotón dispersado fuera de su trayectoria original. La cantidad de energía transferida depende de la energía inicial del fotón y del ángulo al cual es dispersado.

La dispersión Compton es un proceso de múltiples interacciones en el cual el fotón gamma pierde energía hasta que es

CAP. II

absorbido completamente o hasta que su energía es reducida a un valor en el que puede interactuar mediante el efecto fotoeléctrico. Las energías cedidas en cada interacción Compton son sumadas dentro del detector y registradas como si hubiera tenido lugar una sola interacción. El pulso registrado es proporcional a la energía total del fotón. La dispersión Compton puede ocurrir fuera del detector, sin embargo, solo aquellas que sucedan dentro de! detector pueden ser registradas.

El tercer proceso de interacción gamma es conocido como producción de pares. Este proceso tiene el más alto umbral de energía de los tres procesos de interacción gamma y no puede ocurrir a energías menores que 1.02 MeV. Un fotón gamma que tenga al menos esta energía puede ser completamente absorbido mediante la formación de un par electrón-positrón. Este par contendrá la energía total del fotón absorbido menos 1.02 MeV, la energía en reposo del par.

El positrón producido en el par es inestable y se combina con un electrón. El electrón y el positrón se aniquilan liberando una energía de 1.02 MeV. La energía es liberada como dos fotones en direcciones opuestas, teniendo cada uno una energía de 0.511 MeV.

Hay otros procesos de interacción gamma, sin embargo, son menos probables y menos importantes en el rango de energía que nos interesa (de 5 keV a 3 MeV). Hay dos procesos por los cuales la dirección de un fotón es cambiada sin pérdida de energía, la dispersión Rayleigh por electrones ligados y la dispersión Thompson por electrones libres. Sus efectos tenderán a cancelarce en muchos

 $\left( \mathbb{R}\right)$ 

 $CAP.  $\Pi$$ 

casos, ya que muchos fotones como pueden dispersarse en una dirección particular, también pueden dispersarse lejos de ella.

En pocos casos un fotón puede interactuar con un núcleo como en la dispersión nuclear de resonancia, donde la energía del fotón es transferida al núcleo, y el núcleo es dejado momentáneamente en un estado excitado. El núcleo se des-excitará entonces con la emisión de uno o más rayos gamma, donde la energía total emitida será la misma que el fotón original, excepto para los efectos de reculeo. Un fotón puede también interactuar con el potencial de Coulomb del núcleo (dispersión Delbrück). Aunque estos procesos pueden ser de importancia en casos muy especiales, no son significativos en el presente trabajo.

#### **2. Efectos de la emisión gamma en un espectro**

Se puede generalizar diciendo que los espectros gamma tienen tres zonas: un fotopico de energía completa, un valle que se encuentra, en valores de energía menores, justo antes que el fotopico de energía completa, y un continuo relativamente más alto de cuentas desde el valle hasta el valor cero de energía. El fotopico de energía completa resulta de la absorción completa del fotón gamma en el detector. El valle resulta de un efecto frontera que no permite que un fotón gamma, que perdió mucha de su energía, escape del detector, siendo absorbido por efecto fotoeléctrico. El resultado es una región donde la probabilidad de registrar cuentas es baja. La tercera zona, la de energía más baja, que aparece en el espectro como un continuo de cuentas, es el resultado de fotones que han descargado su energía por dispersiones Compton. La probabilidad de

CAP. II

que un fotón gamma escape del detector como función de la energía es casi constante. Esta tercer zona es conocida como continuo de Compton. Vease la Figura 2.5.

Como resultado de la producción de pares en el detector, se pueden distinguir cinco diferentes picos en el espectro resultante:

- a) El fotopico de energía completa debido a la absorción total del fotón es el más prominente.
- b) El pico de aniquilación de radiación a 0.511 MeV, que se presenta cuando un par producido ocurre fuera del detector y un fotón de aniquilación es emitido hacia adentro del detector.
- c) Cuando un fotón gamma entra en el detector e interactúa por producción de pares y uno de los fotones de aniquilación escapa del detector. Esto resulta en un fotopico de energía completa menos 0.511 MeV.
- d) Cuando un fotón gamma entra en el detector e interactúa por producción de pares y los dos fotones de aniquilación escapan del
- detector. Esto resulta en un fotopico de energía completa menos 1.02 MeV.
	- e) Cuando el proceso de producción de pares ocurre fuera del detector y ambos fotones son dispersados dentro del detector causando un pico suma en 1.02 MeV.

Si los detectores fueran perfectos, la altura de pico y e! área de pico serían la misma. Más ahora, el área burda y el área neta serían iguales ya que no habría ruido o continuo.

Desafortunadamente, en la práctica los picos tienen anchura y muchos fotones no son detectados en la energía completa creando un continuo, más bajo en energía que el pico de energía completa. La

 $\bigcirc$ 

forma de pico que produce un fotón es una función de distribución Gaussiana o Normal, sobrepuesta en un continuo escalonado.

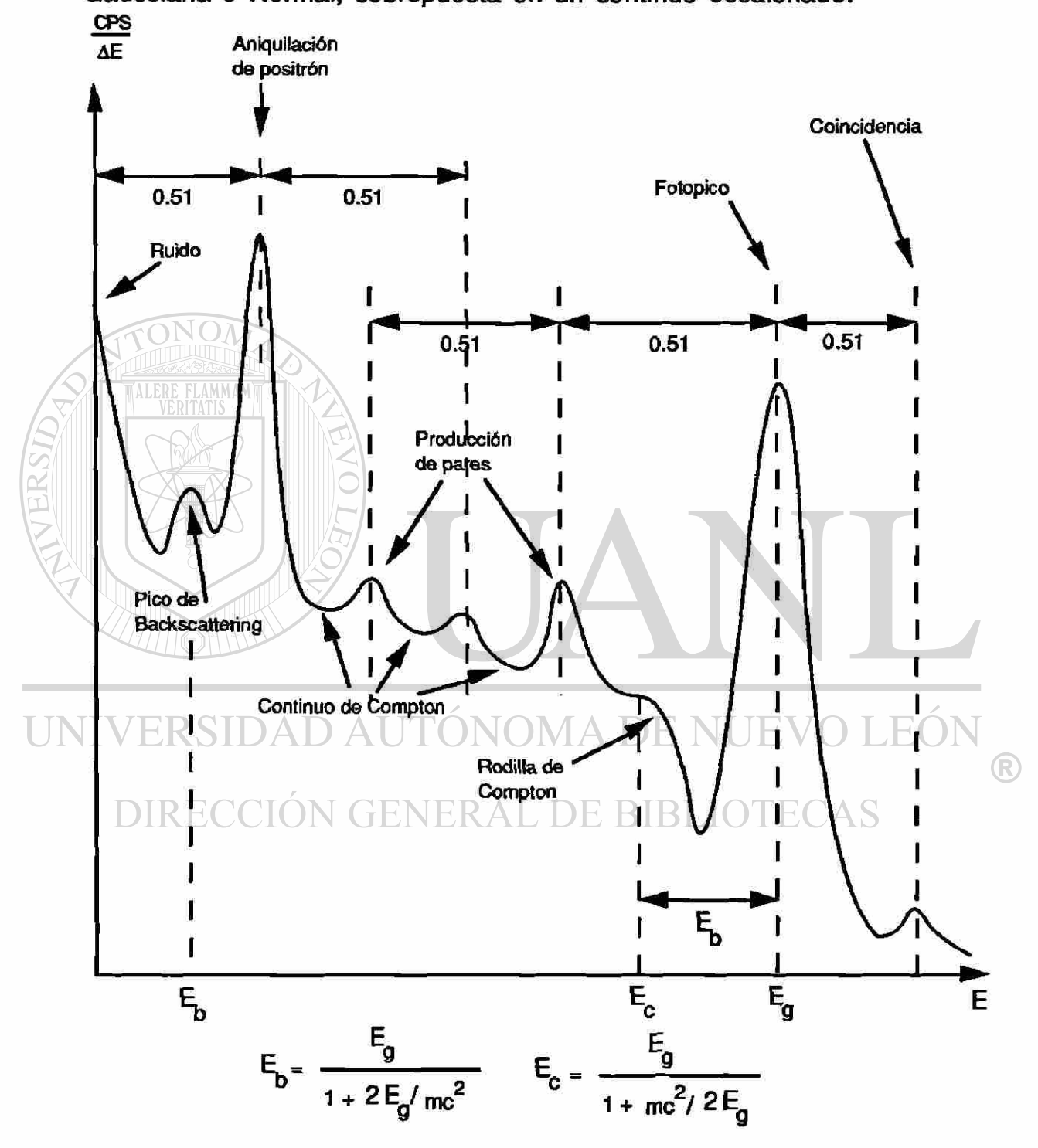

**Rgura 2.5 Principales efectos en un espectro de rayos gamma.** 

La altura del escalón es directamente proporciona) a la intensidad del fotón y se suma al continuo desde fotones de energía más alta.

Podría haber un factor de sesgo de baja energía en el pico, dependiendo del tiempo de colección de pulso del detector, la sintonía del equipo electrónico de amplificación y de ía dispersión hacia adelante (en ángulo pequeño) en la muestra.

Otro hecho que puede ser observado en un espectro es la presencia de multiplets, o picos multiples, los cuales se originan por varias causas, entre ellas la cercanía de dos fotones.

Es importante mencionar que para cualquier geometría dada, el área total neta del pico del fotón o cualquier fracción consistente de esta área, es proporcional a la actividad de la fuente.

### **3. Análisis de los componentes de un espectro**

Para determinar los centroides de los fotopicos es necesario primero realizar una calibración de energía vs número de canal y forma vs número de canal, usando para esto picos de alguna fuente isotópica calibrada. Para lo anterior pueden ser usados de dos a veinte picos. Con los datos obtenidos se puede hacer un ajuste por mínimos cuadrados. La curva resultante del ajuste no es mejor ni peor que los datos suministrados.

La resolución generalmente se especifica en un sistema detector de Germanio utilizando el pico de 1332 keV del Cobalto-60. Sin embargo, cada pico en un espectro tiene su propia resolución y esta varía suavemente como una función de la energía, por lo tanto, también debe ser ajustada a una curva.

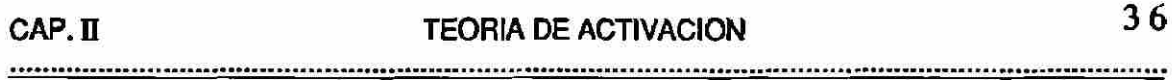

Un componente típico en un espectro gamma es la llamada rodilla de Compton, la cual se presenta como resultado de la máxima energía transmitida a un electrón debido a un choque frontal con el fotón, y no debe ser confundido con un fotopico de energía completa.

También se presentan picos llamados de "backscattering" en los espectros gamma, alrededor de los 200 keV, sin importar la energía original de los fotones cuando estos son dispersados hacia atrás (a un ángulo grande).

Cuando más de un fotón es absorbido en el detector simultáneamente, la suma de sus energías es registrada en el espectro. **A** este efecto se le conoce como **coincidencia** o efecto cascada.

UNIVERSIDAD AUTÓNOMA DE NUEVO LEÓN R DIRECCIÓN GENERAL DE BIBLIOTECAS

# **CAPITULO III ESTADISTICA DE CONTEO**

# **A. Estadística y Radioactividad**

La finalidad de muchas mediciones es obtener el valor de una cantidad física. Este valor puede resultar directamente de las mediciones o ser derivado, de los valores de cantidades medidas, por una relación matemática. En ambos casos, se tiene que trabajar con el análisis estadístico de las mediciones para derivar el valor final y establecer su incertidumbre. Algunas veces una medición es hecha una sola vez y el valor deseado debe ser deducido de ésta única medición. En otros casos se hacen repetidas mediciones de la misma cantidad y el valor deseado es deducido de un análisis estadístico de la distribución de los resultados individuales. En la espectroscopia de rayos-X y rayos-y las cantidades de interés, como la energía de un rayo-y o la actividad de una fuente, no son obtenidas directamente sino que son deducidas de otras cantidades medidas.

Tanto la interacción de la radiación gamma con la materia como el decaimiento radioactivo son procesos de naturaleza estadística. Su análisis requiere de un tratamiento riguroso, pero dado lo extenso del tema, en esta sección se describirán solo las herramientas estadísticas básicas para su estudio.

(R)

En las siguientes secciones se describen algunos de los tópicos más importantes utilizados en el presente trabajo, incluyendo el método de las medianas móviles usado en el análisis de los espectros .

37

# **B. Distribuciones de Probabilidad**

Si una cantidad es medida repetidamente, ya sea con el mismo método o uno diferente, en el mismo laboratorio o en uno diferente, los valores observados serán diferentes. Todos estos valores diferirán entre sí, así como del valor "verdadero" de la cantidad. La desviación de un valor observado con respecto a su valor verdadero es llamado error de la medición y puede tener muchas causas. Estas desviaciones pueden ser tratadas cuantitativamente por métodos estadísticos.

#### **1. Distribución binomial**

La distribución binomial es un modelo estadístico que resulta al realizar un experimento binomial, el cuál tiene las siguientes propiedades:

1) consiste de N ensayos idénticos,

- 2) cada ensayo produce uno de dos resultados posibles, A (acierto), F (fracaso),
	- 3) la probabilidad de acertar en un solo ensayo es "p", y es constante para todos los ensayos. La probabilidad de fracaso es q=(1-p),
	- 4) los ensayos son independientes,
	- 5) se desea calcular "n", que representa el número de aciertos en N ensayos.

La distribución de probabilidad para un experimento binomial, su media, su varianza y su desviación estándar están dadas, respectivamente, por las expresiones que aparecen en ias ecuaciones (3-1) y (3-2)

R)

$$
B(n) = \frac{N!}{(N-n)! \, n!} \, p^{n} \, q^{N-n} \tag{3-1}
$$

$$
\mu = Np
$$
  
\n
$$
\sigma^2 = Npq
$$
  
\n
$$
\sigma = \sqrt{Npq}
$$
\n(3-2)

El decaimiento radioactivo tiene todas las características de un experimento binomial ya que,

- 1) el experimento consiste de N ensayos idénticos, (observar  $N_0$ átomos radioactivos durante un tiempo t para ver si decaen o no),
- 2) cada ensayo tiene dos resultados, decae o no,
- 3) la probabilidad es constante,
- 4) los ensayos son independientes,
- 5) nos interesa calcular el número de aciertos.

Considerando lo anterior, en el decaimiento radioactivo de una muestra que contiene  $N_0$  átomos radioactivos, la probabilidad  $B(n)$  de

que n átomos decaerán en un tiempo t estará dada por

DIRE 
$$
(B(n) = \frac{N_0!}{(N_0 - n)!n!} (t \cdot Re^{-\lambda t})^n (e^{-\lambda t})^n BIBLIOTECAS
$$
 (3-3)

donde su media, su varianza y su desviación estándar serían

$$
μ = No(1 - e-λt)
$$
  
\nσ<sup>2</sup> = N<sub>o</sub>(1 - e<sup>-λ<sup>t</sup></sup>) e<sup>-λt</sup>  
\nσ =  $\sqrt{No(1 - e-λt) e-λt}$  (3-4)

#### **2. Distribución de Poisson**

Si en un experimento binomial, el tamaño de muestra N es grande y la probabilidad de acierto p es pequeña, es frecuente usar las probabilidades dadas por la distribución de Poisson como una aproximación de las probabilidades binomiales. La distribución de probabilidad de Poisson, para n aciertos,está dada por:

$$
P(n) = \frac{\mu^n e^{-\mu}}{n!} \qquad n = 0, 1, 2, 3, ... \qquad (3-5)
$$

donde  $\mu$  es la media de la distribución de probabilidad (Np).

La distribución de Poisson es un caso especial de la distribución binomial, la cual se puede aplicar al decaimiento radioactivo cuando la vida media de la muestra que emite la radiación es grande comparada con el tiempo de observación experimental, y además, hay suficientes átomos idénticos actuando independientemente para proporcionar datos significativos. Así, la probabilidad de que n átomos decaigan en un intervalo de tiempo para el cual la media verdadera es  $\mu$ , está dada por la ec. (3-5).

La varianza y la desviación estándar de la distribución de Poisson están dadas por

$$
\sigma^2 = \mu
$$
  
\n
$$
\sigma = \sqrt{\mu}
$$
 (3-6)

Las únicas suposiciones que se requieren para poder usar la distribución de Poisson como modelo para experimentos aleatorios son que los eventos ocurran en forma aleatoria e independiente unos de otros.

#### **3. Distribución normal**

Las distribuciones Binomial y de Poisson se aplican a variables discretas, pero las variables aleatorias involucradas en muchos experimentos son continuas. La distribución Gaussiana o Normal es la distribución más importante para aplicaciones en mediciones. Es extremadamente útil, ya que para casi cualquier tipo de medición que ha sido tomada muchas veces, la frecuencia con la cual ocurren los resultados individuales forma, con una muy buen aproximación, una distribución Gaussiana centrada alrededor del valor promedio de los resultados. Entre más grande sea el número de intentos, mejor será su representación por una Gaussiana. Más aún, la teoría estadística muestra que aún cuando la población original de los resultados bajo estudio no sigue una distribición Normal, sus promedios sí lo hacen. Esto es, si una serie de mediciones de la variable  $x_i$  (con  $i = 1,2,3,1,1$ ) .N) se repite M veces, los valores promedio  $\bar{x}_{N}$  ( con N = 1,2,3, . . M)  $\otimes$ siguen una distribución Normal aunque las x¡'s pueden no hacerlo. Este resultado es conocido como **teorema de límite central** y se cumple para cualquier muestra aleatoria de variables con desviación estándar finita.

En realidad ninguna distribución de datos experimentales puede ser exactamente Gaussiana, ya que la Gaussiana se extiende de - $\infty$  a  $+\infty$ , pero para fines prácticos la aproximación es buena y es ampliamente usada, ya que conduce a excelentes resultados.

Es importante mencionar que bajo ciertas condiciones ia distribución Gaussiana se asemeja a la Binomial y a la de Poisson.

La distribución Normal está dada por

$$
G(x) dx = \frac{1}{(\sqrt{2\pi}) \sigma} e^{-\left(\frac{(x-m)^2}{2\sigma^2}\right)} dx
$$
 (3-7)

donde  $G(x)dx$  es la probabilidad de que el valor x se encuentre entre x y x+dx, m es la media de la distribución y o<sup>2</sup> la varianza de la misma. En general, la probabilidad de encontrar el valor de x entre cualesquier dos límites  $x_1$  y  $x_2$ , está dada por

$$
G(x_1 \le x \le x_2) = \int_{x_1}^{x_2} G(x) dx
$$
 (3-8)

La media, la varianza y la desviación estándar de la distribución, así como la anchura total a la mitad de su altura máxima (FWHM), la cuál se representa por T, estan dadas respectivamente por **JERAL DE BIBLIOTECAS** 

$$
\overline{x} = \int_{-\infty}^{+\infty} xG(x) dx = m \tag{3-9}
$$

$$
V(x) = \int_{-\infty}^{+\infty} (x - m)^2 G(x) dx = \sigma^2
$$
 (3-10)

$$
\sigma = \sqrt{V(x)} \tag{3-11}
$$

$$
\Gamma = (2\sqrt{2 \ln 2}) \sigma \approx 2.3548 \sigma \tag{3-12}
$$

Los resultados de una serie de mediciones de una muestra radioactiva son elementos de una distribución Poisson. Estos resultados pueden ser tratados como miembros de una distribución Gaussiana si e) promedio de esas mediciones es mayor que m = 20. La desviación estándar de esa distribución Gaussiana es  $\sigma = (m)^{1/2}$ .

# **C. Error Estándar y Error Probable**

Considérese que se realiza una medición o una serie de mediciones que dan como resultado R y su error estimado E. Es común que los resultados se reporten como

#### $R \pm E$  (3-13)

donde E es el error absoluto (R y E tienen las mismas unidades), o como **DIRECCIÓN GENERAL DE BIBLIOTECAS** 

 $R \pm \epsilon\%$  (3-14)

 $\bigcirc$ 

donde  $\varepsilon = (E/R)100$  es el error relativo (adimencional).

Cuando las ees. (3-13) o (3-14) son usadas, es importante entender que (R±E) no significa que el resultado correcto ha sido fijado entre (R-E) y (R+E). Esto realmente significa que hay una probabilidad de que el resultado correcto tenga un valor entre (R-E) y (R+E). Para calcular esta probabilidad no hay un acuerdo unánime. Sin embargo, actualmente dos valores de probabilidad han sido usados más frecuentemente que otros, y conducen a la definición de dos errores correspondientes, el error estándar y el error probable.

Cuando el resultado de una medición es reportado como  $(H \pm E_s)$ , donde  $E_s$  es el error estándar, se entiende que hay un 68.3% de oportunidad de que el resultado verdadero tenga un valor entre (R-E<sup>S</sup> )  $y$  (R+E<sub>s</sub>).

Por definición, el error probable es igualmente probable de ser por exceso que por defecto. Por lo tanto, si el resultado de una medición es  $(R \pm E_p)$  y  $E_p$  es el error probable, entonces hay un 50% de oportunidad de que el resultado verdadero tenga un valor entre (R-Ep)  $y$  (R+E<sub>p</sub>).

Tanto el error estándar como el error probable están basados en la distribución Gaussiana. Esto es, se asume que el resultado R es el promedio de resultados que pertenecen a una distribición Normal. Este hecho no introduce ninguna limitación en la práctica, ya que los resultados individuales de una serie grande de cualquier tipo de medición pertenecen a una distribución Gaussiana (excepto en ® mediciones de conteo de radiación con m < 20, las cuales obedecen la distribución de Poisson). Se puede mostrar fácilmente que

$$
E_p = 0.6745 E_s \tag{3-15}
$$

Los errores estándar y probable son comunmente usados para reportar resultados experimentales, aunque ciertos investigadores usan otros errores, por ejemplo, el error 95%, Egs , el cual dá un 95%

de oportunidad de tener un resultado verdadero entre (R-E95) y  $(R + E_{95})$ .

### **D. Propagación de Errores**

Algunas veces se tiene que determinar una cantidad que es una función de más de una variable aleatoria. En tales casos, es muy importante saber cómo calcular el error de la cantidad compuesta en términos de los errores de las variables aleatorias individuales. Este procedimiento se conoce como propagación de errores.

Considérese la función f(x,y) la cual depende de las variables aleatorias "x" y "y". Generalmente los valores de x y y son determinados experimentalmente y entonces el valor de f(x,y) es calculado.

A continuación se listan algunos ejemplos de la propagación de errores en funciones muy comunes, dadas las condiciones

x - variable aleatoria con error estándar a<sup>x</sup>  $\left( \mathbb{R}\right)$  $y =$  variable aleatoria con error estándar  $\sigma_y$ DRECONSTANT GENERAL DE BIBLIOTECAS  $b = constant$ 

1) si  $f(x,y) = ax \pm by$ , entonces

$$
\sigma_{\rm t} = \sqrt{a^2 \sigma_x^2 + b^2 \sigma_y^2}
$$
 (3-16)

2) si  $f(x,y) = axy$ , entonces

$$
\sigma_{\rm r} = a \sqrt{y^2 \sigma_{\rm x}^2 + x^2 \sigma_{\rm y}^2}
$$
 (3-17)

3) si  $f(x,y) = ax/y$ , entonces

$$
\sigma_{f} = a \sqrt{\frac{\sigma_{x}^{2}}{y^{2}} + \frac{x^{2} \sigma_{y}^{2}}{y^{4}}}
$$
 (3-18)

# **E. Método de las Medianas Móviles**

El método de medianas móviles es un método de análisis basado en gran parte en las técnicas de suavizamiento que intentan cancelar el efecto de la variación aleatoria y supuestamente revelar tas componentes buscadas. A continuación se describe brevemente el método.

El objetivo original del método de medianas móviles fue analizar espectros gamma de alta resolución e identificar formalmente resultados de examenes de conteo de cuerpo-completo en personal contaminado por alguna vía (canales de datos que son significativamente mayores que la radiación de "fondo") sin depender de complejos programas de computadora para el ajuste por mínimos  $\mathbb R$ cuadrados o la descomposición de espectros. Las bases técnicas de este método usan dos operaciones estadísticas fundamentales en secuencia para transformar y suavizar un espectro de altura de pulso vs energía.

En el primer paso del método se aplica la ec. (3-19), una transformación de estabilización de varianza, a cada canal de los datos originales en el espectro, donde "Y" es la transformación de "X", el valor de un canal de los datos originales. La transformación, Y, tendrá varianza unitaria, asumiendo que los datos originales tienen una distribución de Poisson. Esto proporciona un medio para determinar la significancia estadística de los canales pico.

$$
Y = \sqrt{X} + \sqrt{X+1} \tag{3-19}
$$

La segunda operación envuelve calcular un espectro de "fondo" aplicando una mediana móvil a los datos transformados. La mediana móvil es una función no-lineal de suavizado de datos que, ya que es insensitiva a la presencia de ocasionales afloramientos en los datos, puede encontrar importantes patrones de comportamiento en el espectro (picos) que de otra manera estarían obscurecidos por el ruido aleatorio.

Una mediana móvil con un palmo (ventana) de n canales no perturbará una secuencia de datos cambiando monotónicamente, pero eliminará picos de u canales o menos, donde  $n = 2u + 1$ . Si la ventana n es más pequeña que la anchura de cierto pico, el espectro suavizado probablemente reflejará algunas cuentas residuales en la región pico de interés. Por otro lado, importantes inestabilidades pueden ser borradas si la ventana es demasiado grande. En el análisis de espectros de conteo típicamente son usadas ventanas de 11 a 19 canales.

El espectro producido por el suavizado es equivalente al "fondo" debido a que la mediana móvil ha eliminado puntos de datos sobresalientes, tales como fotopicos reales o de ruido, pero no ha afectado la forma inherente del espectro original.

Los fotopicos son identificados observando la diferencia entre el espectro transformado y el suavizado ("fondo") y seleccionando

como picos aquellos conjuntos de canales que son significativamente positivos. Ya que los espectros, transformado y suavizado, tienen varianza unitaria, la diferencia calculada estará en unidades de desviación estándar. Los picos se consideran significativos siempre que excedan al fondo por 2.576 desviaciones estándar.

Después de identificar los picos, los resultados cuantitativos se obtienen aplicando la inversa de la transformación de estabilización de la varianza al espectro suavizado por las medianas para obtener el espectro no-transformado del fondo. La inversa de la transformación es

**2** 

# (3-20)

 $\bigcirc$ 

El espectro neto es calculado restando el espectro de fondo de la medición original. La actividad puede ser determinada entonces aplicando factores de calibración adecuados para la región de energía significativamente mayor que el fondo.

Además de observar aquellos canales que excedan 2.576 desviaciones estándar el fondo, se puede usar un criterio adicional para mejorar la formalidad del método. Este criterio consiste en que si solo un canal es significativo, el canal inmediatamente antes del canal pico debe ser mayor que 1.75 desviaciones estándar y el canal posterior debe ser significativamente mayor que cero.

A los espectros reportados en el presente trabajo se les aplicó este método con la intención de obtener una gráfica suavizada de los mismos.

# **CAPITULO IV EQUIPO EXPERIMENTAL**

# **A. Laboratorio**

Como ya se dijo antes, la parte experimental de esta tésis se llevó a cabo en el Nuclear Engeneering Teaching Laboratory (NETL) del centro de investigación Balcones Research Center de The University of Texas at Austin.

Entre otras cosas, el NETL cuenta con un laboratorio radioquímico ampliamente equipado.

Los recursos del laboratorio utilizados en el presente trabajo para la preparación y manejo de las muestras y estándares fueron los siguientes:

- a) guantes de latex libres de contaminantes
- b) pañuelos desechables libres de contaminantes

**TIPO polivials descontaminados NOMA DE NUEVO LEOI** 

R

- d) cautín eléctrico
- e) agua deionizada (agua destilada tres veces) LIOTECAS
- f) sellador térmico de polivials
- g) tijeras
- h) cucharillas tipo espátula
- i) porta-polivials
- j ) plumón con tinta indeleble
- k) báscula electrónica Mettler AE163 (de 0 a 30g con  $\sigma$ =0.02 mg)
- I) recipiente para agua deionizada
- m) estándares químicos

n) detector Geiger-Muller

ñ) blindaje de bloques de plomo

En el capítulo titulado Procedimiento (Cap. V) se describirá con detalle la forma en que fue usado el equipo anterior, así como las especificaciones técnicas relevantes el el desarrollo del trabajo.

### **B. Reactor**

El principal dispositivo empleado en el desarrollo de esta tésis lo fue un rector nuclear de baja potencia TRIGA Mark II, (TRIGA por las siglas de Training, Research, Isotope production, General Atomics) diseñado para entrenamiento e investigación. Este reactor, desarrollado y concebido por la Gulf General Atomic (anteriormente una división de General Dynamics Corporation) es de gran versatilidad e inherente seguridad ya que aún sin refrigerante no sería posible que se fundiera su corazón, esto debido a su bajo nivel de producción de energía. Además el enriquecimiento del combustible es tan bajo que es imposible que ocurra una explosión  $\mathbb B$ nuclear (esto también sucede con los actuales reactores de agua ligera usados para producir altos niveles de energía).

El corazón del reactor, conteniendo combustible de uranio, se localiza en el fondo de un tanque (a nivel de tierra) de aluminio de 27 pies de profundidad lleno de agua y rodeado por una estructura de concreto de 1000 toneladas como blindaje (vea Figura 4.1). El agua dentro del tanque, altamente purificada, sirve como refrigerante, moderador neutrónico y como un transparente blindaje de radiación. El acceso visual y físico al corazón es posible en todo tiempo.

<u> 1990 - Personal Participal de La Carte de La Carte de La Carte de La Carte de La Carte de La Carte de La Carte de La Carte</u>

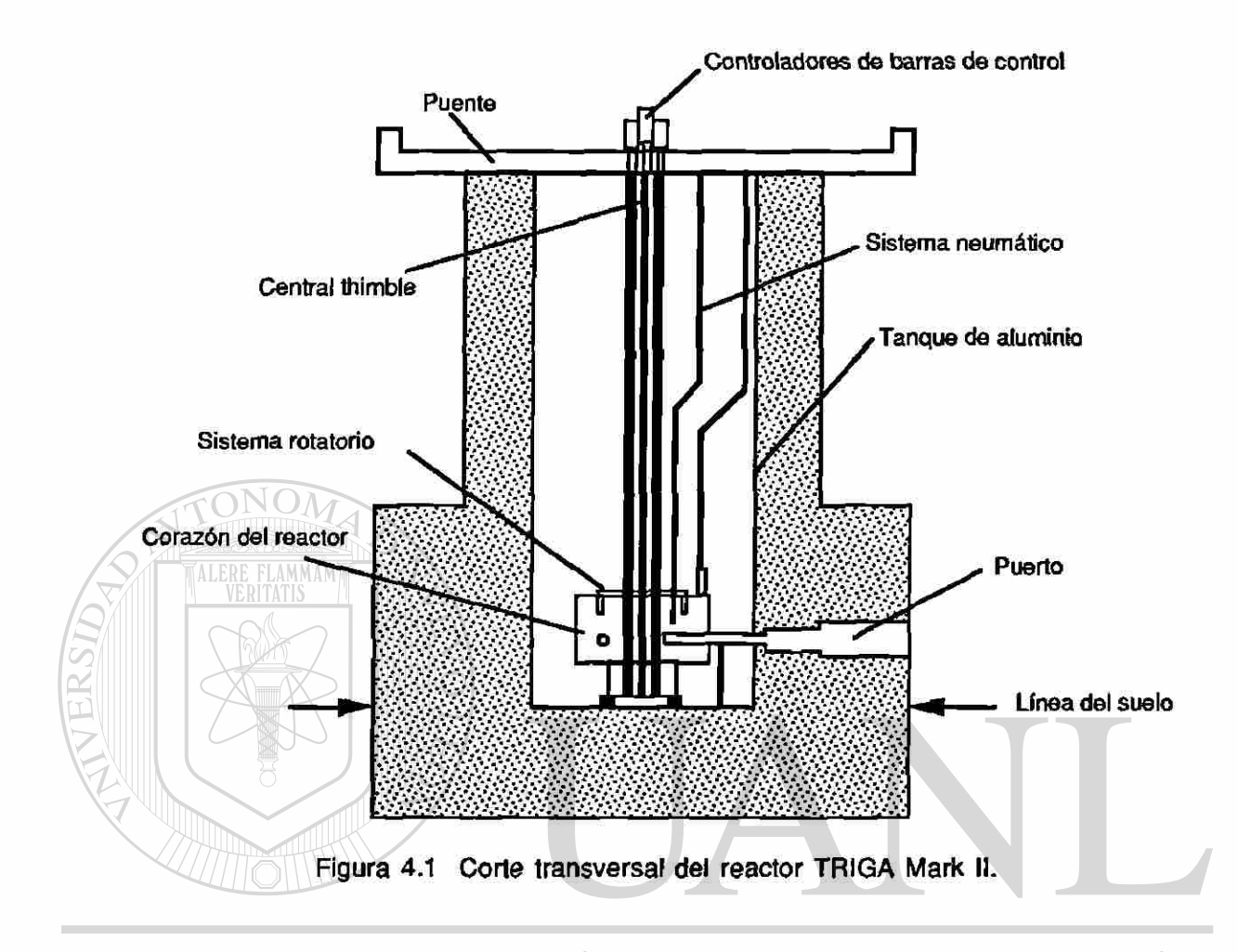

El reactor TRIGA Mark II puede operar a niveles de energía de hasta 1 MW, mientras que en el modo de pulsado se pueden alcanzar 1500 MW por períodos cortos de tiempo de alrededor de 10 mseg. El nuevo sistema de control digital de este reactor facilita su operación para llevar a cabo experimentos de física de reactores y el entrenemiento de nuevos operadores.

Para la realización de muchos otros experimentos el reactor cuenta con un soporte rotatorio de especímenes (Lazy Susan) el cual se localiza dentro del reflector de grafito del reactor. El diseño de este reactor incluye también un sistema de transferencia neumático

®

*9* 

de especímenes, el cual penetra el corazón del reactor. Otro acceso al corazón del reactor lo es el llamado "Central Thimble", un tubo central que permite insertar muestras dentro de la región de máximo flujo del corazón. Huecos cilindricos en la estructura blindaje de concreto, llamados puertos de rayos neutrónicos, los cuales permiten a los neutrones fluir fuera del corazón, constituyen otro aditamento de gran importancia de este reactor, ya que con estos es posible realizar experimentos dentro o fuera del blindaje de concreto.

El corazón del reactor es un ensamble de aproximadamente 90 elementos de combustible rodeado por un reflector neutrónico anular de grafito. Cada elemento consiste de una sección de combustible tapada arriba y abajo con insertos de grafito, contenidos todos dentro de tubos de acero inoxidable de pared delgada. La sección de combustible es una aleación metálica de uranio de bajo enriquecimiento uniformemente distribuido en hidruro de zirconio. Con el diseño de estos elementos de combustible, los incrementos rápidos de potencia (a niveles muy altos) son suprimidos  $\mathbb B$ automáticamente sin usar control mecánico alguno y el reactor rápidamente regresa a niveles de potencia normales.

La instrumentación de este reactor está contenida en un sistema de control compacto guiado con microprocesadores. Este avanzado sistema permite una operación flexible y eficiente con control preciso de flujo y potencia.

El nivel de potencia del reactor es controlado por cuatro barras de control. Tres de estas barras, una regulando y dos calibrando, son tubos sellados de acero inoxidable conteniendo carburo de boro

pulverizado (B4C) seguido de hidruro de zirconio y uranio (UZrH). Conforme las barras son retiradas, el boro (absorsor neutrónico) sale del corazón y el UZrH (combustible) entra, incrementando así la potencia. La cuarta barra, la barra transitoria, es un cilindro sólido de grafito boratado con un recubrimiento de aluminio, la cual es operada con presión neumática para permitir la operación de pulsado. La salida súbita de la barra transitoria produce un violento incremento en la potencia y el flujo.

A continuación se listan algunos de los parámetros de diseño del reactor TRIGA Mark II del NETL de la Universidad de Texas en Austin:  $\alpha$  and  $\alpha$ 

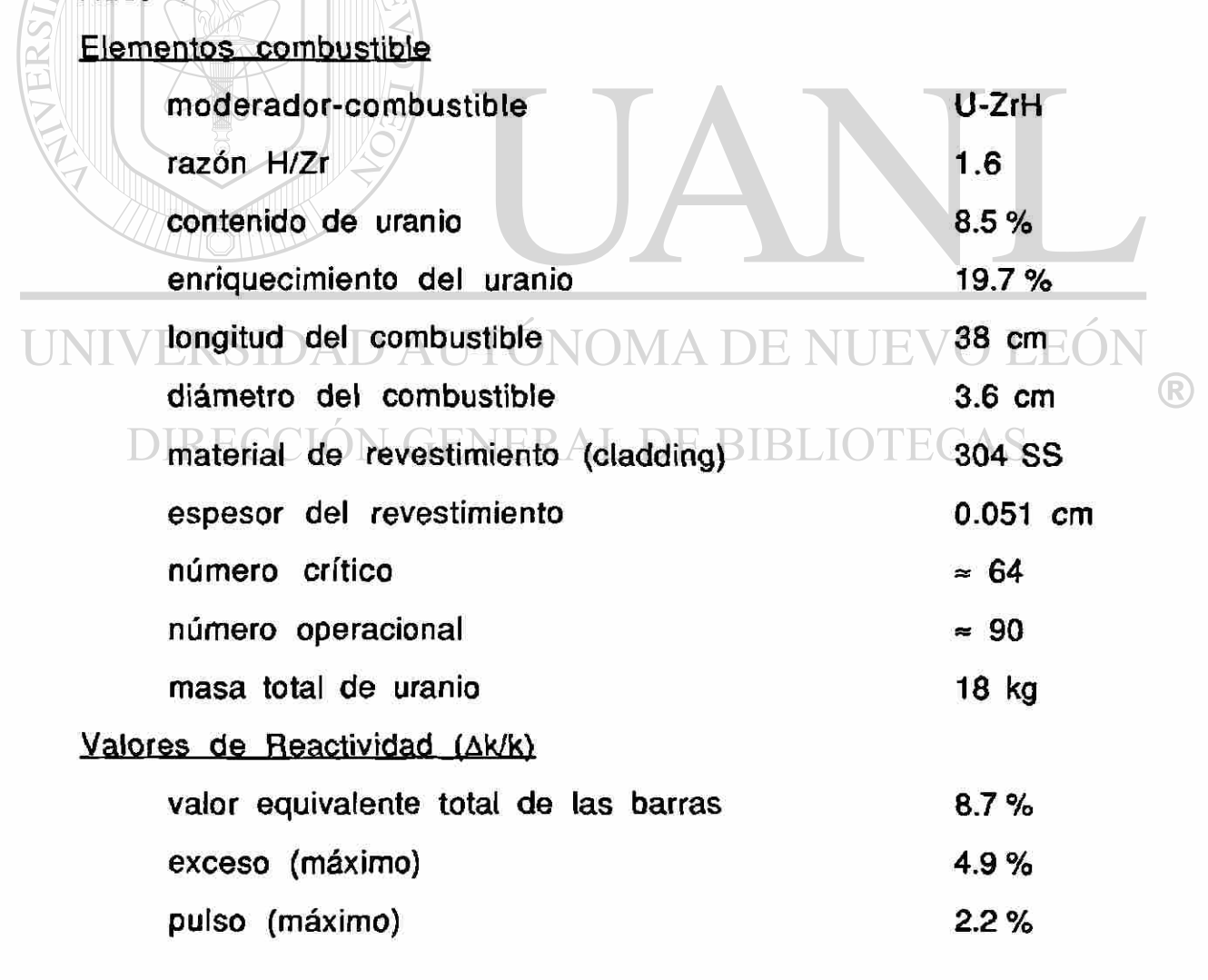

CAP. IV

Enfriamiento del Reactor convección natural agua-agua temperatura promedio del corazón 54 °F temperatura máxima del combustible (1 MW) 842 °F volumen del tanque 11,000 gal Fluio Neutrónico a 1 MW (n/cm<sup>2</sup>-seg) térmico promedio 1.1 X 10<sup>13</sup> rápido promedio 6.4 X 10<sup>12</sup> central thimble (térmicos) 2.2 X 10<sup>13</sup> reflector (térmicos) 6.5 X 10<sup>12</sup> salida del puerto (térmicos)  $10^6 - 10^9$ **C. Sistema de Detección** 

**TINIVE** Además del laboratorio radioquímico y el reactor nuclear TRIGA Mark II, se hizo uso de otra parte del NETL; la sección de detección y medición de la radiación. En esta sección se utilizaron dos detectores coaxiales de germanio hiperpuro (HPGe) TENNELEC, con eficiencias del 30% y 40% ambos de alta resolución.

La principal ventaja que tiene este tipo de detector, HPGe, es **Alik** que puede ser almacenado a temperatura ambiente debido a la ausencia de litio difundido, por lo que solo requiere ser enfriado cuando está en uso. Los detectores HPGe son hechos con germanio de alta pureza (concentración de impurezas del orden de 10<sup>16</sup> átomos/m<sup>3</sup> o menos).

En la Figura 4.2 se muestra el arreglo que se le dió al detector para efectuar el conteo de muestras y estándares.

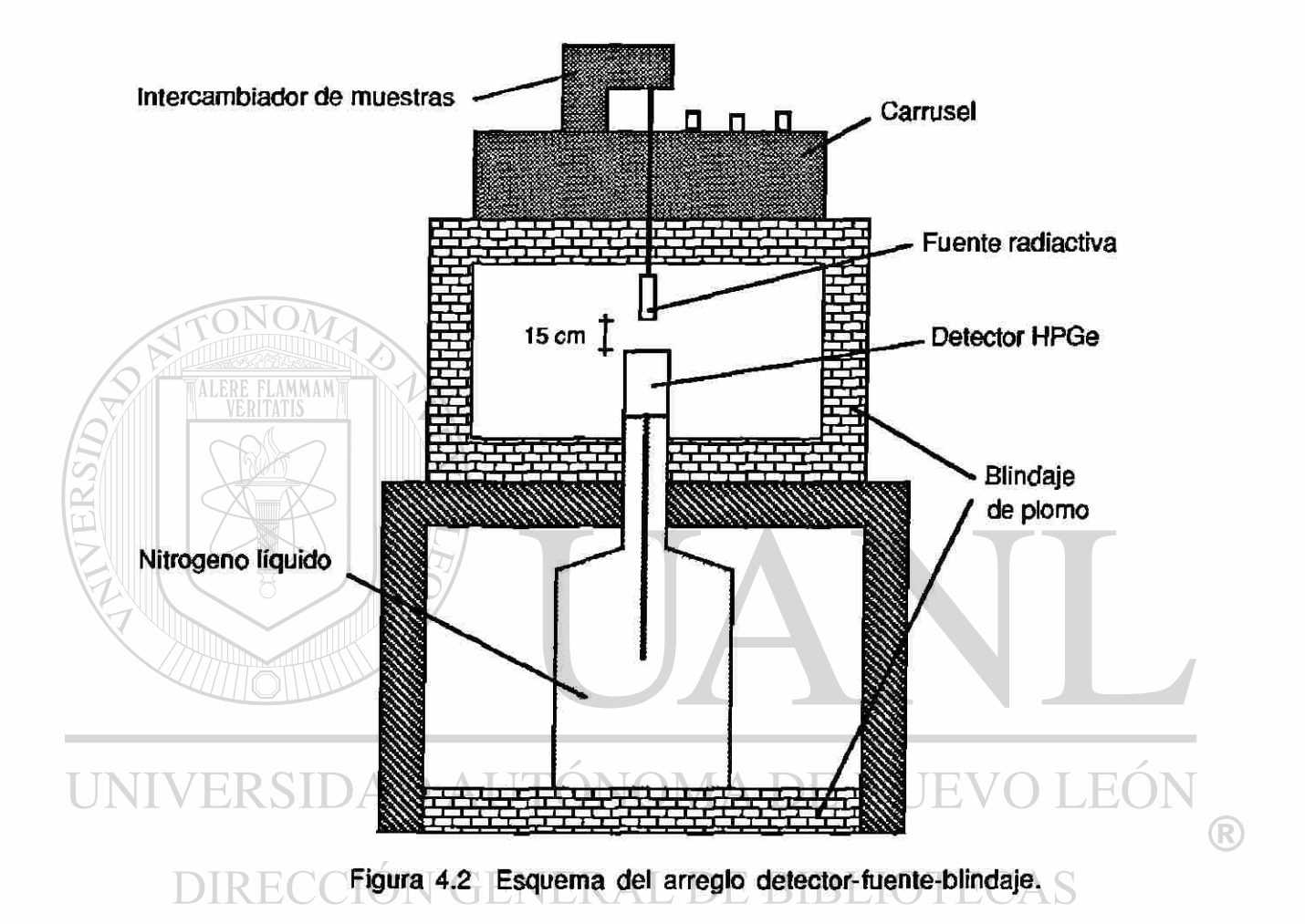

Cabe mencionar que el blindaje de plomo fue recubierto en su parte interior por dos hojas metálicas, primero con una de cadmio y luego con otra de cobre, ambas con el fin de reducir la creación de rayos X en los bloques de plomo debido a la interacción de los rayos gamma con los mismos, permitiendo así obtener un espectro gamma más claro.

# **D. Computadora**

La enseñanza e investigación en la Universidad de Texas están respaldadas por un extenso equipo computacional incluyendo una supercomputadora Cray-YMP 8/864. En el NETL se dispone de una red computacional compuesta de una VAX 3130, una VAX 3176 y varias IBM PC 286 y MAC II.

En la sección de detección y medición del NETL se cuenta una computadora VAX Genie Workstation System utilizada como subestación, en la cual se corre el software ND-9900 (de Nuclear Data Inc.) con el que la computadora simula ser un Analizador de Pulsos Multicanal.

Dicho software tiene una gran cantidad de subrutinas que simplifican considerablemente el análisis de los espectros obtenidos con el sistema de detección.

En el siguiente capitulo se muestran los reportes proporcionados por las subrutinas de calibración, localización de picos y determinación de la concentración elemental de las muestras ® y estándares utilizados en esta tésis. E BIBLIOTECAS

# **CAPITULO V PROCEDIMIENTO**

### **A. Características de las Muestras**

Las muestras analizadas fueron proporcionadas por una empresa productora de ácido fluorhídrico y cuya materia prima es la fluorita (espatoflúor). Esta materia prima proviene de minas ubicadas en el estado de Coahuila, México.

La empresa que proporcionó las muestras almacena la fluorita en los patios de la planta, encontrandose ésta todo el tiempo a la intemperie formando un montón cónico. (Lo anterior hace dudar que la materia prima cumpla con la especificación de 0% de humedad).

Se seleccionó una muestra (denominada QB-1) de la parte exterior del montón y otra (denominada QB-2) de la parte interior.

En seguida se mostrará la información que se obtuvo de las muestras antes de realizar su análisis por el método de AIAN.

En la Tabla 5.1 se listan las especificaciones a las que está  $\mathbb B$ sujeta la fluorita para ser aceptada por la empresa que la utiliza para la producción de ácido fluorhídrico. La información extraída de esta tabla consiste en la variedad de elementos que con una alta probabilidad pueden ser encontrados en las muestras analizadas.

En la Tabla 5.2 se muestran los resultados obtenidos del análisis químico realizado por vía humeda por la empresa que extrae la materia prima de las minas (espatoflúor o fluorita). Como puede verse, este análisis es bastante burdo y solo muestra los principales componentes del mineral.

Tabla 5.1 Especificaciones requeridas al proveedor de la materia prima (fluorita) por la empresa que proporcionó las muestras.

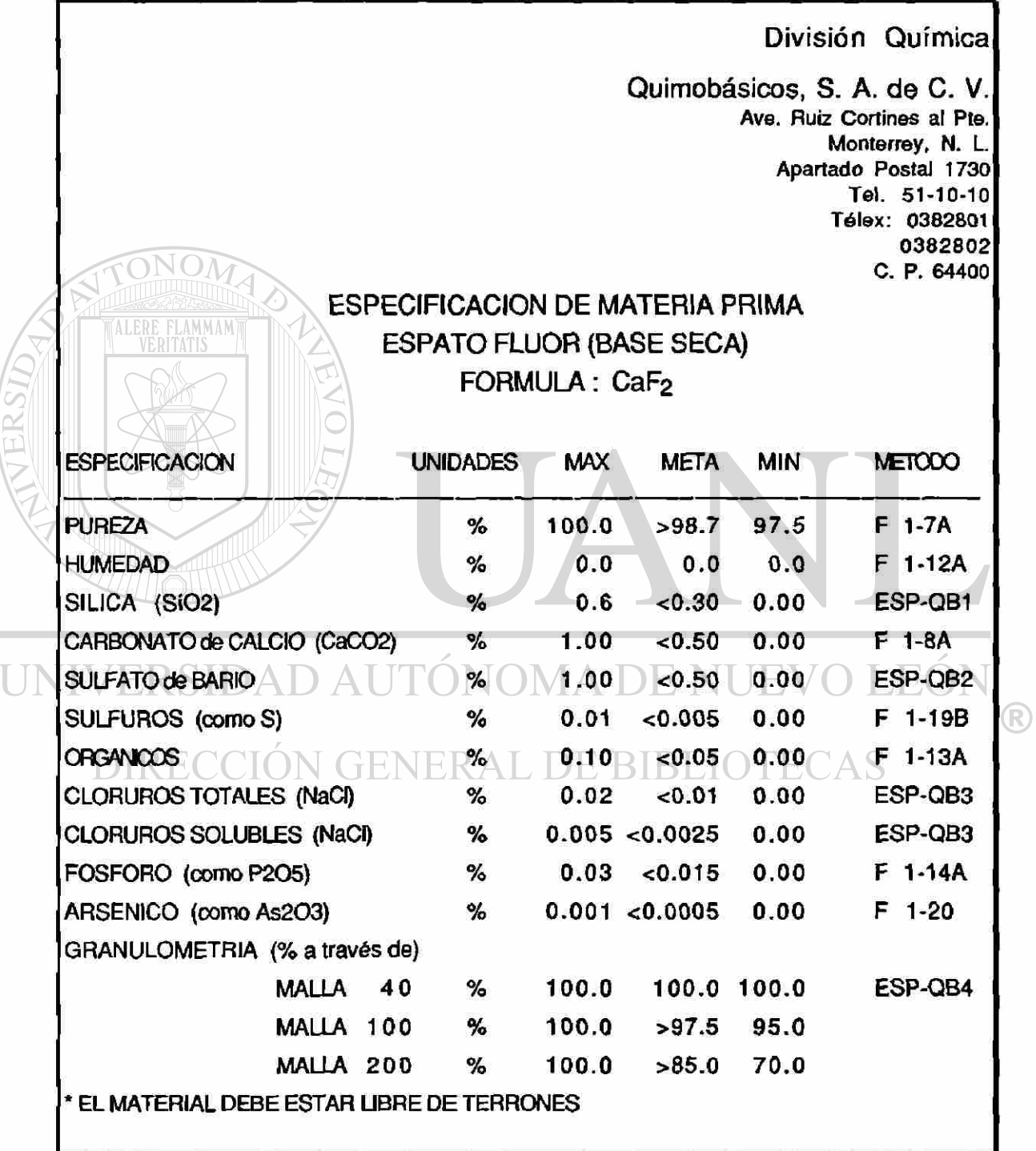

58
Tabla 5.2 Reporte del análisis químico realizado por el proveedor a la materia prima (fluorita).

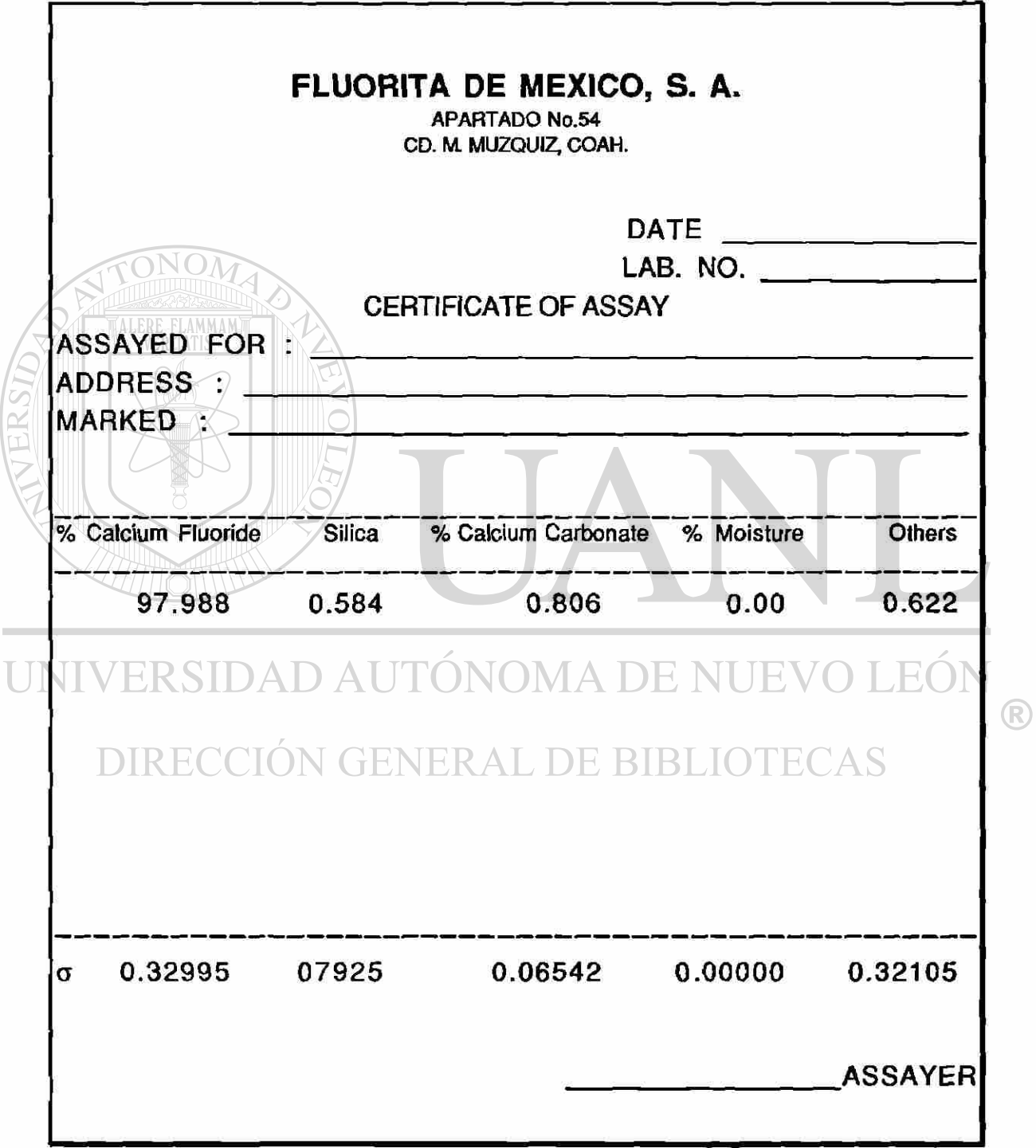

### **B. Cálculo de la Actividad Esperada**

Antes de efectuar las irradiaciones de las muestras se calculó, en forma aproximada, la actividad esperada en cada una de las mismas con la intención de estimar si podrían ser manejables para efectuar su medición en el sistema de detección, así como prevenir posibles daños al equipo. Básicamente, el cálculo de la actividad esperada se realizó de dos formas. En la primera se desarrolló (por el propio investigador) un algoritmo aplicado al paquete computacional Excel, con el cual se calculaba la actividad de la muestra a diferentes tiempos de irradiación y también diferentes tiempos de decaimiento. En la segunda se utilizó un programa computacional, elaborado por el Dr. Iskander, el cuál calculaba (a actividad además de las dosis beta, gamma y total a 30 cm. Estos cálculos además de proporcionar información valiosa son un requisito de la Comisión de Energía Atómica de EUA, como medida de seguridad. DAD ATITONOMA DE NUEVO LEO

Los resultados del cálculo utilizando el algoritmo desarrollado ® se resumen en la Tabla 5.3, mientras que los resultados obtenidos con el programa del Dr. Iskander se muestran de la Tabla 5.4 a la Tabla 5.11.

Para llevar a cabo los cálculos mencionados se consideró la composición elemental de las muestras dada por la información contenida en la Tabla 5.2. Aunque la información en ésta tabla es bastante burda, se consideró suficiente para efectuar dichos cálculos.

### CAP. V

ERC

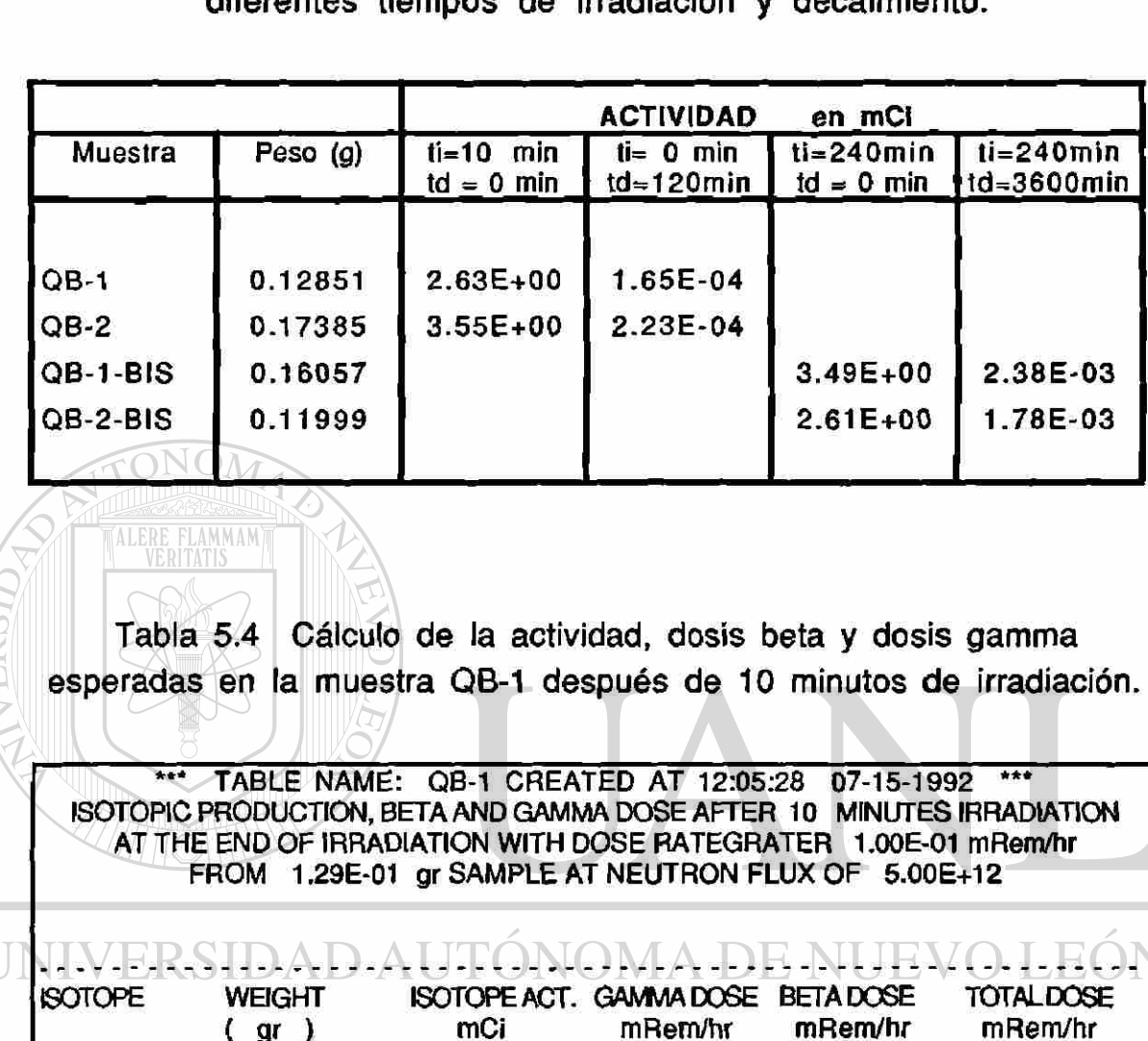

Tabla 5.3 Cálculo de la actividad esperada en las muestras para diferentes tiempos de irradiación y decaimiento.

> **30 cm 30 cm 30 cm V GENER A**

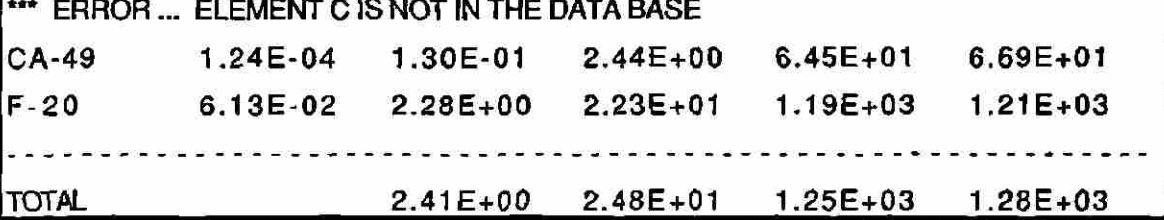

Tabla 5.5 Cálculo de la actividad, dosis beta y dosis gamma esperadas en la muestra QB-1 después de 10 minutos de irradiación y 10 minutos de decaimiento.

**\*\*\* TABLE NAME: QB-1 CREATED AT 12:05:35 07-15-1992 ISOTOPIC PRODUCTION, BETA AND GAMMA DOSE AFTER 10 MINUTES IRRADIATION AFTER 10 MINUTES DECAY WITH DOSE RATEGRATER 1.00E-01 mRem/hr FROM 1.29E-01 gr SAMPLE AT NEUTRON FLUX OF 5.00E+12 ISOTOPE WEIGHT ISOTOPE ACT. GAMMA DOSE BETADOSE TOTAL DOSE ( gr ) mCi mRem/hr mRem/hr mRem/hr 30 cm 30 cm 30 cm ERROR... ELEMENT C IS NOT IN THE DATA BASE CA-49 1.24E-0 4 5.9 1 E-0 2 1.11 E+00 2.94E+0 1 3.05E+0 1 TOTAL 6.91E+00 1.11E+00 2.94E+01 3.05E+01** Tabla 5.6 Cálculo de la actividad, dosis beta y dosis gamma esperadas en la muestra QB-2 después de 10 minutos de irradiación. **TABLE NAME: QB-2 CREATED AT 16:27:26 07-15-1992 \*\*\* ISOTOPIC PRODUCTION, BETA AND GAMMA DOSE AFTER 10 MINUTES IRRADIATION AT THE END OF IRRADIATION WITH DOSE RATEGRATER 1.00E-01 mRem/hr**  m **FROM 1.74E-01 gr SAMPLE AT NEUTRON FLUX OF 5.00E+12**  ® **ISOTOPE WEIGHT ISOTOPE ACT. GAMMA DOSE BETA DOSE TOTAL DOSE ( gr ) mCi mRem/hr mRem/hr mRem/hr 30 cm 30 cm 30 cm ERROR... ELEMENT C IS NOT IN THE DATA BASE CA-49 1.67E-0 4 1.76E-0 1 3.30E+0 0 8.73E+0 1 9.06E+0 1 F-2 0 8.29E-0 2 3.09E+0 0 3.Q2E+01 1.61E+0 3 1.64E+0 3 TOTAL 3.26E+0 0 3.35E+0 1 1.70E+03 1.73E+0 3** 

Tabla 5.7 Cálculo de la actividad, dosis beta y dosis gamma esperadas en la muestra QB-2 después de 10 minutos de irradiación y 10 minutos de decaimiento.

**TABLE NAME: QB-2 CREATED AT 16:27:33 07-15-1992 ISOTOPIC PRODUCTION, BETA AND GAMMA DOSE AFTER 10 MINUTES IRRADIATION AFTER 10 MINUTES DECAY WITH DOSE RATEGRATER 1.00E-01 mRem/hr FROM 1.74E-01 gr SAMPLE AT NEUTRON FLUX OF 5.00E+12 ISOTOPE WEIGHT ISOTOPE ACT. GAMMA DOSE BETADOSE TOTAL DOSE < gr ) mCi mRem/hr mRem/hr mRem/hr 30 cm 30 cm 30 cm ERROR... ELEMENT CIS NOT IN THE DATA BASE CA-49 1.67E-0 4 8.00E-0 2 1.50E+0 0 3.98E+0 1 4.13E+0 1 TOTAL 4.13E+01 8.00E-02 1.50E+00 3.98E+01 4.13E+01** Tabla 5.8 Cálculo de la actividad, dosis beta y dosis gamma esperadas en la muestra QB-1-Bis después de 10 minutos de irradiación. **TABLE NAME: QB-1-Bis CREATED AT 16:34:41 07-15-1992 ISOTOPIC PRODUCTION, BETA AND GAMMA DOSE AFTER 240 MINUTES IRRADIATION AT THE END OF IRRADIATION WITH DOSE RATEGRATER 1.00E-01 mRem/hr FROM 1.61E-01 gr SAMPLE AT NEUTRON FLUX OF 5.00E+12**  ® **ISOTOPE WEIGHT ISOTOPE ACT. GAN/MADOSE BETADOSE TOTALDOSE ( gr ) mCi mRem/hr mRem/hr mRem/hr 30 cm 30 cm 30 cm ERROR... ELEMENT CIS NOT IN THE DATA BASE CA-45 1.70E-0 3 2.32E-0 3 O.OOE+OO 1.06E+00 1.06E+00 CA-49 1.54E-0 4 2.98E-0 1 5.60E+0 0 1.48E+0 2 1.54E+0 2 F-2 0 7.66E-0 2 2.85E+0 0 2.79E+0 1 1.49E+0 3 1.51E+03 SI-3 1 1.36E-0 5 2.29E-0 3 1.73E-0 5 1.12E+0 0 1.12E+00 TOTAL 3.15E+00 3.35E+01 1.64E+03 1.67E+03** 

63

**College** 

Tabla 5.9 Cálculo de la actividad, dosis beta y dosis gamma esperadas en la muestra QB-1-Bis después de 240 minutos de irradiación y 1200 minutos de decaimiento.

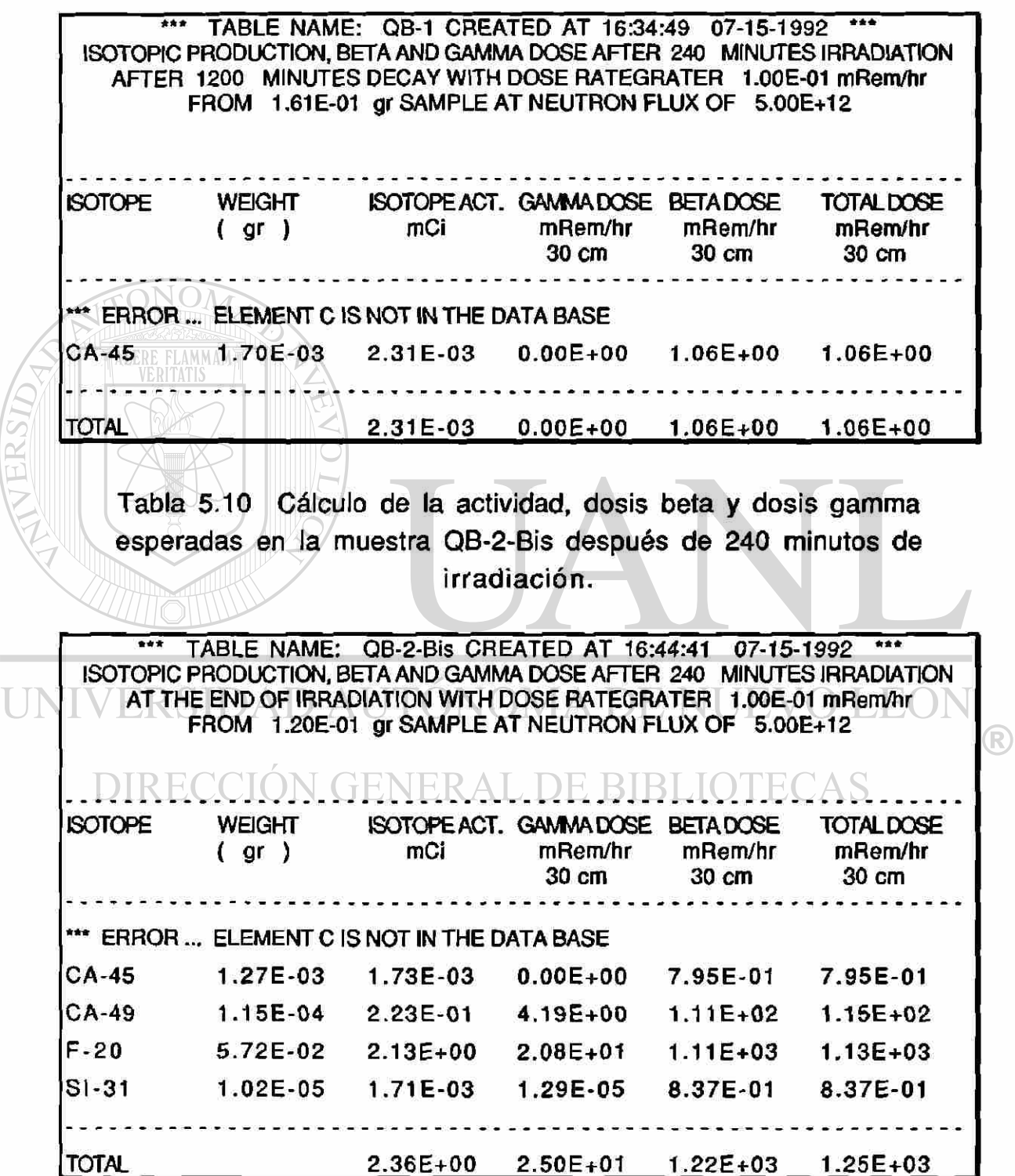

Tabla 5.11 Cálculo de la actividad, dosis beta y dosis gamma esperadas en la muestra QB-2-Bis después de 240 minutos de irradiación y 1200 minutos de decaimiento.

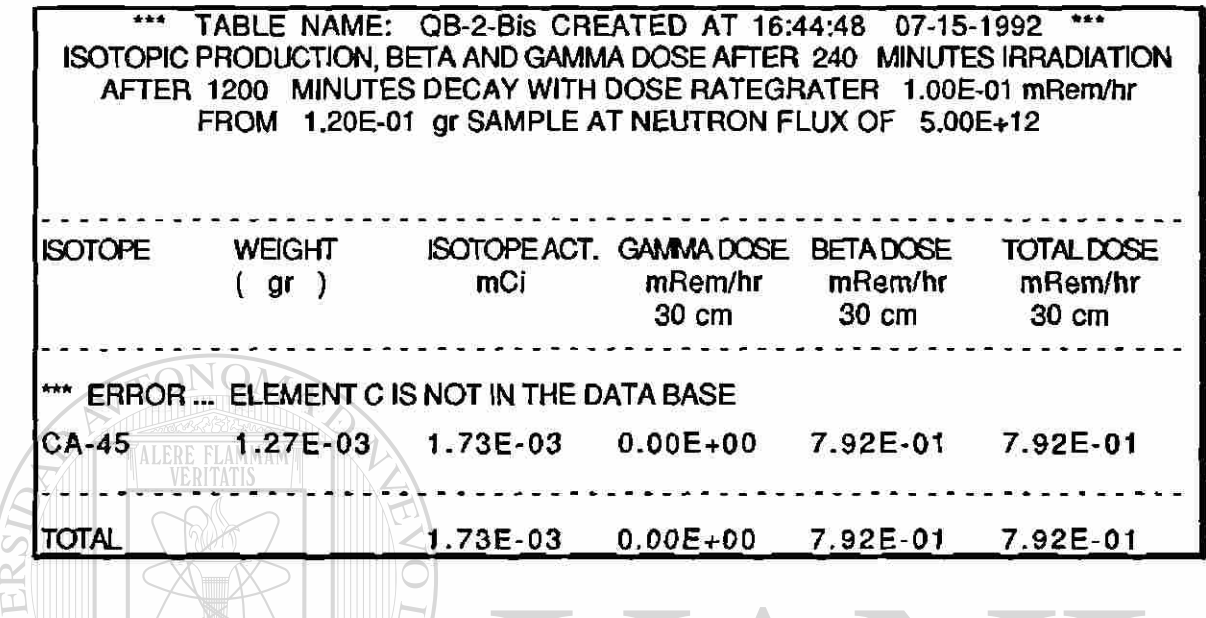

# **C. Preparación de Muestras y Estándares**

En la sección A del capítulo IV se listaron los recursos de laboratorio utilizados en la preparación y manejo de las muestras y estándares. En esta sección se mostrará el proceso que se siguió en su preparación para su posterior irradiación.

Básicamente se siguió el mismo procedimiento tanto para las muestras como para los estándares, ya que ambos se encontraban en forma de polvo. Durante todo el procedimiento de preparación se tuvo extremo cuidado de no contaminar las muestras y estándares, así como utilizar instrumental descontaminado. Las medidas de precaución tomadas para prevenir la contaminación fueron:

a) usar guantes de latex durante toda la operación

- b) cambiar de guantes cada vez que se contaminaran
- c) lavar el instrumental, para cada preparación, con detergente especial para limpiar instrumental de laboratorio, ALCONOX, y removiéndolo con agua tridestilada (deionizada).

Considerando lo anterior, se llevo a cabo el proceso de preparación de la manera siguiente:

- 1) Sobre la mesa de trabajo se colocaron pañuelos desechables y sobre estos se colocó el instrumental de trabajo.
- 2) Con unas tijeras se cortó la tapa de un polivial (resipiente de plástico con tapa hermética). El volumen de este polivial era de 5 mi aproximadamente.
- 3) Con un cautín eléctrico se marcó el polivial, asignandole una clave que lo identificara, cuidando de no perforarlo.
- 4) Después de marcar el polivial, se procedió a destarar su peso en la báscula electrónica.
- 5) Con una cucharilla tipo espátula se tomó polvo (de muestra o
- **TINT\estándar) y se puso dentro del polivial, cuidando no contaminar i** la parte exterior del mismo. Lo anterior se hizo procurando colocar aproximadamente 100 mgr de polvo (la elección de esta cantidad se basó en el cálculo de la actividad esperada).
	- 6) La cantidad de polvo colocada en el polivial se pesó y luego se registró con su respectiva clave.
	- 7) Se tapó el polivial y con las tijeras se cortó el excedente de plástico de la tapa.
	- 8) Con un sellador térmico, tipo cautín, se fundió el borde de la tapa para evitar posibles fugas.
- 9) Luego, se sumergió el polivial en un resipiente con agua (deionizada) para verificar que el sellado fuese hermético.
- 10) Después de secar el polivial con pañuelos desechables, se colocó dentro de otro polivial de mayor tamaño (30 mi aprox.).
- 11) A este segundo polivial se le marcó con un plumón de tinta indeleble, de tal manera que se facilitara su identificación.
- 12) Otro polivial idéntico a este último se marcó con el mismo número y se dejó abierto. El objetivo de este tercer polivial fue para que, una vez hecha la irradiación, el polivial pequeño (el de 5 mi) en el que se metió el polvo, se colocara dentro de él y se desechara el segundo, evitando así parte de la radiación de fondo producida por éste.
- 13) Por último, el segundo polivial se metió dentro de una cápsula hermética de polietileno de aproximadamente 100 mi (llamada rabbit), previamente marcada con una clave. Esta cápsula fue la que finalmente se introdujo al reactor para efectuar la

**irradiación. AD AUTÓNOMA DE NUEVO LEON** 

En la Tabla 5.12 se listan las claves usadas en las muestras y estándares que fueron preparados con el procedimiento antes mencionado, así como los nombres y masas de los mismos. La columna denominada ARCHIVO en la Tabla 5.12 se refiere al nombre asignado, a dicha muestra o estándar, en la computadora del sistema de detección con el fin de guardar en ese archivo su correspondiente espectro. Los nombres de los estándares son los utilizados por la empresa que los certifica.

®

................. 

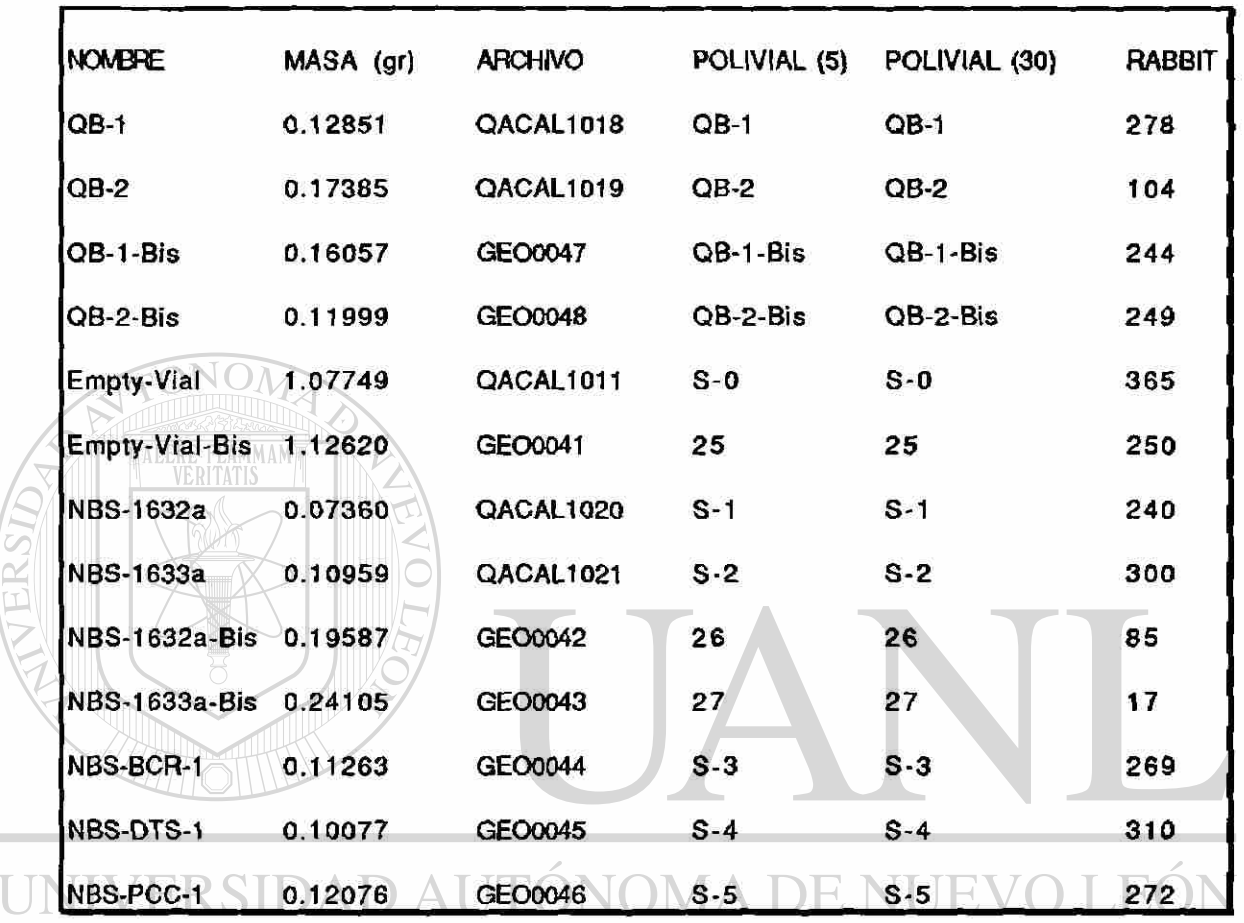

Tabla 5.12 Muestras y estándares usados en la investigación.

# DIRECCIÓN GENERAL DE BIBLIOTECAS

## **D. Irradiaciones**

m.

Ţ

Se realizaron dos irradiaciones a las muestras y estándares preparados, una corta y otra larga. La primera irradiación, la cual tuvo una duración de 10 minutos, se efectuó con la intención de observar en las muestras aquellos elementos con vida media corta (del orden de unas pocas horas o menores). Esta irradiación se

<sup>(R)</sup>

 $\left( \mathbb{R}\right)$ 

realizó a las muestras QB-1 y QB-2, a los estándares NBS-1632a y NBS-1633a y a un polivial vacío (llamado testigo) Empty-Vial, cuyos datos aparecen en la Tabla 5.12.

La segunda irradiación tuvo una duración de 4 horas. Con ésta irradiación se esperó observar aquellos elementos de vida media larga (de un orden bastante mayor que unas pocas horas) presentes en las muestras. Esta segunda irradiación se realizó a las muestras QB-1-Bis y QB-2-Bis, a los estándares NBS-1632a-Bis, NBS-1633a-Bis, NBS-BCR-1, NBS-DTS-1 y NBS-PCC-1, así como a otro ploivial vacío Empty-Vial-Bis.

El hecho de irradiar un polivial vacío (aquel con un volumen de 5 mi) fue con la intención de tener una medida de la radiación de fondo proporcionada por éste al espectro de la muestra o estándar contenidos en él.

Ambas irradiaciones, corta y larga, se realizaron en el soporte rotatorio de especímenes (Lazy Susan) del reactor, manteniendo éste a una potencia estable/de 1MW; el flujo en ésta parte del reactor fue del orden de 6.5 X 10<sup>12</sup> n/cm<sup>2</sup> -seg (vease información en la sección B del Capítulo IV). N GENERAL DE BIBLIOTECAS

### **E. Detección y Medición**

Después de efectuar las irradiaciones se procedió a medir las muestras y estándares en el sistema de detección. La configuración del sistema de detección usada en este proceso, así como el equipo empleado se muestra en la Figura 4.2.

A las muestras y estándares irradiados durante 10 minutos se les realizó un conteo, en el detector de 40% de eficiencia, durante 500 segundos posteriores a un tiempo de decaimiento. El tiempo de decaimiento varió entre 1 y 3 horas.

Los resultados proporcionados por la computadora del sistema de detección para los conteos de las muestras y estándares usados en la primera irradiación se muestran en los reportes #4, #5, #6, #7 y #8. Los reportes #1, #2 y #3 muestran la información obtenida de la calibración del sistema de detección para el conteo de las muestras y estándares de la primera irradiación (Ver apendice D).

Las muestras y estándares irradiados durante 4 horas se contaron durante 45 minutos en el detector de 30% de eficiencia bajo la misma configuración, excepto la distancia de la fuente al detector que en este caso fue de 25 cm, mientras que en el caso anterior fue de 15 cm.

El tiempo de decaimiento para las muestras y estándares de la segunda irradiación varió entre 54 y 72 horas aproximadamente. Los resultados de los conteos para las muestras y estándares usados en la segunda irradiación se muestran en los reportes del #9 al #16.

Por último, en los reportes #17 al #20 se tienen los resultados de los conteos realizados a la muestra QB-1-Bis, al polivial Empty-Vial-Bis y los estándares NBS-1632a-Bis y NBS-1633a-Bis usados en la segunda irradiación. Estos fueron medidos en un detector ORTEC con una eficiencia del 20% durante 8 horas, teniendo una distancia de la fuente al detector de 5 cm. Estos últimos conteos se realizaron después de un tiempo de decaimiento de 50 días aproximadamente.

CAP.V

## **REPORTE #1**

#### **3-AUG-1992 15:50:05 NUCLEAR ENGINEERING TEACHING LABORATORY NUCLEAR ANALYTICAL SERVICES**

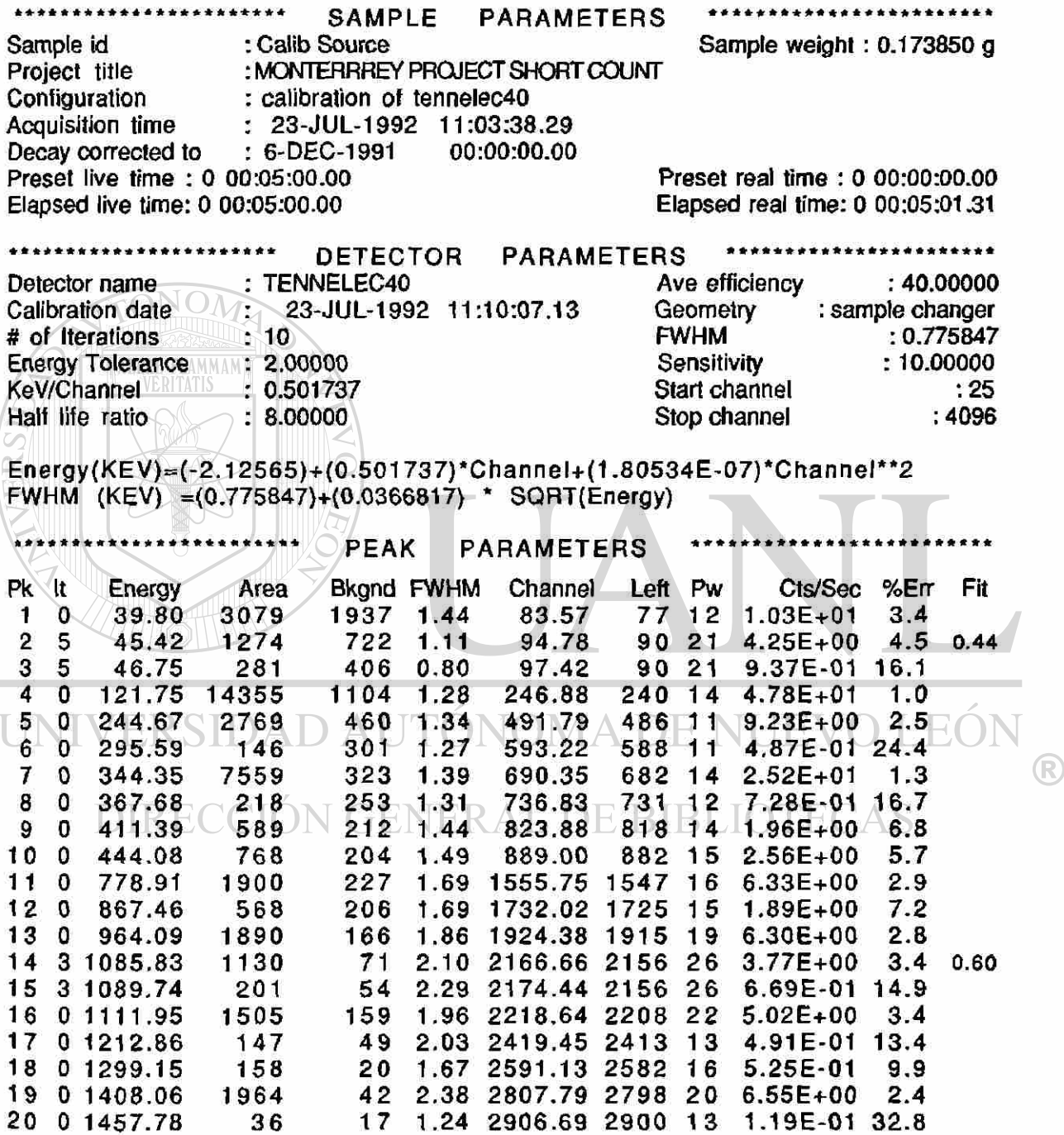

<u>. 1999 - 1999 - 1999 - 1999 - 1999 - 1999 - 1999 - 1999 - 1999 - 1999 - 1999 - 1999 - 1999 - 1999 - 1999 - 19</u>

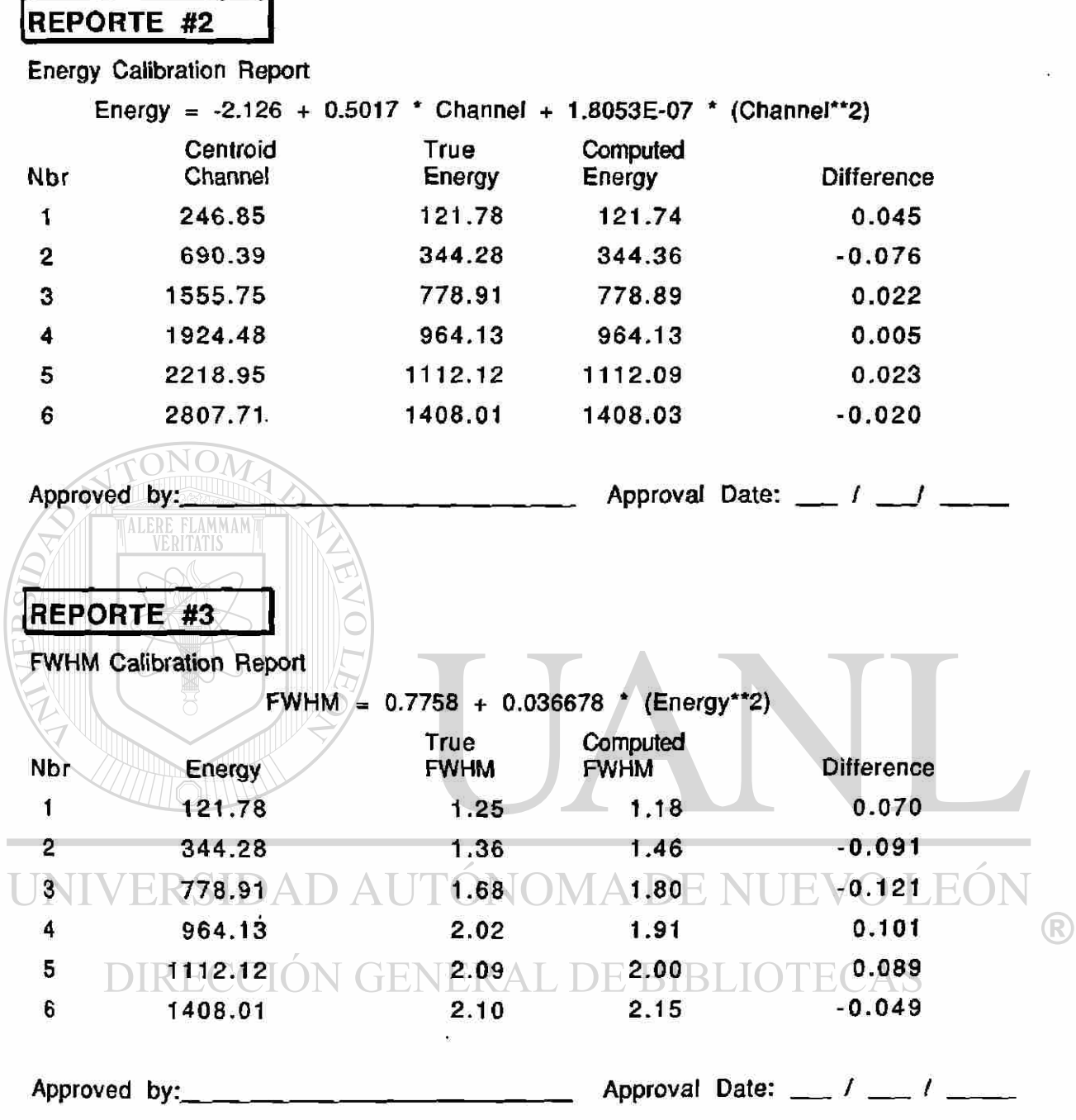

### **REPORTE #4**

### **3-AUG-1992 15:48:56 NUCLEAR ENGINEERING TEACHING LABORATORY NUCLEAR ANALYTICAL SERVICES**

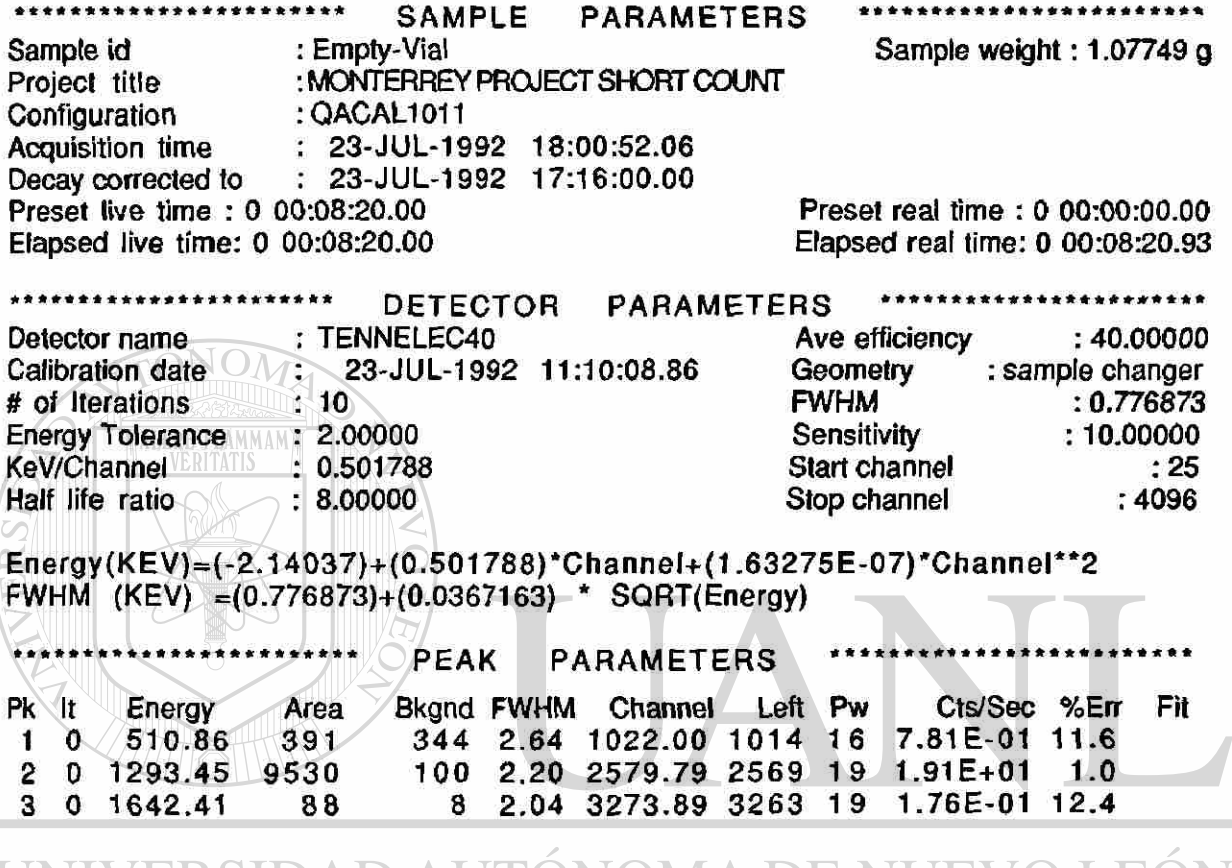

UNIVERSIDAD AUTONOMA DE NUEVO LEON <sup>(R)</sup> DIRECCIÓN GENERAL DE BIBLIOTECAS

 $\ddot{\phantom{a}}$ 

Ī

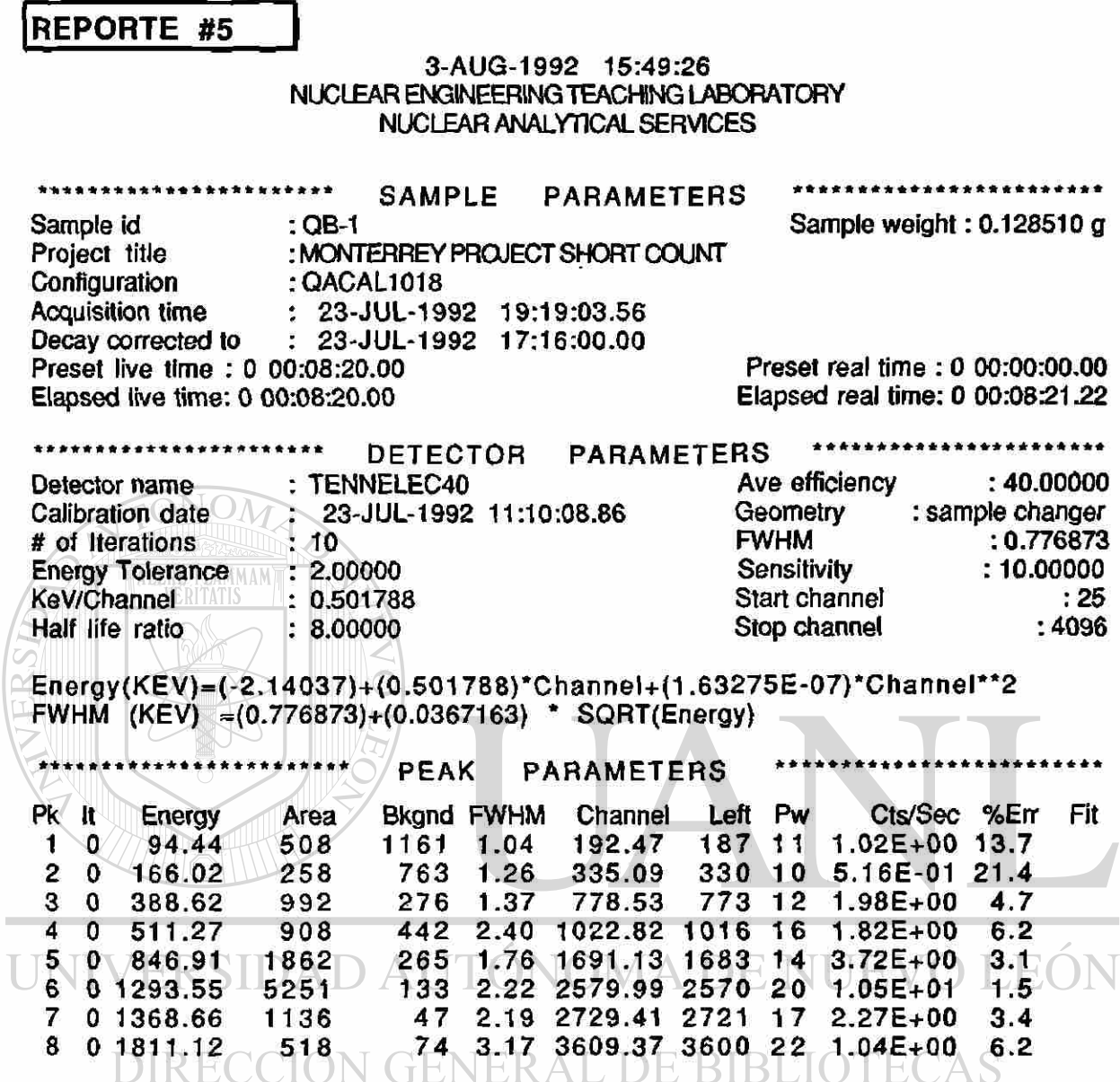

74

 $\circledR$ 

### **REPORTE #6**

#### **3-AUG-1992 15:49:30 NUCLEAR ENGINEERING TEACHING LABORATORY NUCLEAR ANALYTICAL SERVICES**

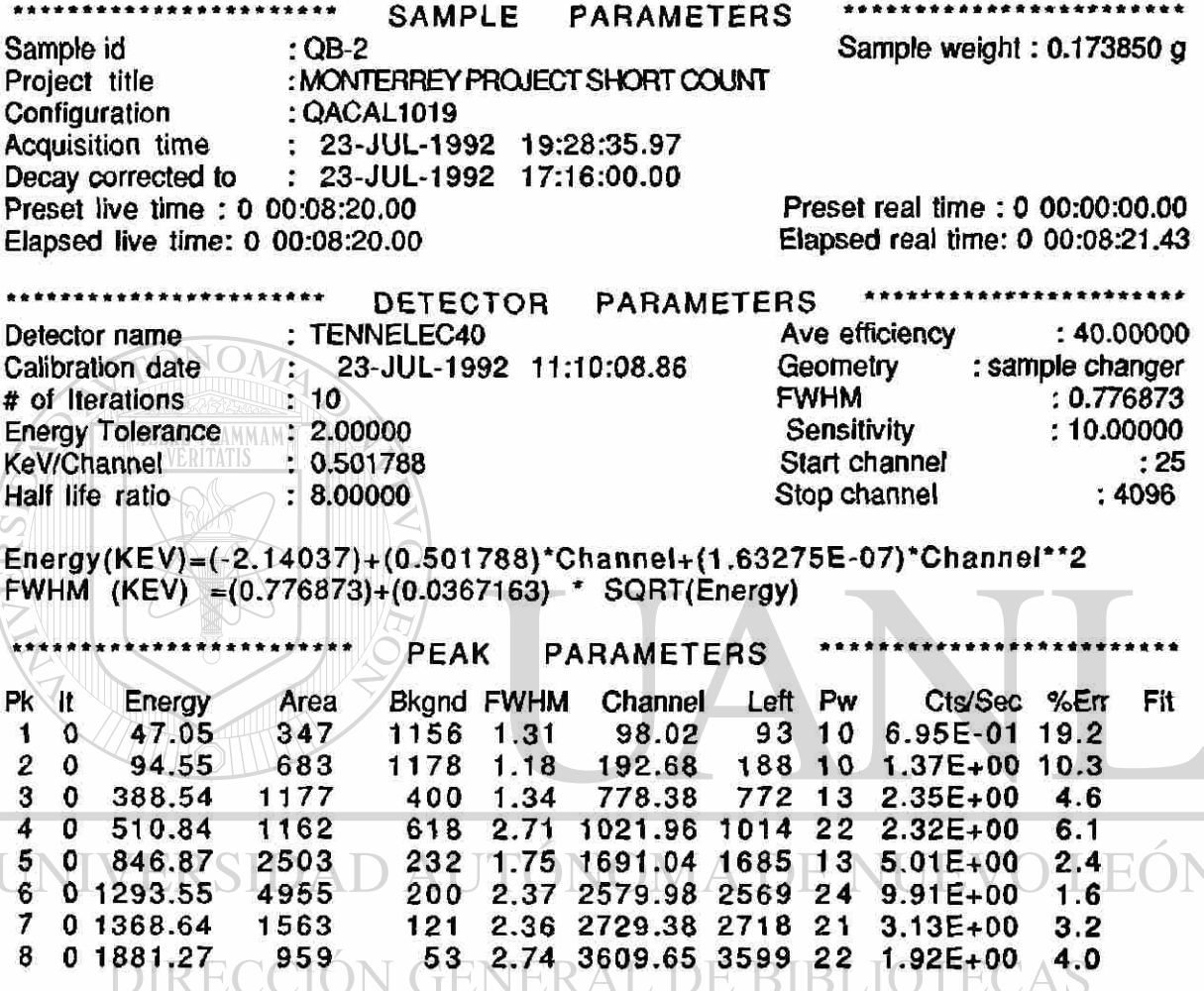

<sup>R</sup>

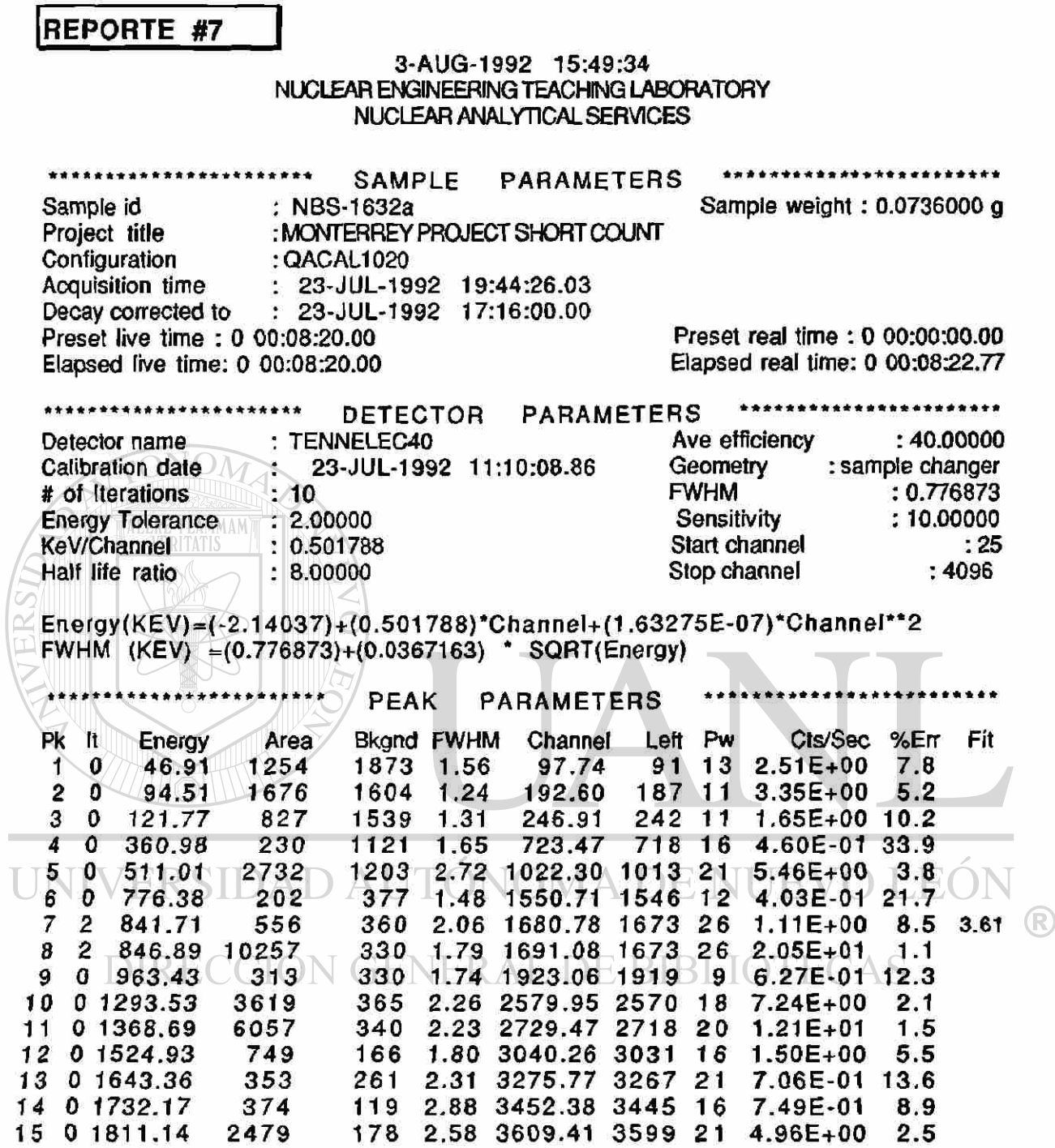

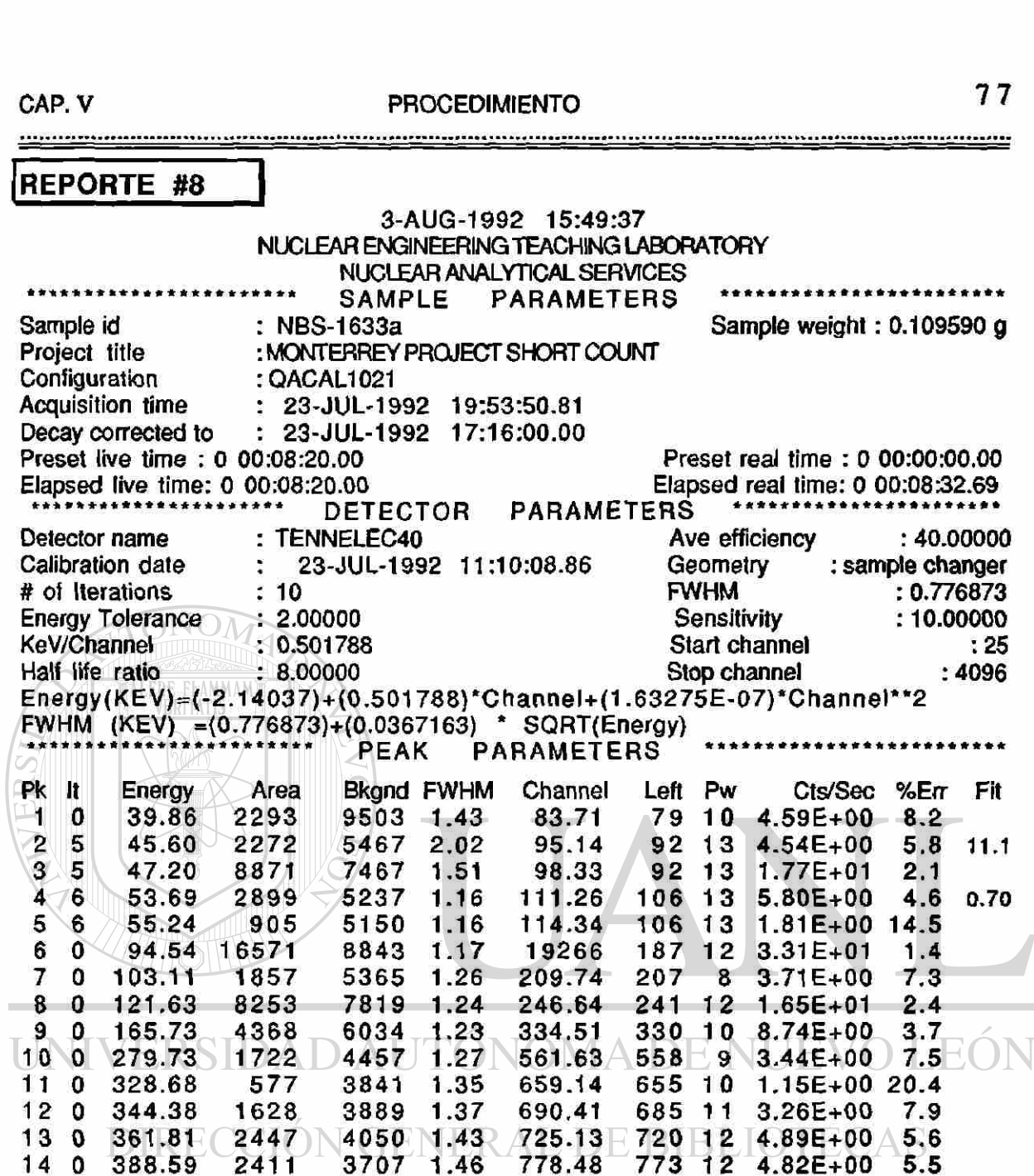

**116 1 2.71 3609.4 5 359 8 26 2.67E+01** 

**3452.61 344 4 1** 8

**2.08 2579.9 2 257 2 15 2.2 8 2729.4 5 272 0**  20 **2.2 9 3040.2 8 303 0**  20 **2.62 3185.81 317 4 26** 

**1.67 2.69** 

**2.76** 

**1.44 1118.02** 

**1.94 1922.88** 

**1.69 1265.96 1262 1.90 1429.59 1421 1.62 1665.88**  1661 **1.81 1680.74 167 2 2 7 1.80 1691.06 167 2 2 7** 

**974.4 2 1022.25** 

**9 6 8 101 3 1 9 111 3** 

12

**191 3**  21

**7.3 2.1 0.4 3 . 6 2.5 18.7** 

**0.9 2 . 7** 

**7.0 1.1** 

**2.6 5.1**   $\bigcirc$ 

**1.99E+00 12.5** 

**2.24E+00 10.6** 

**1.96E+00** 

**1.64E+01 5.02E+00 1.66E+00 15.7 2.61 E+00 10.8** 

**2.47E+00 9.88E+00 1.70E+02 7.10E+00 8.06E+00 3.51E+01 8.20E+00** 

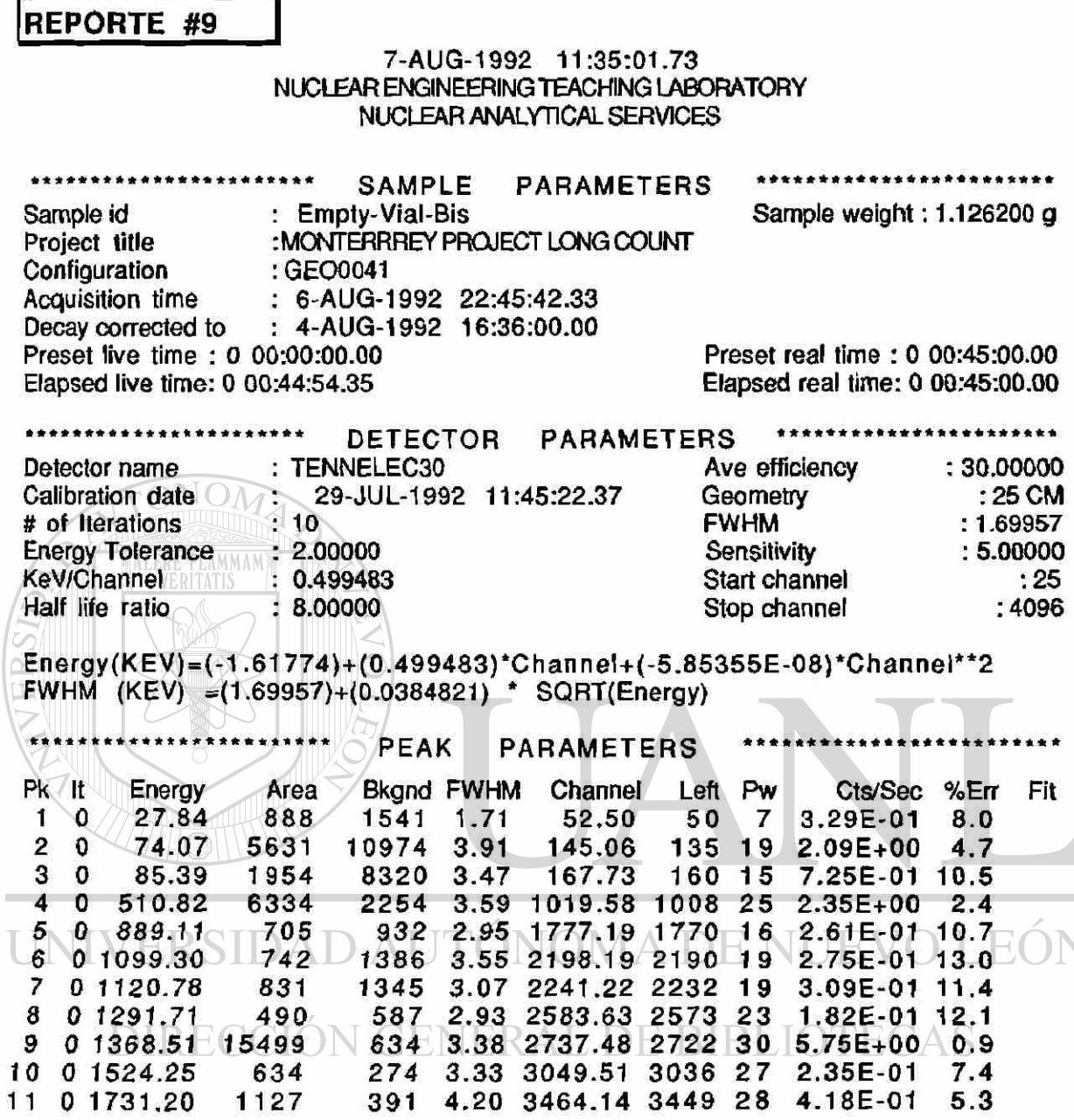

Ħ

78

 $18<sub>0</sub>$ 

20 0

 $210$ 

23 3

19  $\mathbf{D}$  657.16

698.20

751.13

827.83

22 0 815.77

24 3 834.19

25 0 841.49

776.42 14086

784

476

5265

2935

3846

1151

682

#### REPORTE #10 7-AUG-1992 15:07:41.47 NUCLEAR ENGINEERING TEACHING LABORATORY NUCLEAR ANALYTICAL SERVICES **SAMPLE PARAMETERS** : NBS 1632a-Bis Sample weight: 0.195870 g Sample id Project title : MONTERRREY PROJECT LONG COUNT Configuration : GEO0042 **Acquisition time** : 7-AUG-1992 13:33:16.65 : 4-AUG-1992 16:36:00.00 Decay corrected to Preset real time: 0 00:45:00.00 Preset live time : 0 00:00:00.00 Elapsed real time: 0 00:45:00.00 Elapsed live time: 0 00:44:43.86 \*\*\*\*\*\*\*\*\*\*\*\*\*\*\*\*\*\*\*\*\*\*\* **PARAMETERS** DETECTOR Ave efficiency  $: 30.00000$ : TENNELEC30 Detector name Calibration date MA 29-JUL-1992 11:45:22.37 Geometry  $\blacksquare$ : 10 **FWHM** # of Iterations Sensitivity Start channel KeV/Channel VERITATIS : 0.499483 Stop channel Half life ratio  $\therefore$  8.00000 Energy(KEV)=(-1.61774)+(0.499483)\*Channel+(-5.85355E-08)\*Channel\*\*2 FWHM (KEV) =(1.69957)+(0.0384821) \* SQRT(Energy) \*\*\*\*\*\*\*\*\*\*\*\*\*\*\* **PARAMETERS PEAK**  $PK \Upsilon t$ Bkand FWHM Channel Left Pw Cts/Sec %Err Energy Area 53.39  $\mathbf{1}$  $9 -$ 28.28 6725 595 3.66 48 53  $2.51E + 00$ 1.9 0.021  $\overline{2}$ 9 31.88 5318 4013 3.80 60.59 48 53 1.98E+00  $5.1$ 3 9 34.98 2956 5106 3.12 66.80 48 53 1.10E+00  $7.9$ 9 37.72 7654 3.45 72.28 48 53 4 3201  $1.19E + 00$  $8.0$  $14454$  12869 4.53  $\sqrt{79.38}$ 48 53 1.66E+00 7.1 5  $9<sub>1</sub>$  $\sqrt{41.26}$ 89.78 6  $\overline{9}$ 46.46 2894 14639 4.79 48 53  $1.08E + 00$  $9.5$ 7 0 74.32 5142 16846 3.27 145.57 138 16 1.92E+00 5.9  $14085$  2.92 8 0  $85.00$ 2468 166.94  $160 - 15$  $-9.19E-01$  10.7 9 0  $103.27$  19329 18431 2.44 203.53 196 20 7.20E+00 1.9 10  $\bf{0}$ 122.02 1541 11178 2.83 241.06 234 14 5.74E-01 14.7  $11$  $\mathbf 0$ 221.51 951 9276 1.88 440.26 435 11 3.54E-01 19.8  $12$  $\bf{0}$ 328.75 5679 9820 2.63 655.00 647 16 2.12E+00  $4.2$ 13 0 9446 6877 2.85 971.75 965 18 3.52E+00  $2.3$ 486.94  $14<sub>0</sub>$ 510.90 13406 8370 3.46 1019.75 1007 24 4.99E+00  $2.0$  $15<sub>2</sub>$ 554.23 15466 5482 2.74 1106.51 1098 25 5.76E+00  $1.41.34$  $16<sub>2</sub>$ 5223 2.63 1116.02 1098 25 558.98 4266  $1.59E + 00$  $4.1$ 6425 2.83 1236.20 1225 23 3.42E+00 O 618.99 9170  $2.5$  $17$

3843 2.28 1312.65 1305 16 2.92E-01 18.2

2721 3.32 1681.81 1676 13 2.54E-01 16.2

5449 2.97 1551.48 1538 26 5.25E+00

3967 2.65 1630.29 1622 17 1.09E+00

 $1.96E + 00$ 

 $1.43E + 00$ 

1.78E-01 30.3

4.29E-01 11.7

 $3.4$ 

 $1.7$ 5.3

4.1 1.38

4443 2.86 1394.84 1385 20

3912 1.94 1500.84 1495 17

3747 3.03 1654.45 1644 31

3385 3.05 1667.19 1644 31

: 25 CM

 $: 1.69957$ 

 $: 5.00000$ 

 $:25$ 

Fit

 $\left( \mathsf{R}\right)$ 

:4096

CAP. V

**PROCEDIMIENTO** 

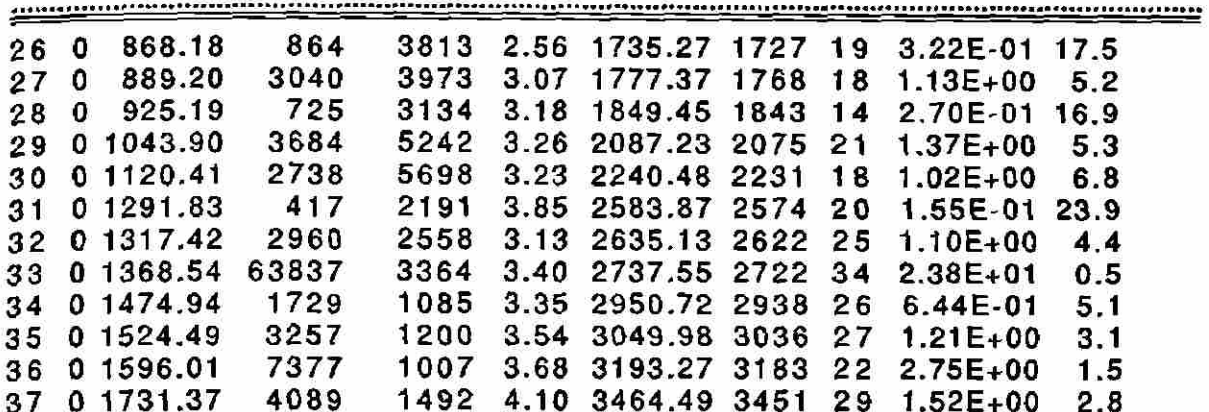

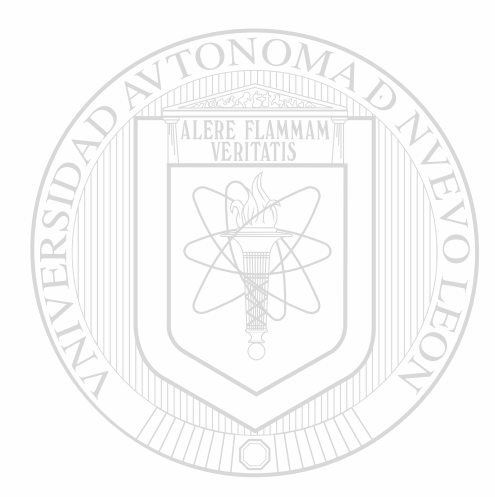

UNIVERSIDAD AUTÓNOMA DE NUEVO LEÓN  $\bigcirc$ DIRECCIÓN GENERAL DE BIBLIOTECAS

T

### **PROCEDIMIENTO**

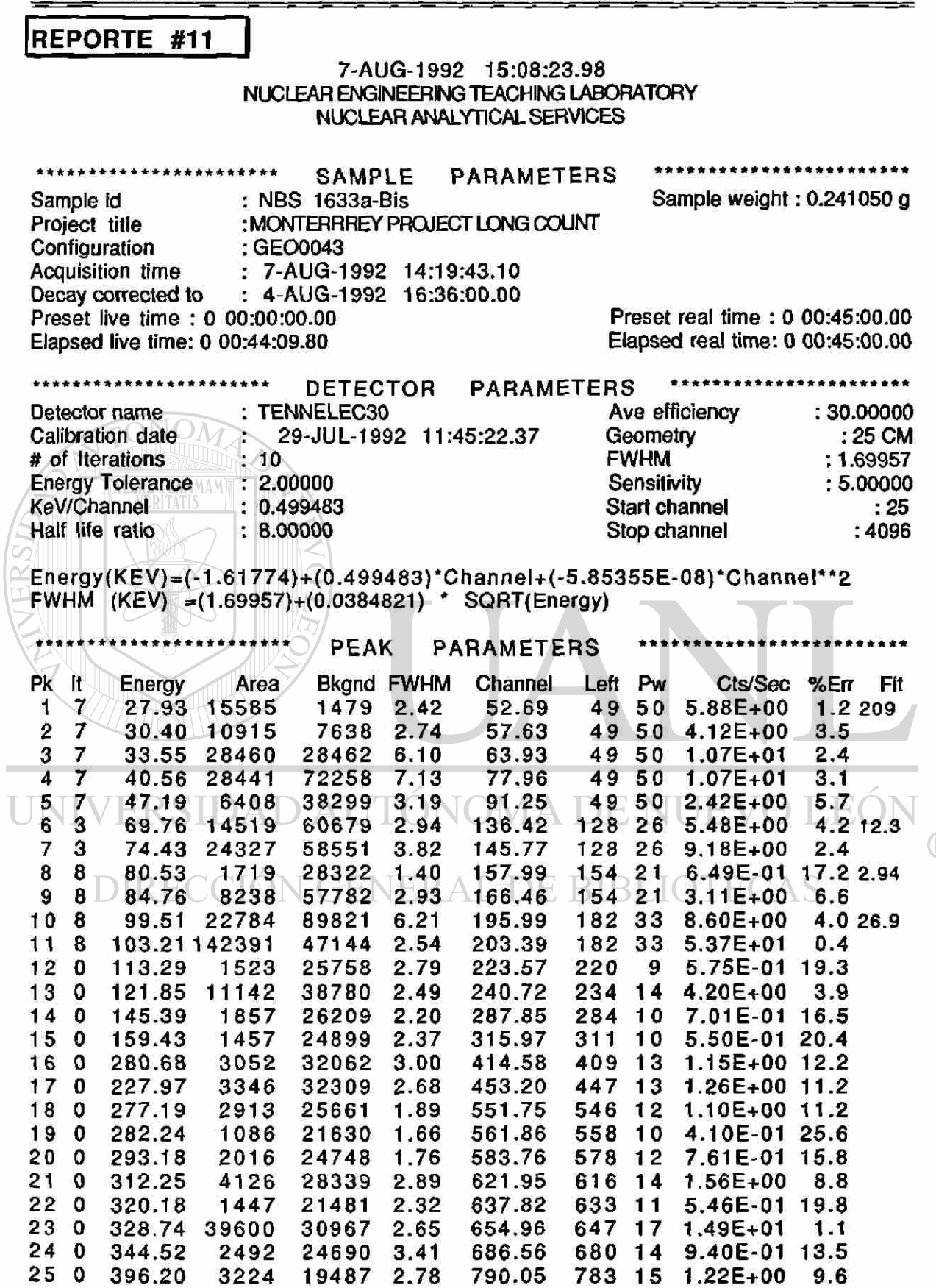

CAP. V

**PROCEDIMIENTO** 

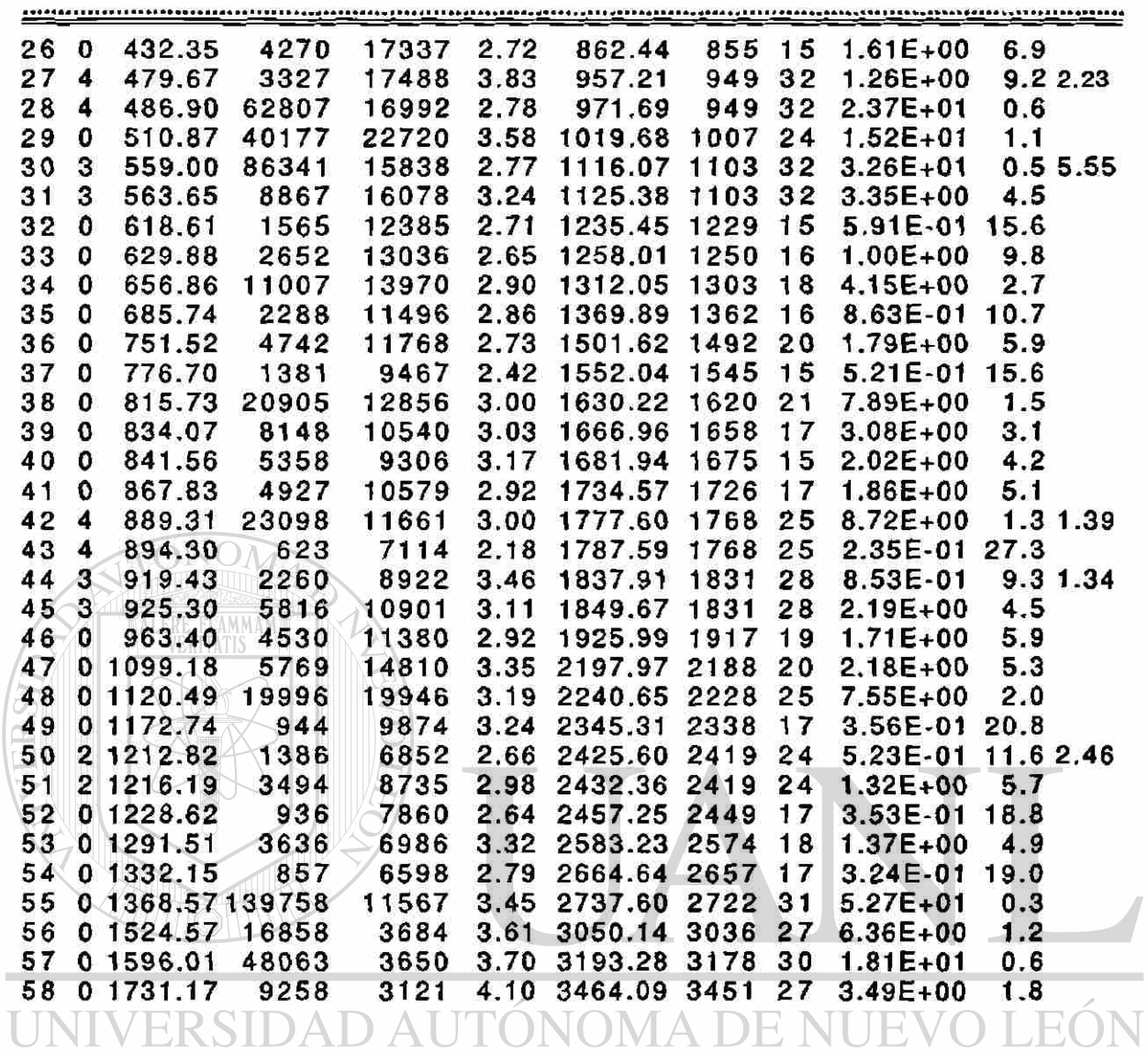

DIRECCIÓN GENERAL DE BIBLIOTECAS

 $\hat{\mathbf{x}}$  $\ddot{a}$ 

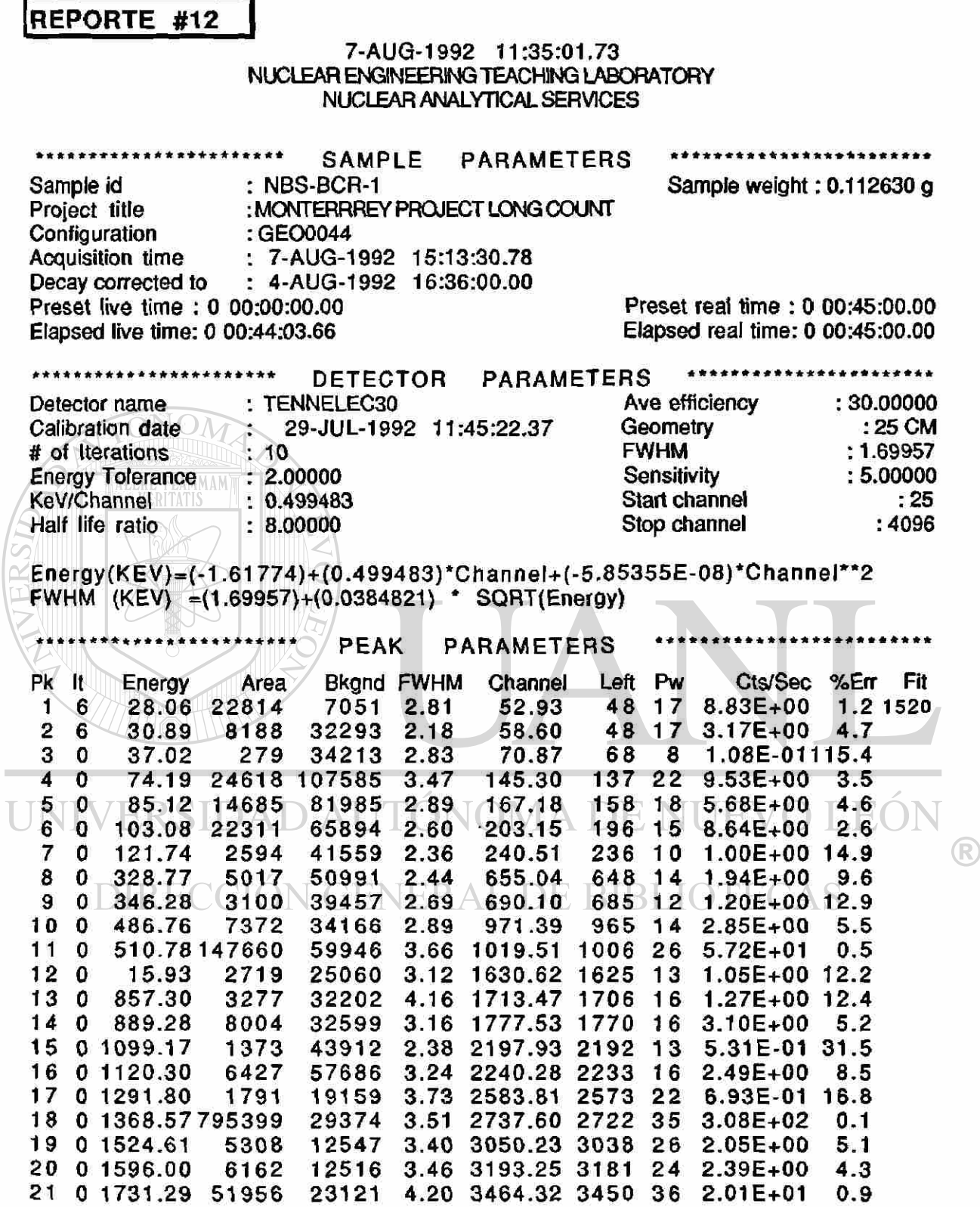

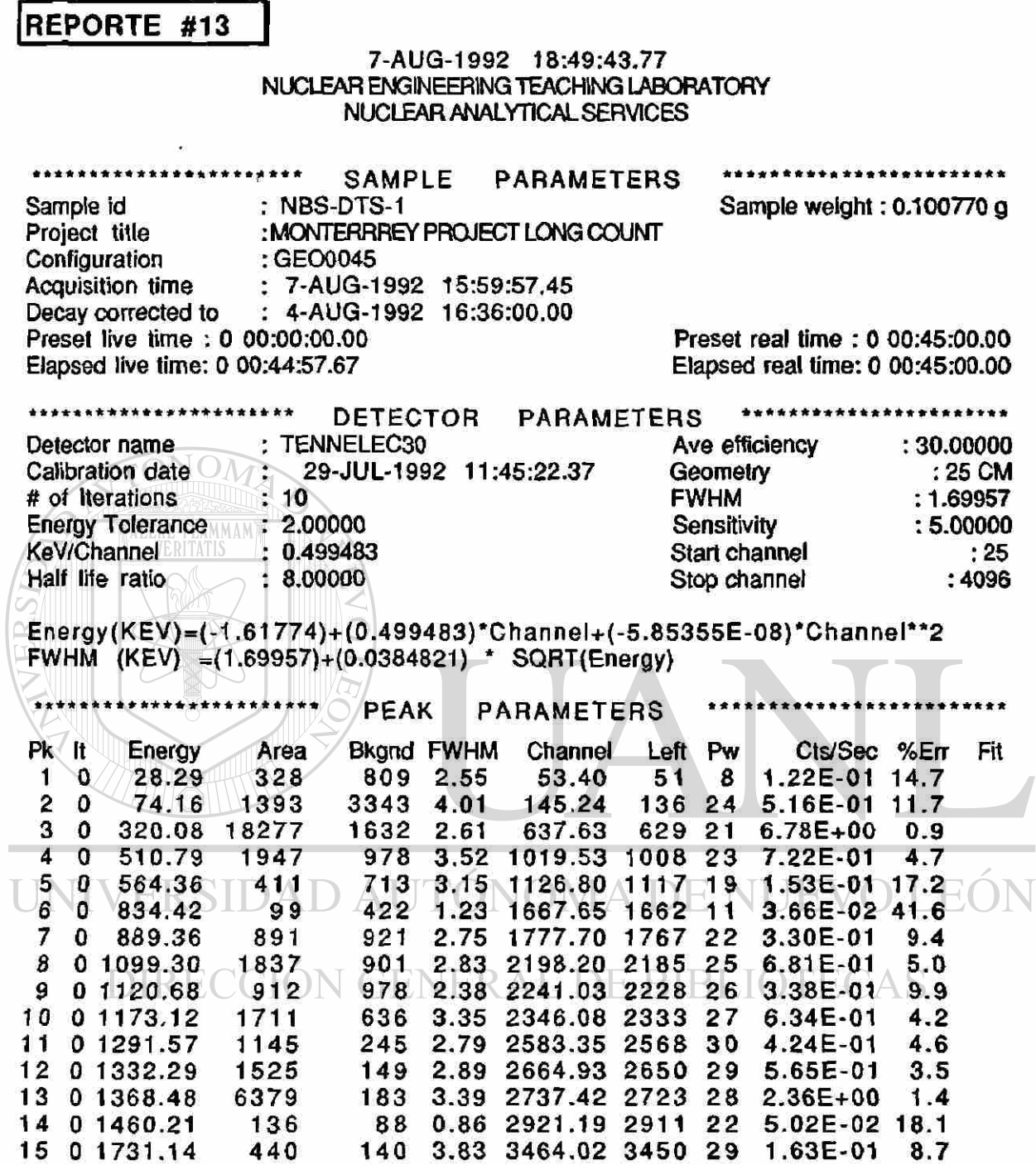

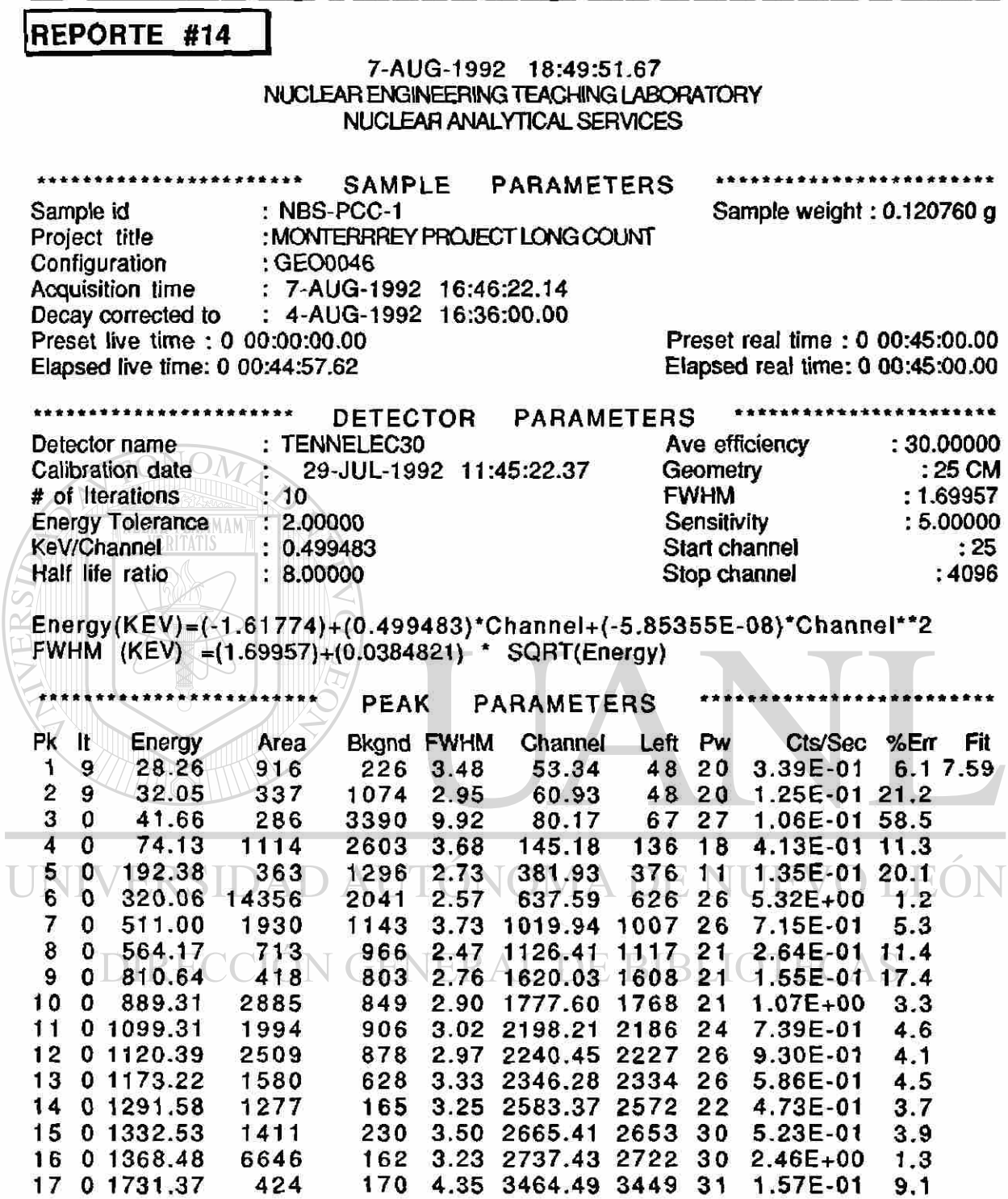

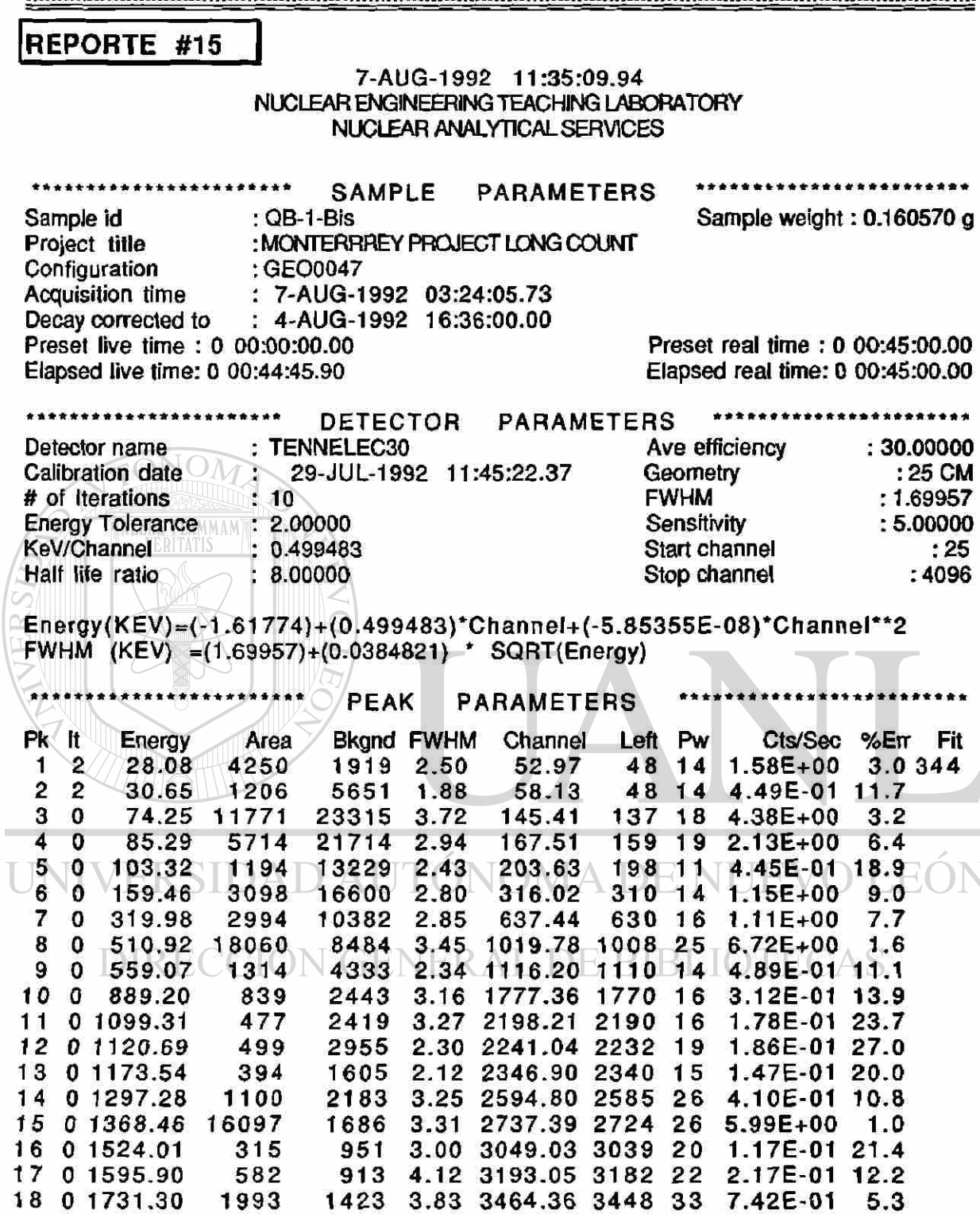

<sup>R</sup>

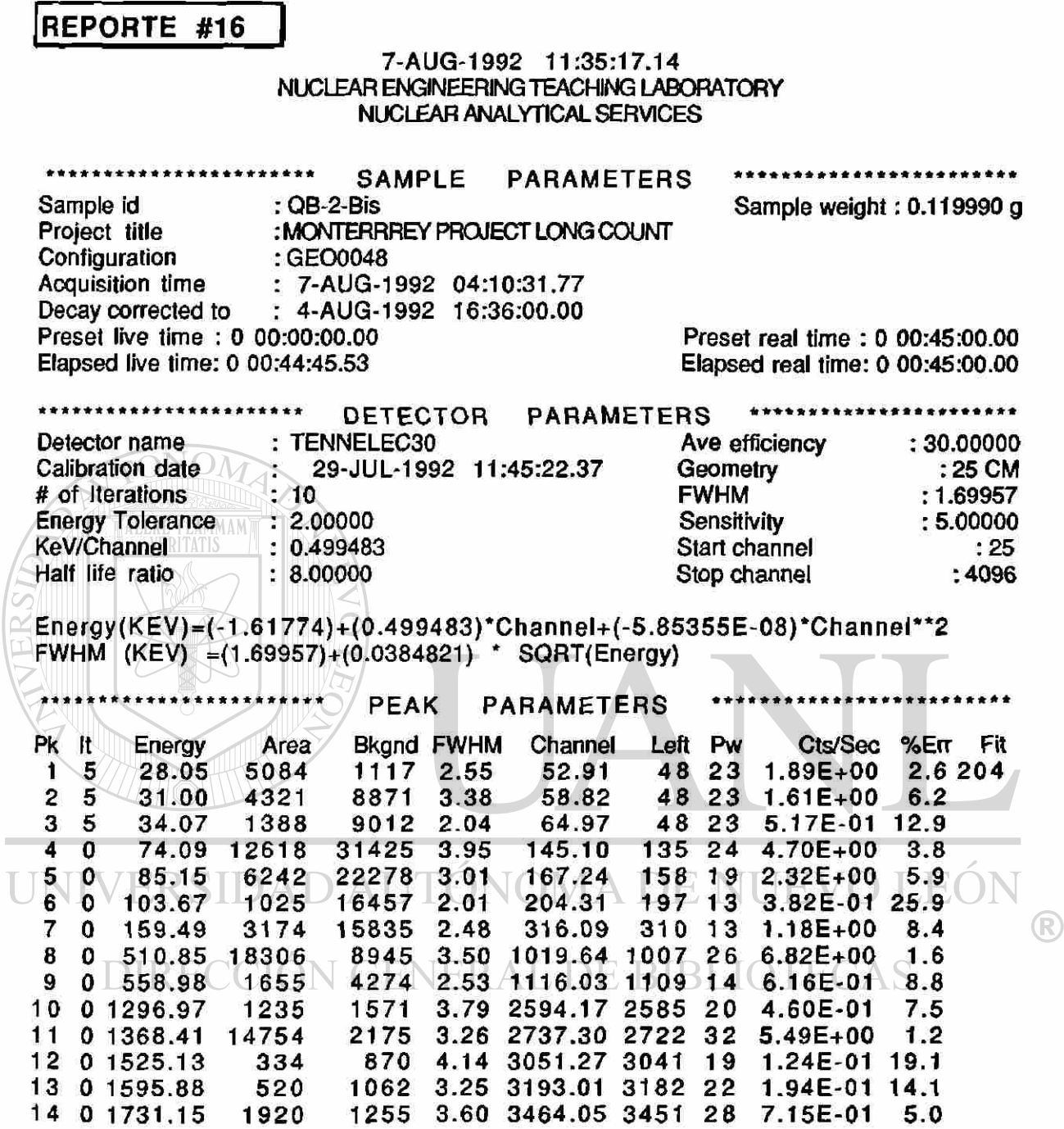

 $\overline{\mathbb{Q}}$ 

<u> international consection and continual consecutive continual contexts and constant and consecutive consecutive</u>

REPORTE #17 3-NOV-1992 13:56:36.39 NUCLEAR ENGINEERING TEACHING LABORATORY NUCLEAR ANALYTICAL SERVICES \*\*\*\*\*\*\*\*\*\*\*\*\*\*\*\*\*\*\*\*\*\*\*\* \*\*\*\*\*\*\*\*\*\*\*\*\*\*\*\*\* **PARAMETERS SAMPLE** Sample id : Empty-Vial-Bis Sample weight:  $1.000000$  g Project title : MONTERRREY PROJECT LONG COUNT Configuration : GEO0070 Acquisition time : 18-SEP-1992 07:51:37.83 Decay corrected to  $: 4 - A \cup G - 1992$  16:36:00.00 Preset live time: 0 00:00:00.00 Preset real time: 0 08:00:00.00 Elapsed real time: 0 08:00:00.00 Elapsed live time: 0 07:59:45.53 \*\*\*\*\*\*\*\*\*\*\*\*\*\*\*\*\*\*\*\*\*\* PARAMETERS \*\*\*\*\*\*\*\*\*\*\*\*\*\*\*\*\*\*\*\*\*\*\* **DETECTOR** : ORTEC20 Ave efficiency  $: 20.00000$ Detector name 9-SEP-1992 14:54:39.78 Calibration date Geometry  $.5<sub>CM</sub>$ **FWHM**  $: 0.299682$ # of Iterations Sensitivity  $: 5.00000$ Energy Tolerance MAM : 2.00000 **Start channel**  $:25$ **KeV/Channel RITATIS**  $: 0.50555$ Half life ratio Stop channel  $:4096$  $: 8.00000$ Energy(KEV)=(-17.7434)+(0.50555)\*Channel+(1.26235E-07)\*Channel\*\*2 FWHM (KEV) = (0.299682)+ (0.0596115) \* SQRT(Energy) \*\*\*\*\*\*\*\*\*\*\*\*\*\*\*\* **PEAK PARAMETERS** Pk It **Bkgnd FWHM** Left Pw Cts/Sec %Err Fit Energy Area Channel 36.59 1448 218 1.54 107.47 104 27  $5.03E-02$ 4.5 185  $\mathbf{1}$  $\blacktriangleleft$  $\overline{2}$ 38.91 1676 112.07 104 27 5.82E-02  $\overline{\mathbf{4}}$ 1406 2.32  $7.1$ 41.33  $10427$ 3 4 1001 2127 1.94 116.85 3.48E-02 10.8 4 4 2534 1.54 104 27 44.72 451 123.56 1.57E-02 19.0  $5<sub>1</sub>$  $\boldsymbol{4}$ 46.66  $335$  $2390 - 1.54$  $-127.74$  $10427$  $1.16E-02$ , 21.3 72.70 1153 178.90 176 13 6  $\overline{2}$ 2089 0.96 4.01E-02 7.01.95 7  $\boldsymbol{2}$ 183.26 176 13 7.29E-02  $4.5$ 74.91 2098 2366 1.16 202.64 2.62E-02 12.8 8 0 84.71 2799 1.36 199 8 753 9  $1690$  0.89 218.01 216 6 7.13E-03 32.7  $\mathbf{0}$  $92.48$  (205) 10 185.78 172 1557 1.09 402.53  $\overline{7}$ 5.99E-03 39.5  $\mathbf 0$ 399 506.84 503  $11$  $\mathbf 0$ 238.52 337 1502 1.12 9 1.17E-02 21.5  $12<sub>0</sub>$ 968 1.06 619.51 615 9 8.52E-03 23.9 295.5 245  $13<sub>0</sub>$ 351.89 449 732 1.39 731.03 726 9 1.56E-02 12.1 782 2.79 1045.60 1036 20  $140$ 511.00 904  $3.14E-02$  8.7  $15<sub>0</sub>$ 251 576 1.69 1188.94 1180 17 8.73E-03 22.9 583.50  $16<sub>0</sub>$ 609,26 477 418 1.55 1239.86 1236 13 1.66E-02  $9.8$  $17<sub>0</sub>$ 256 661.54 396 1.79 1343.21 1336 14 8.90E-03 18.0 180 911.13 126 192 1.83 1836.50 1832 10 4.38E-03 23.8 19 O 177 1.95 1951.37 1947 12 3.98E-03 20.6 969.25 114 201 20 0 1120.35 144 2.33 2249.94 2245 11 7.00E-03 14.0 21 0 1237.66 210 1.49E-03 69.1 1.04 2481.70 2477 12 43 121 2.52 2921.88 2910 22  $6.42E-02$  2.8 22 0 1460.49 1848 23 0 1763.78 182 48 3.00 3520.84 3511 21  $6.33E-03$  12.0

 $\left( \mathbb{R}\right)$ 

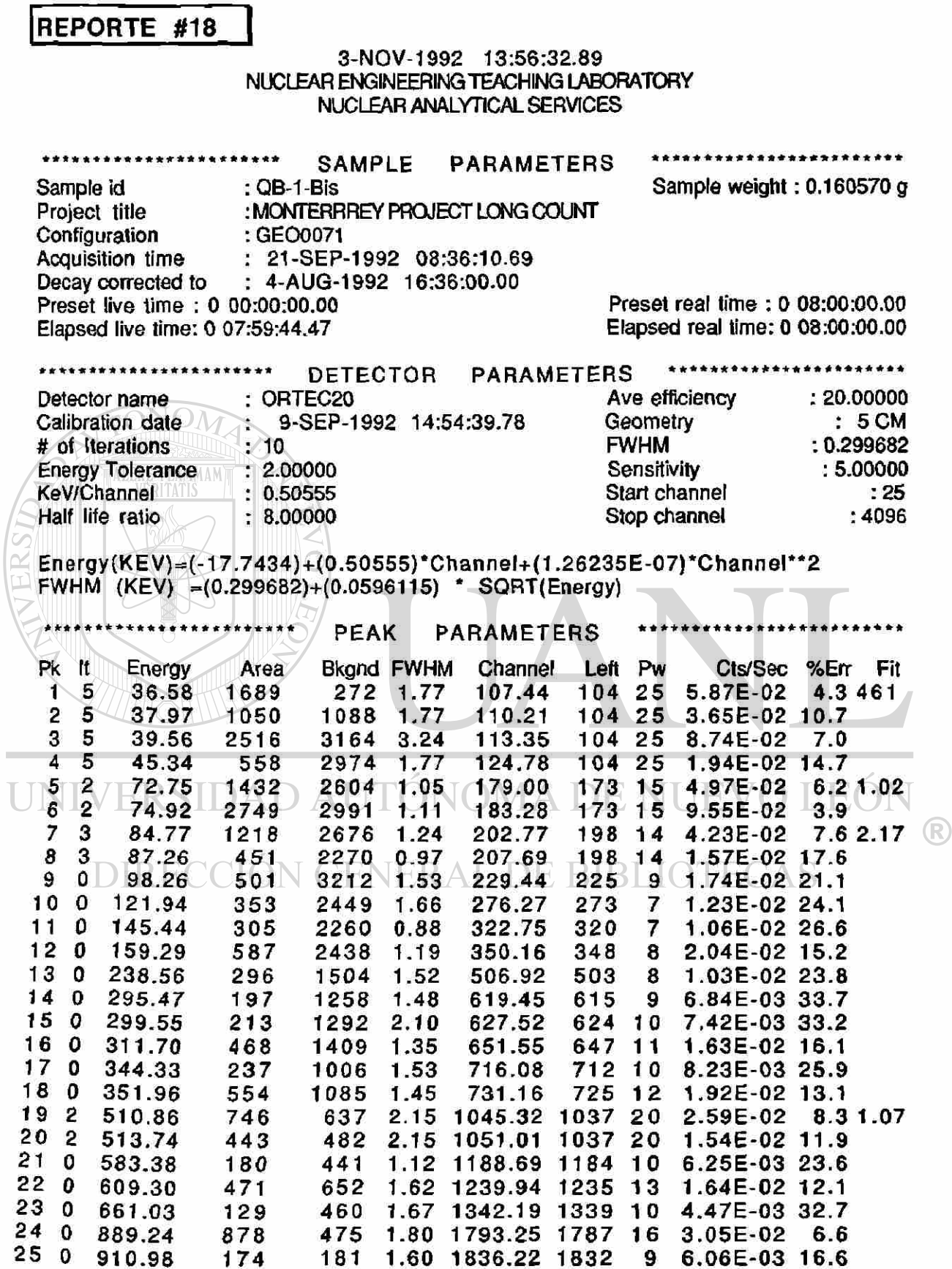

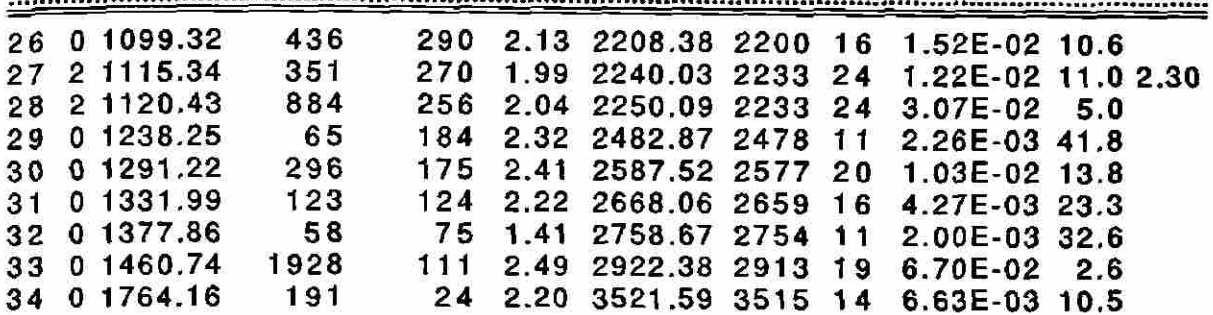

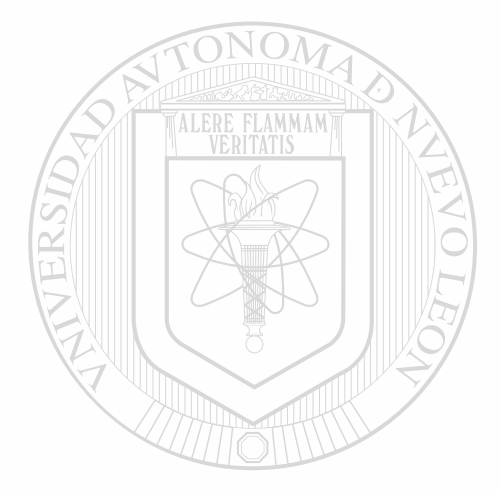

UNIVERSIDAD AUTÓNOMA DE NUEVO LEÓN  $\bigcirc$ DIRECCIÓN GENERAL DE BIBLIOTECAS

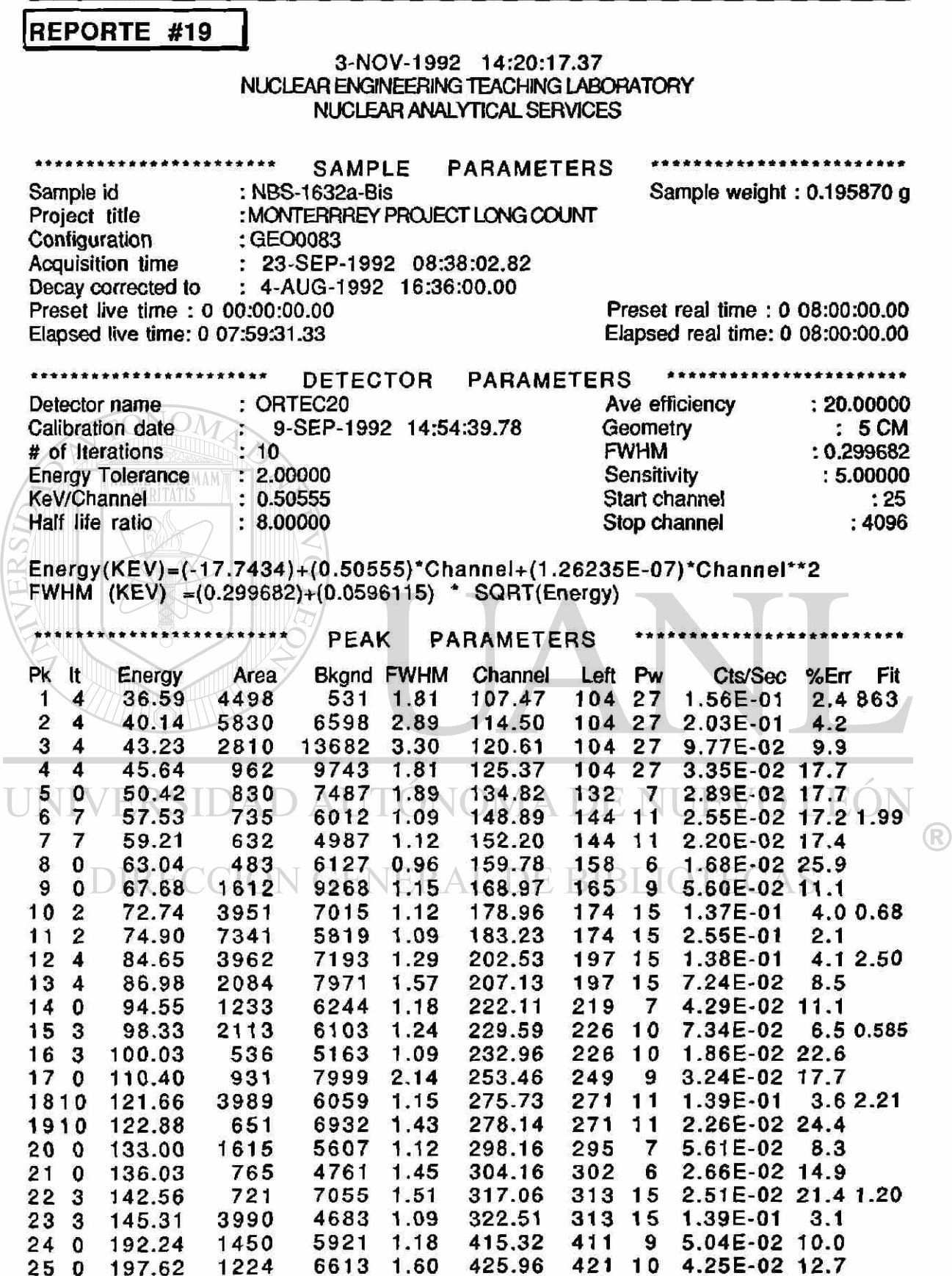

CAP.V

**PROCEDIMIENTO** 

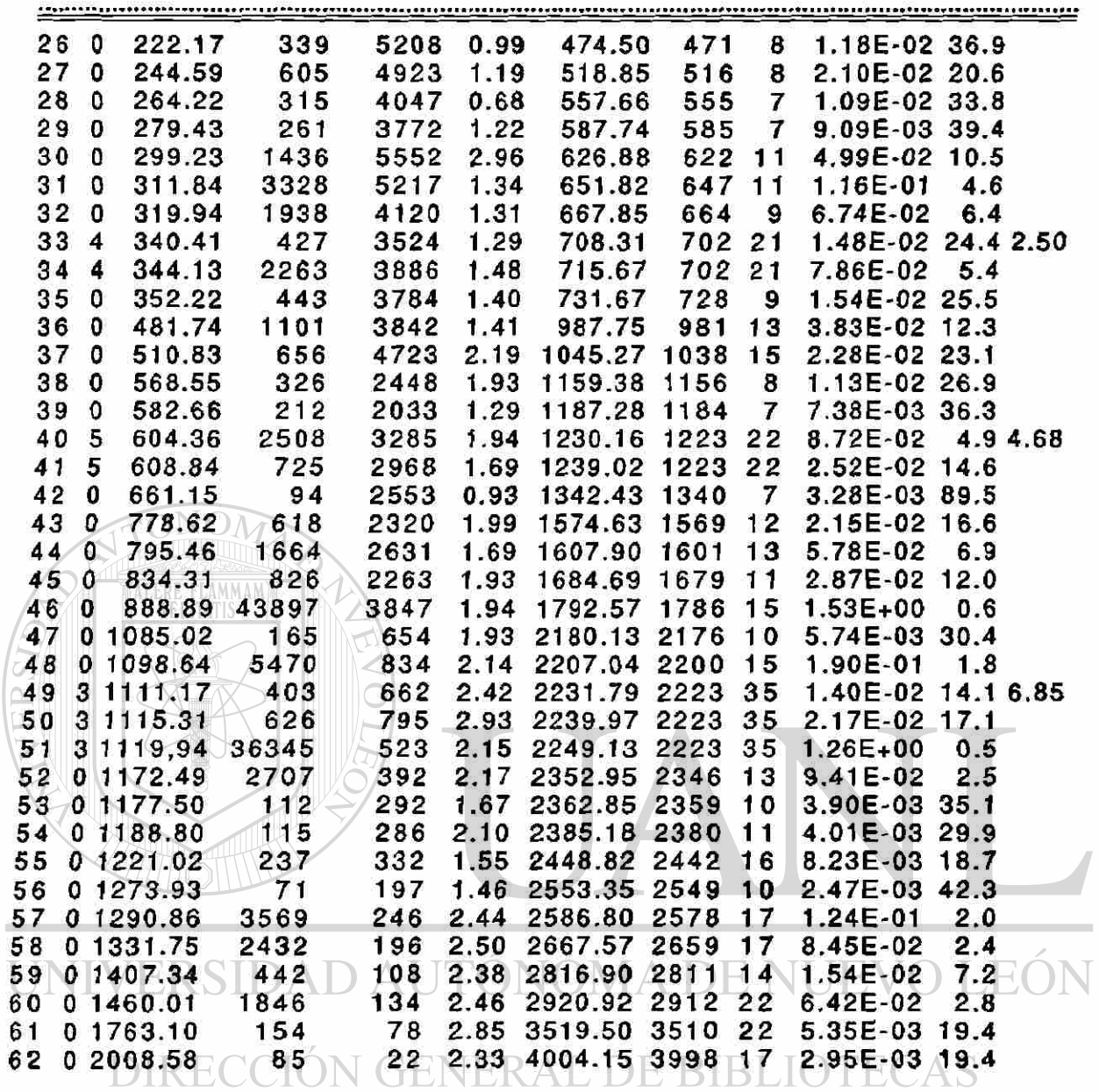

Ý.

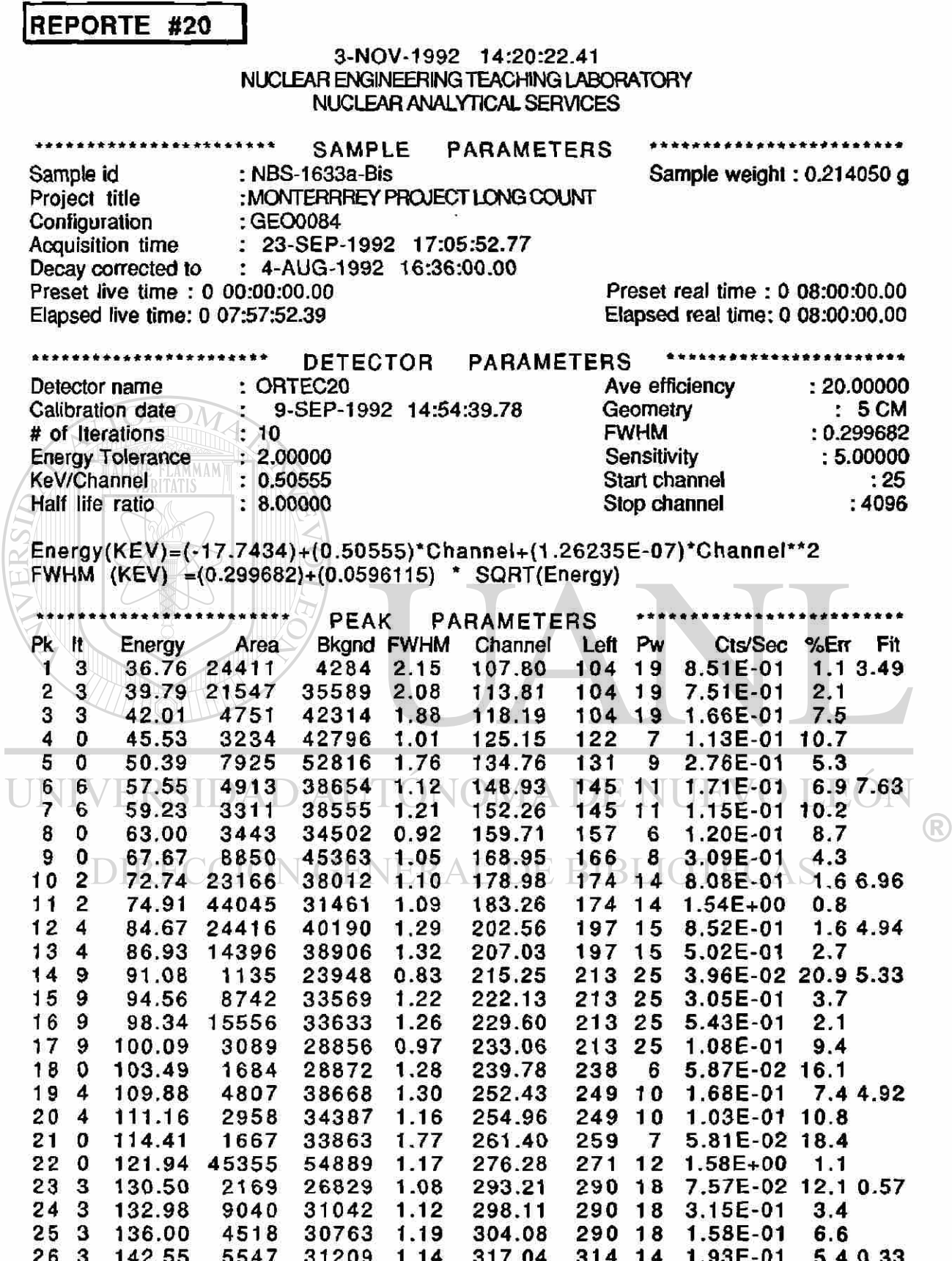

CAP. V

**PROCEDIMIENTO** 

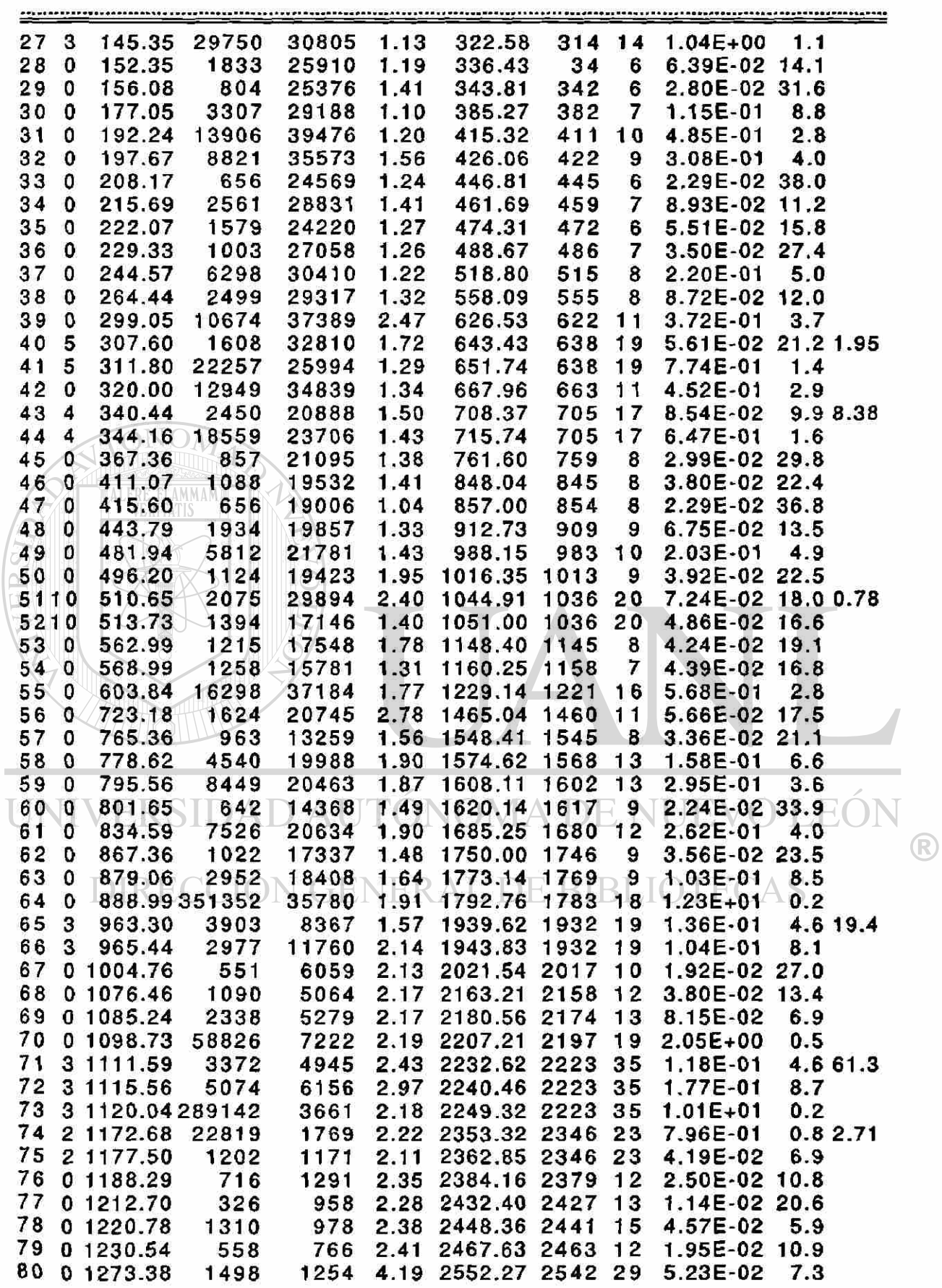
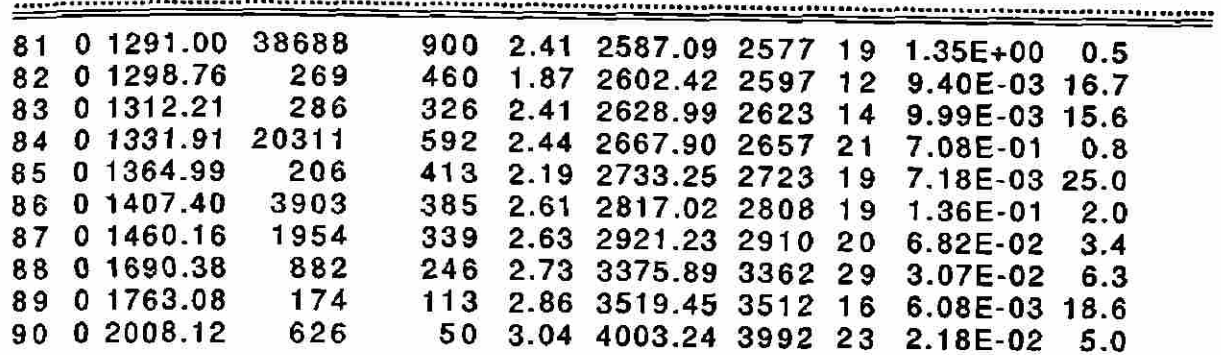

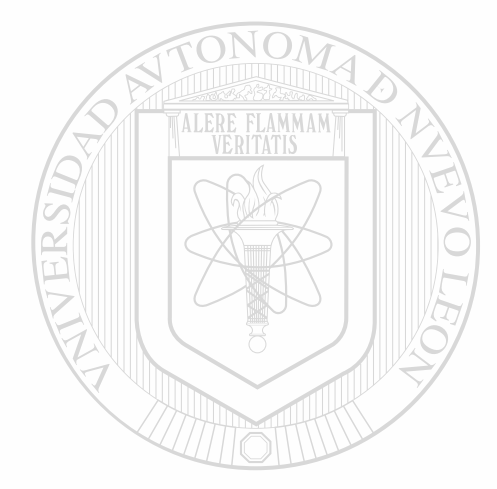

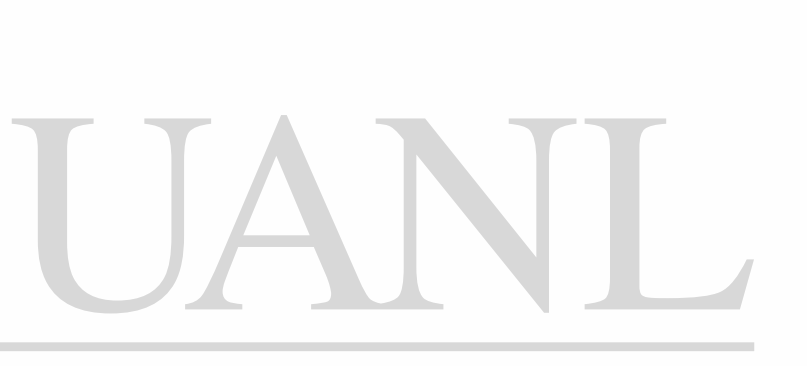

UNIVERSIDAD AUTÓNOMA DE NUEVO LEÓN  $\bigcirc$ DIRECCIÓN GENERAL DE BIBLIOTECAS

### **CAPITULO VI CONCLUSIONES**

#### **A. Resultados**

Utilizando la información contenida en los Reportes mostrados en la sección E del Capítulo V se realizaron los cálculos necesarios para determinar el contenido, en partes por millón (ppm), de los elementos de tierras raras encontrados en cada muestra irradiada.

Los cálculos efectuados se encuentran resumidos de la Tabla de Resultados #1  $\overline{a}$  la #12. Las Tablas de Resultados #1 y #2 comparan, de la primera irradiación, la muestra ÛB-1 con los estándares NBS-1632a y NBS-1633a. En las Tablas de Resultados #3 y #4 se hace lo mismo para la muestra QB-2, también de la primera irradiación. De la segunda irradiación, se compararon las muestras QB-1-Bis y QB-2-Bis solamente con los estándares NBS-1632a-Bis, NBS-1633a-Bis y NBS-BCR-1, ya que los otros estándares no mostraron los fotopicos necesarios, o no estaba certificada la presencia de esos elementos en ellos. Estos cálculos se muestran en las Tablas de Resultados de la #5 a la #10.

 $(R)$ 

Finalmente, en las Tablas de Resultados #11 y #12 se tienen los cálculos de comparación de la muestra QB-1-Bis con los estándares NBS-1632a-Bis y NBS-1633a-Bis después de un período de aproximadamente 50 días de enfriamiento de los mismos.

En todas las Tablas de Resultados se efectuaron los cálculos solo para los elementos de tierras raras, que son los de interés en el

96

CAP. VI

presente trabajo, pero cabe notar que en los Reportes de cada muestra se presentan fotopicos de otros elementos.

Para la determinación del contenido de cada elemento se utilizó el "método relativo", el cuál está representado por la expresión (2-26) del Gatítulo II. Además, todos los resultados son expresados con su respectivo error (en ppm), para lo cuál se usaron los fundamentos estadísticos de la propagación de errores de la sección D del Capítulo III.

Por otro lado, el cálculo de "Area(tO)" en todas las Tablas de Resultados se hizo usando la expresión (2-9) del Capítulo II,

$$
N(t) = N_{\alpha} e^{-\lambda t}
$$

donde  $N_0$  = Area(t0), t = (tiempo de enfriamiento + tiempo de conteo)  $y N(t) = Area(t2)$ .

Como un complemento a las Tablas de Resultados, al final de ésta sección se muestran los espectros de QACAL1011, QACAL1018 a QACAL1021 y de GE00041 a GE00048, en los cuales se pueden comprobar a simple vista muchos de los fotopicos usados en los cálculos.

Ï

**CONCLUSIONES** 

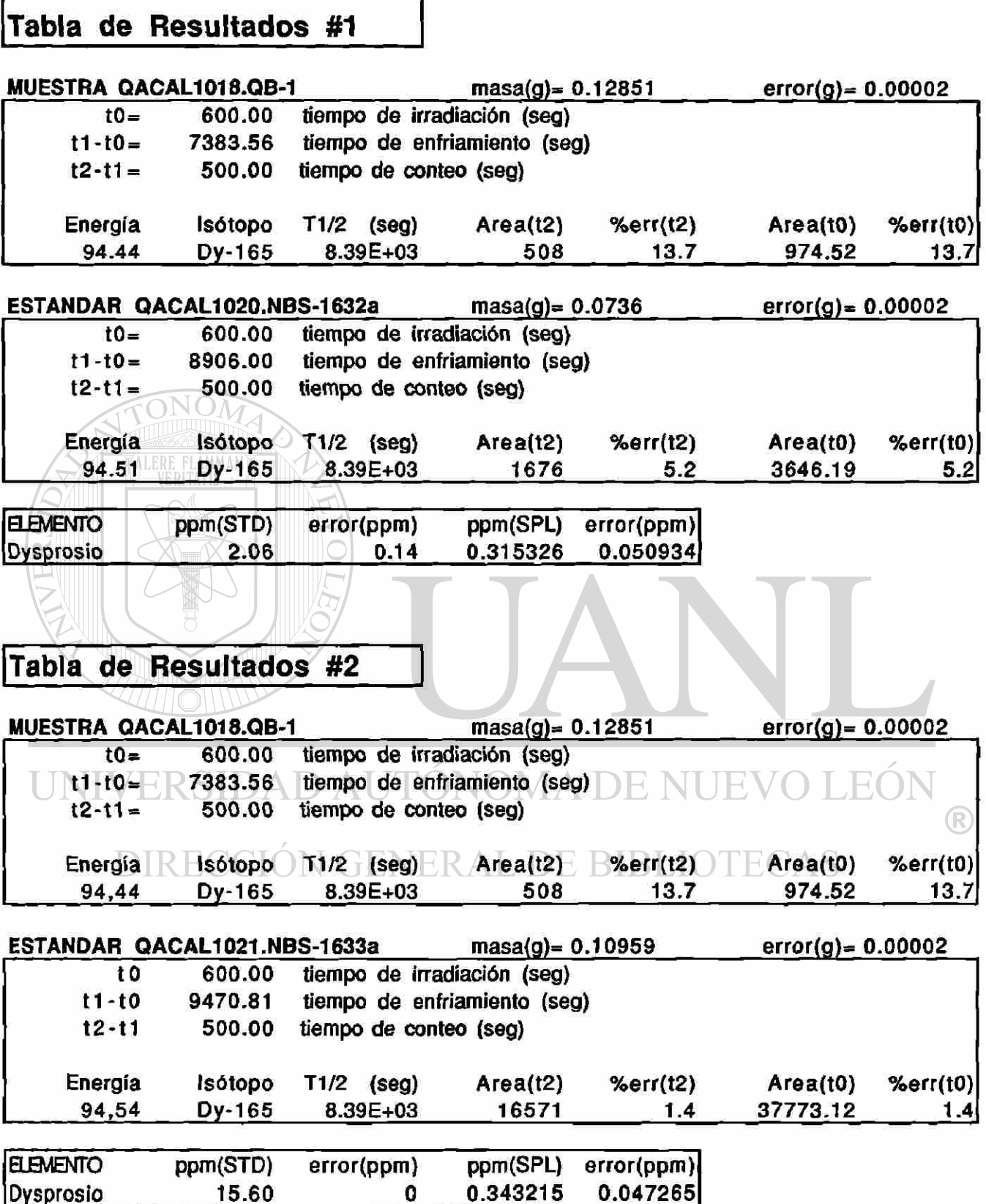

ī

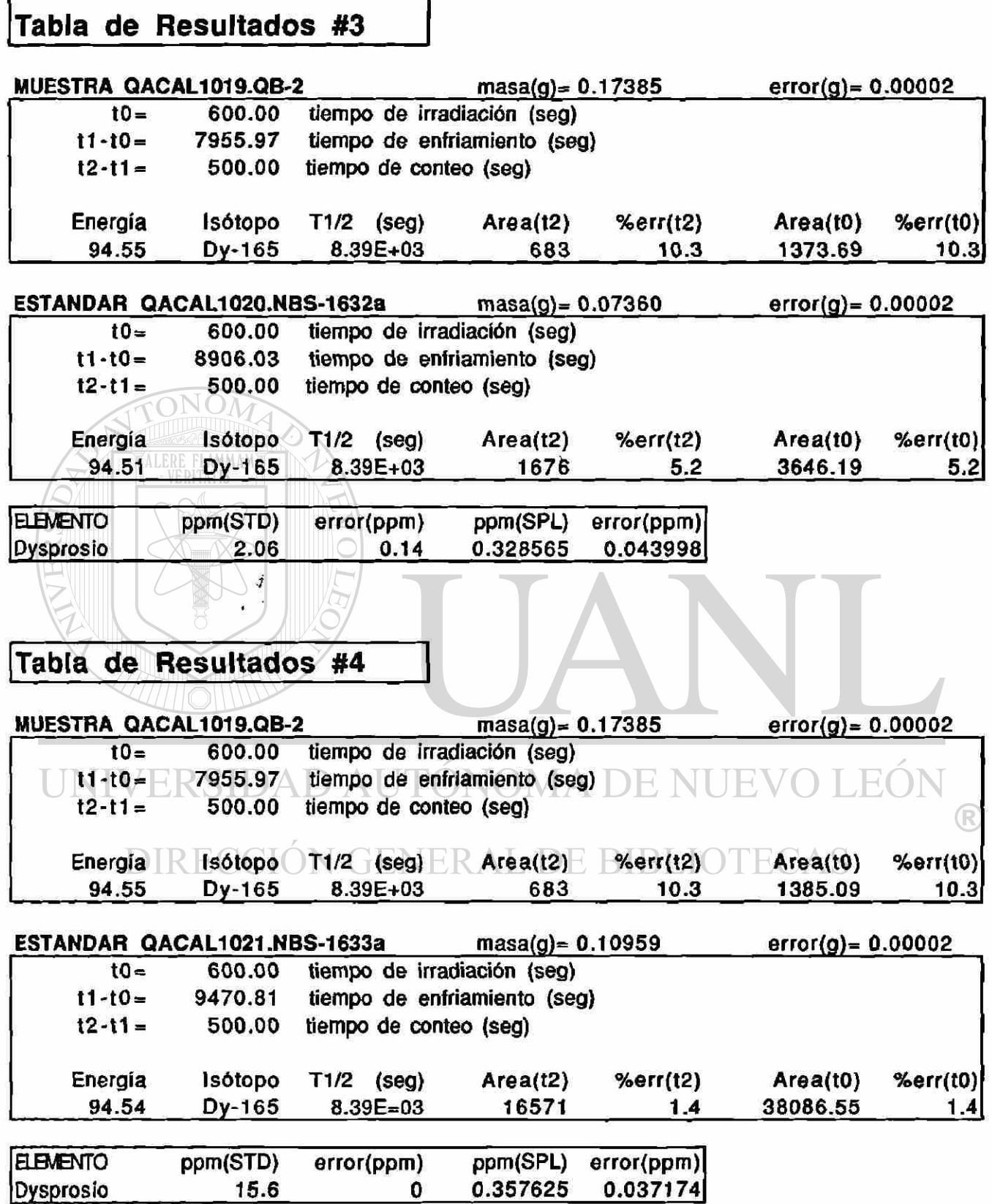

®

#### Tabla de Resultados #5

 $\mathcal{C} \subset \mathcal{C}$ 

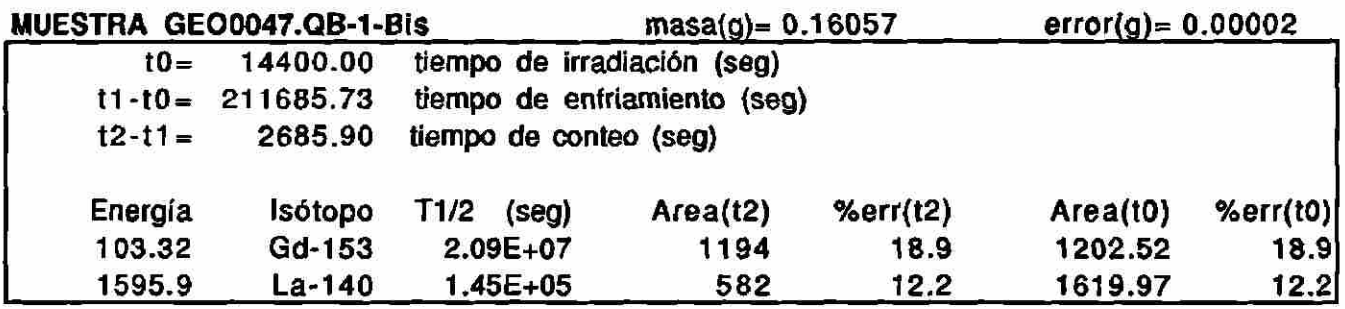

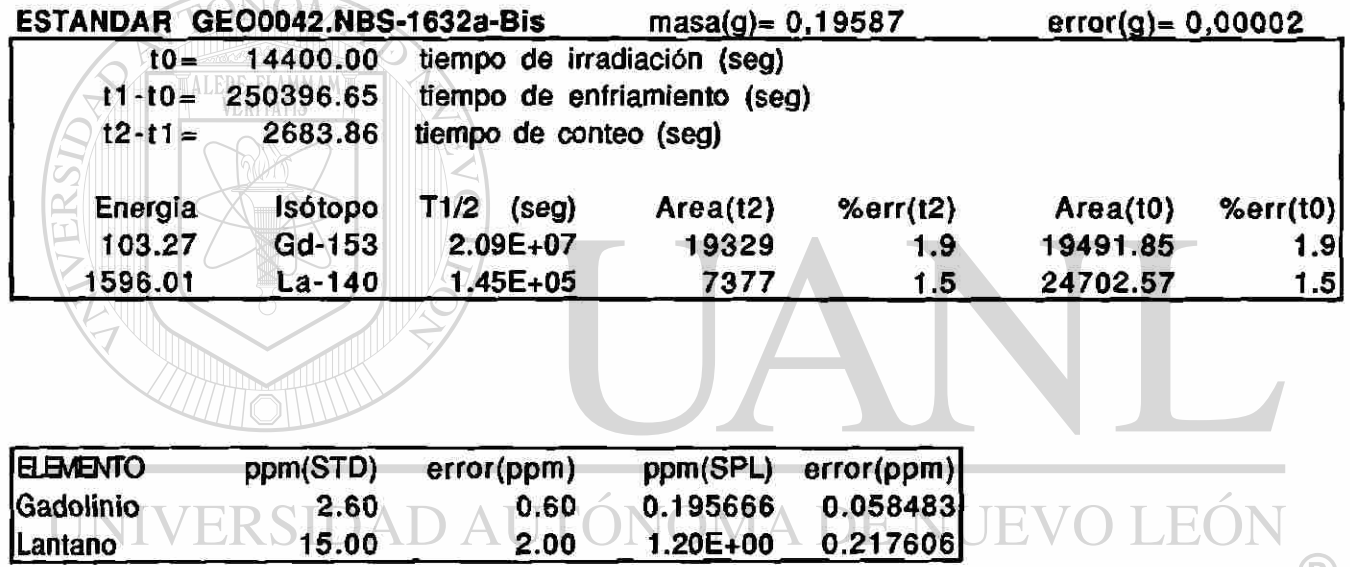

**CONCLUSIONES** 

.................. 

## Tabla de Resultados #6

 $\rightarrow$ 

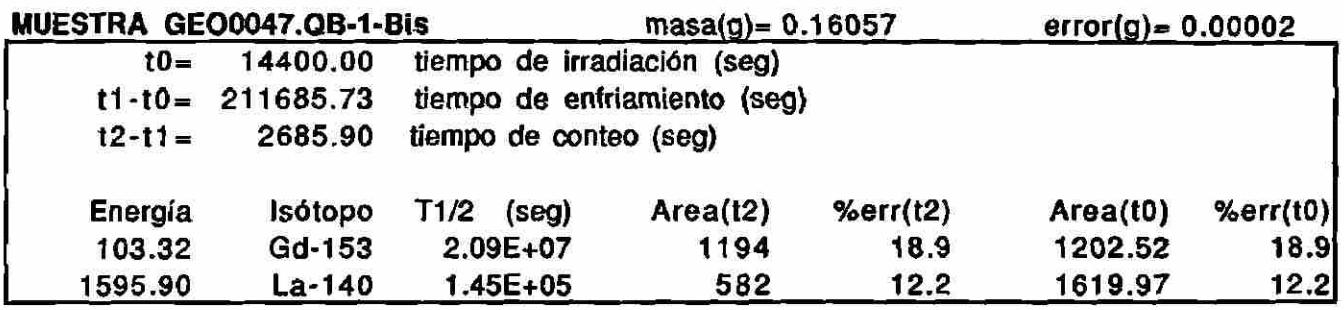

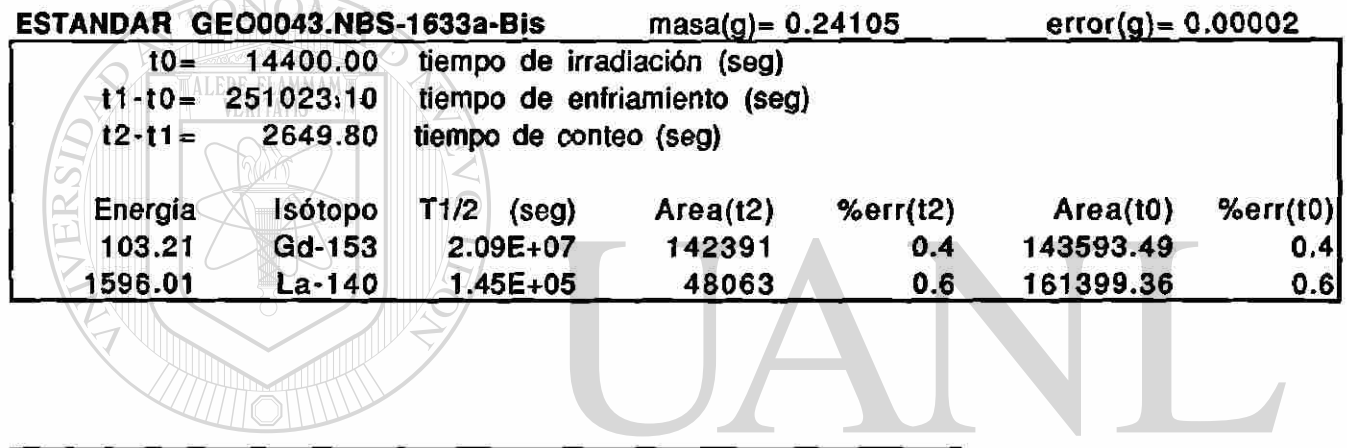

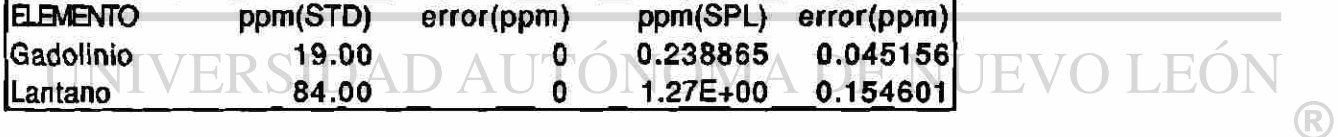

<u> maarimmuunuu maanimmuunuu maanimaanimmuunuu maanimmuunuu maanimmuu</u>

# Tabla de Resultados #7

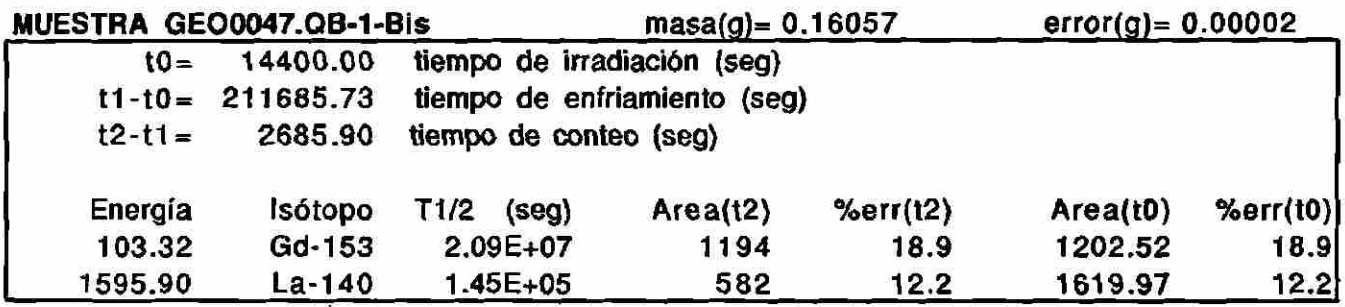

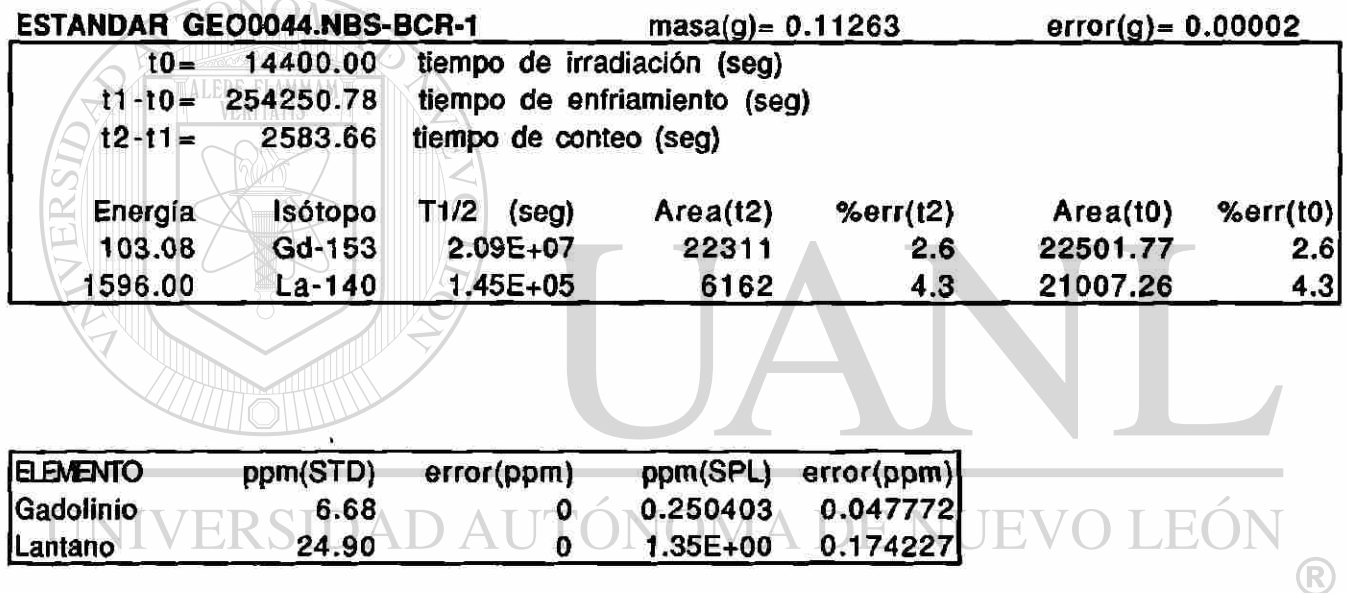

Lantano

**CONCLUSIONES** 

EVO LEÓN

 $\bigcirc$ 

<u>1,00000,00000000000000000</u>

#### Tabla de Resultados #8

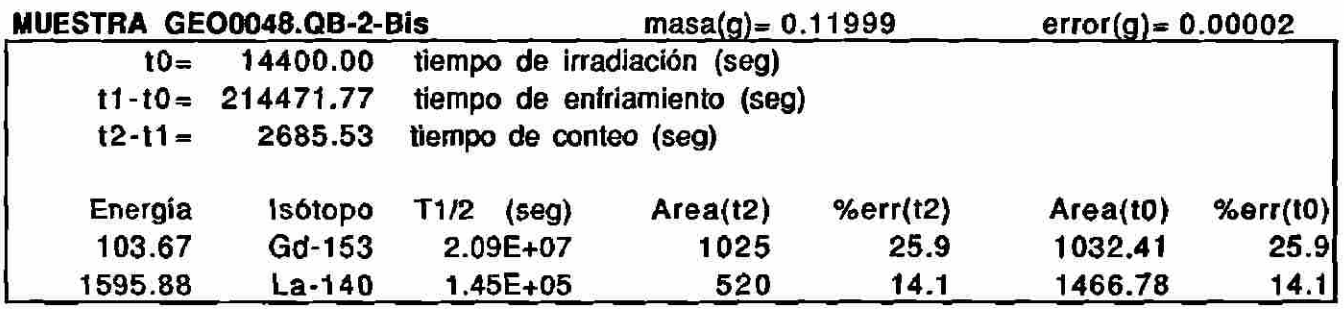

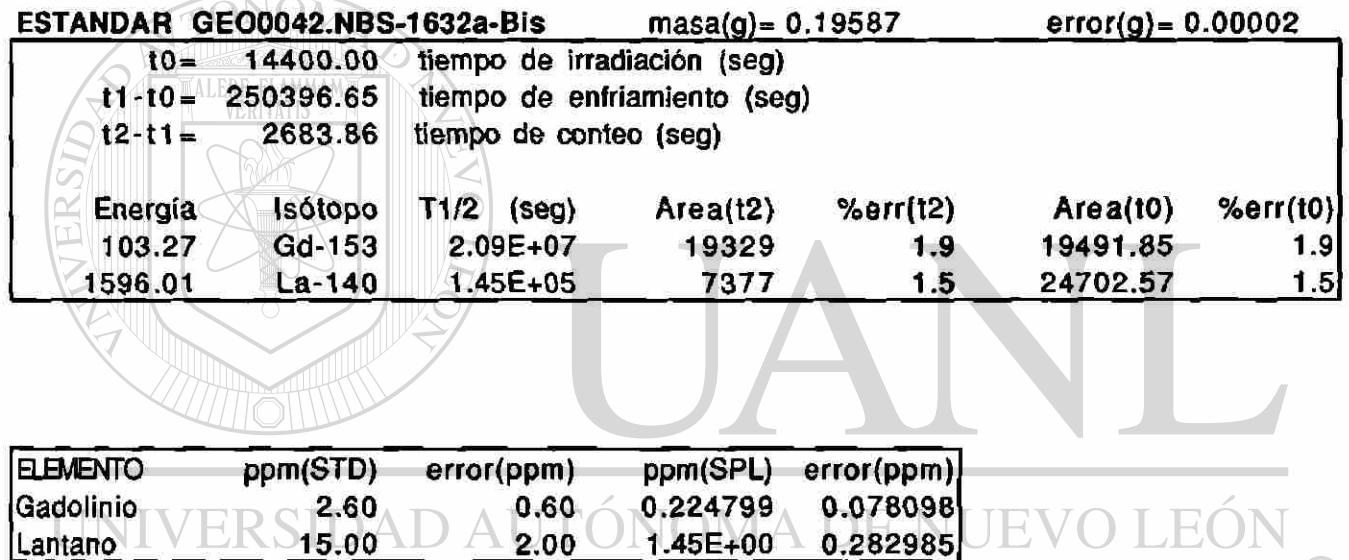

DIRECCIÓN GENERAL DE BIBLIOTECAS

 $-1.45E + 00$ 

 $2.00$ 

 $\ddot{\phantom{0}}$ 

 $\bigcirc$ 

## Tabla de Resultados #9

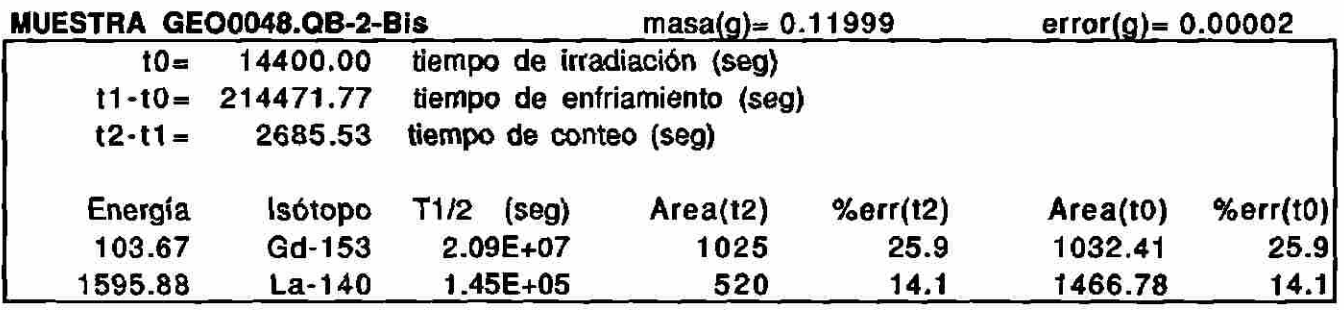

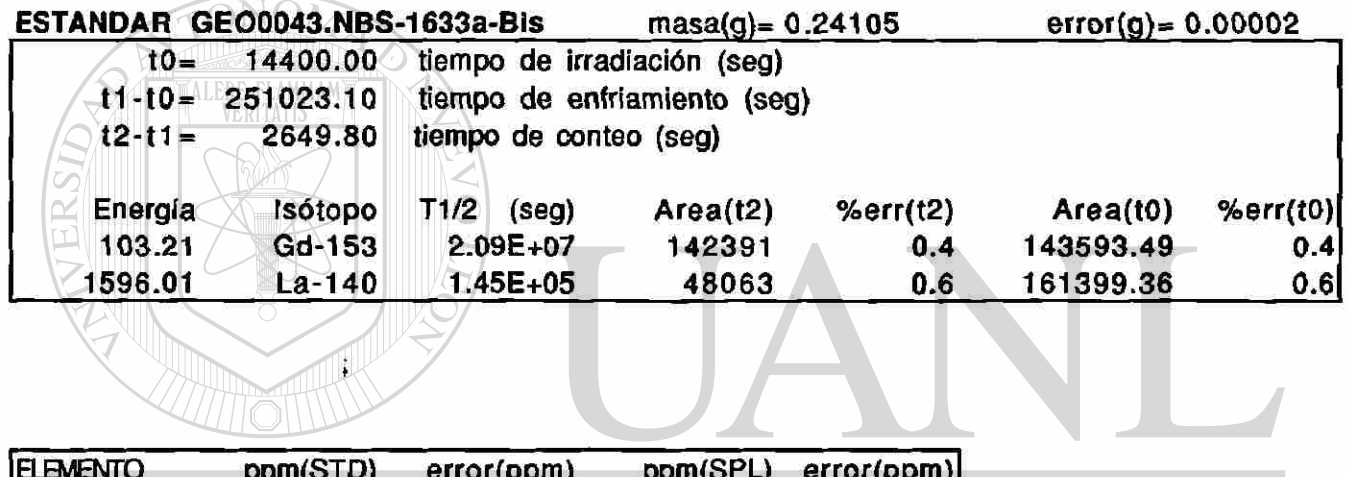

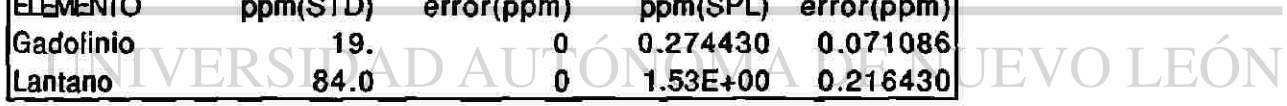

105

<u> 1999 - 1999 - 1999 - 1999 - 1999 - 1999 - 1999 - 1999 - 1999 - 1999 - 1999 - 1999 - 1999 - 1999 - 1999 - 199</u> \*\*\*\*\*\*\*\*\*\*\*\*\*\*\*\*\*\*<u>\*\*\*\*\*\*\*</u>\*

## Tabla de Resultados #10

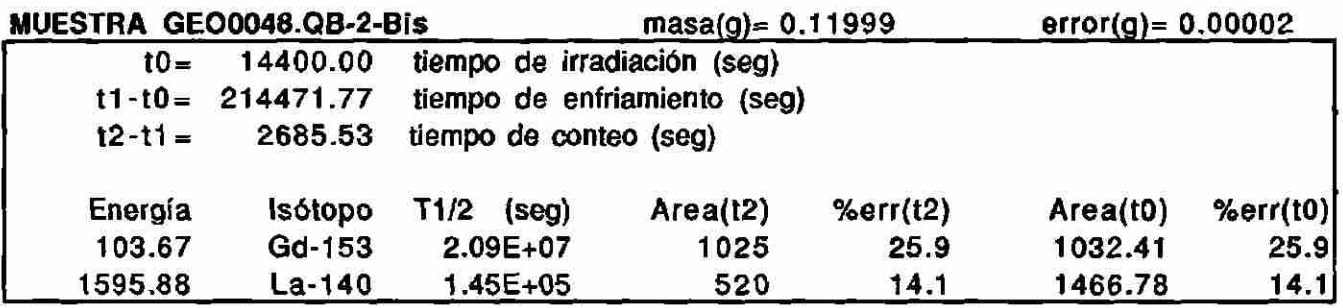

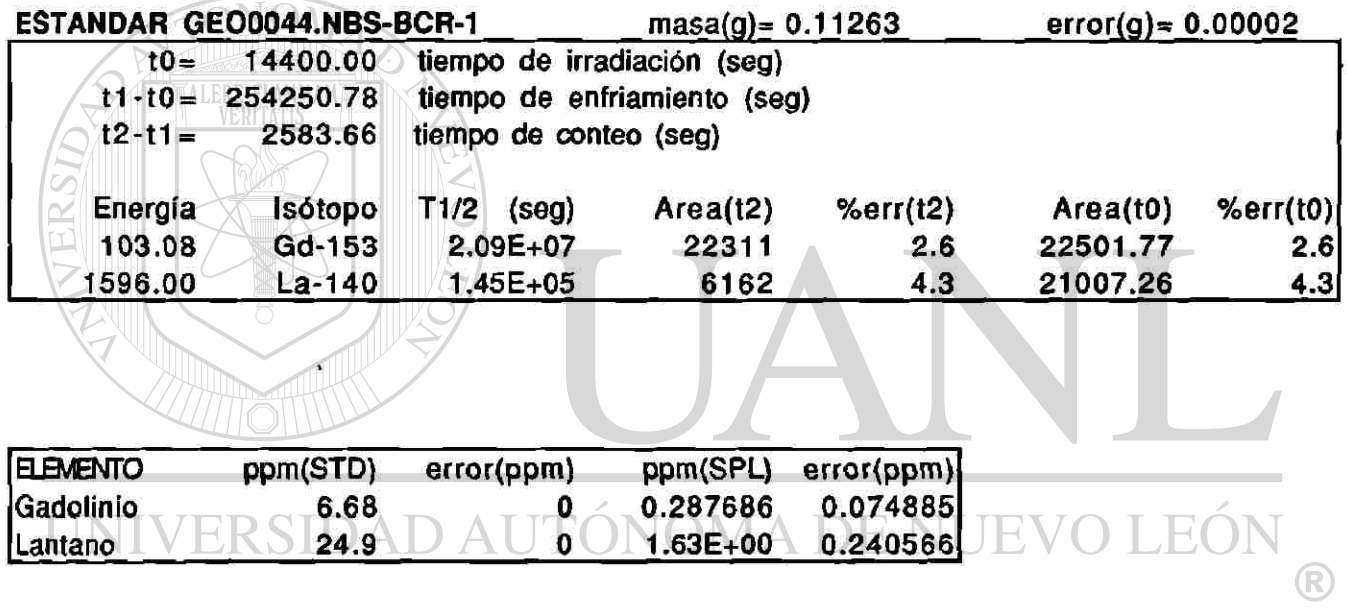

. . . . . . . . . . . . . . . . . . .

#### Tabla de Resultados #11

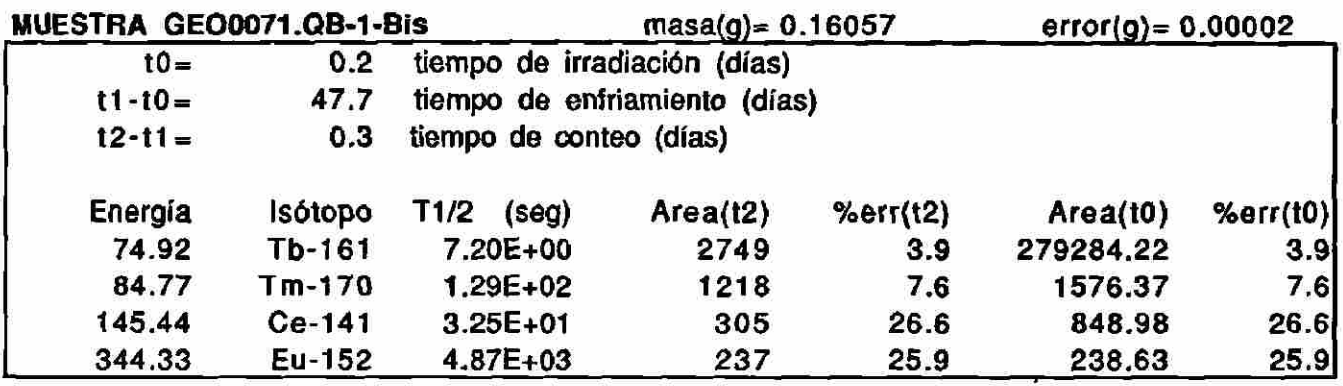

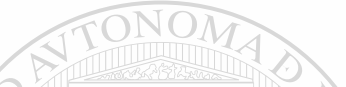

 $\pmb{\ast}$  .

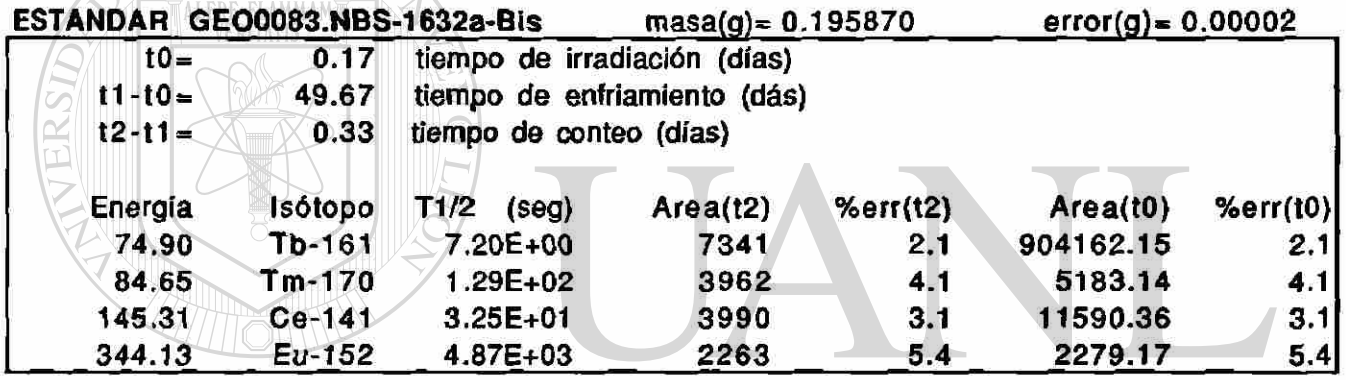

#### UNIVERSIDAD AUTÓNOMA DE NUEVO LEÓN  $\bigcirc$

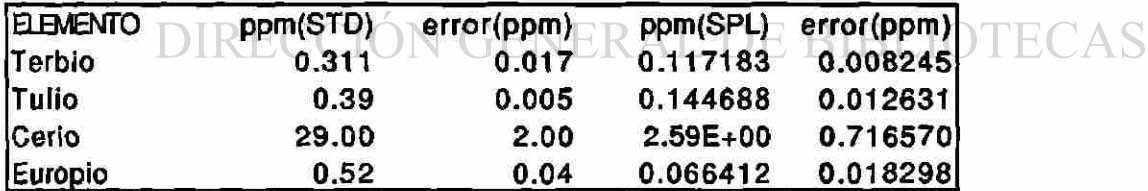

**CONCLUSIONES** 

107

<u>ngagadinggan na ngandag nagnagang na gang nagnagang nagnagang nagnagang nagnagang nagnag na nanang nagnagang</u>

#### Tabla de Resultados #12

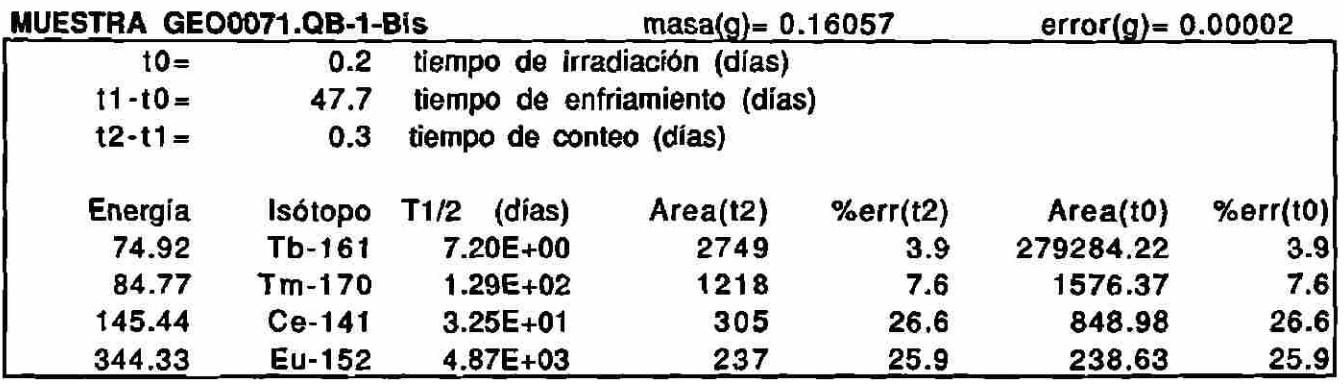

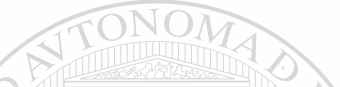

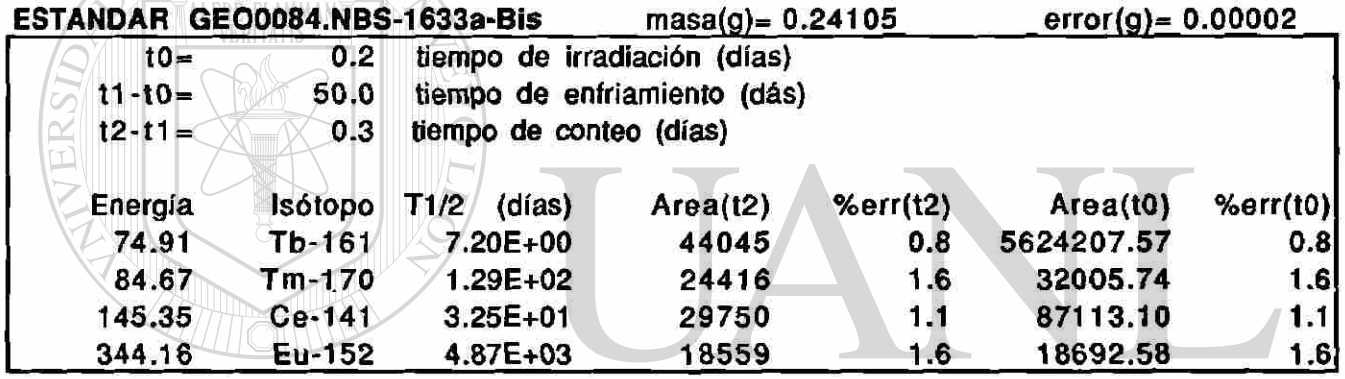

#### UNIVERSIDAD AUTÓNOMA DE NUEVO LEÓN  $\bigcirc$

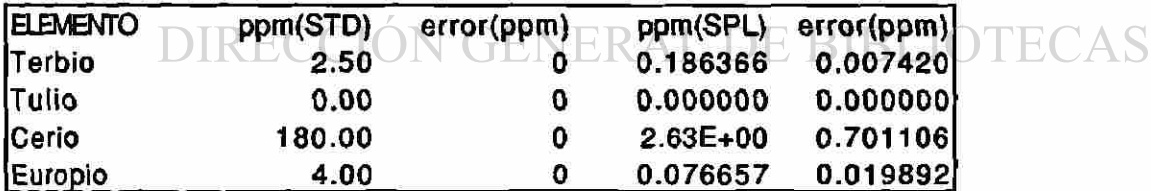

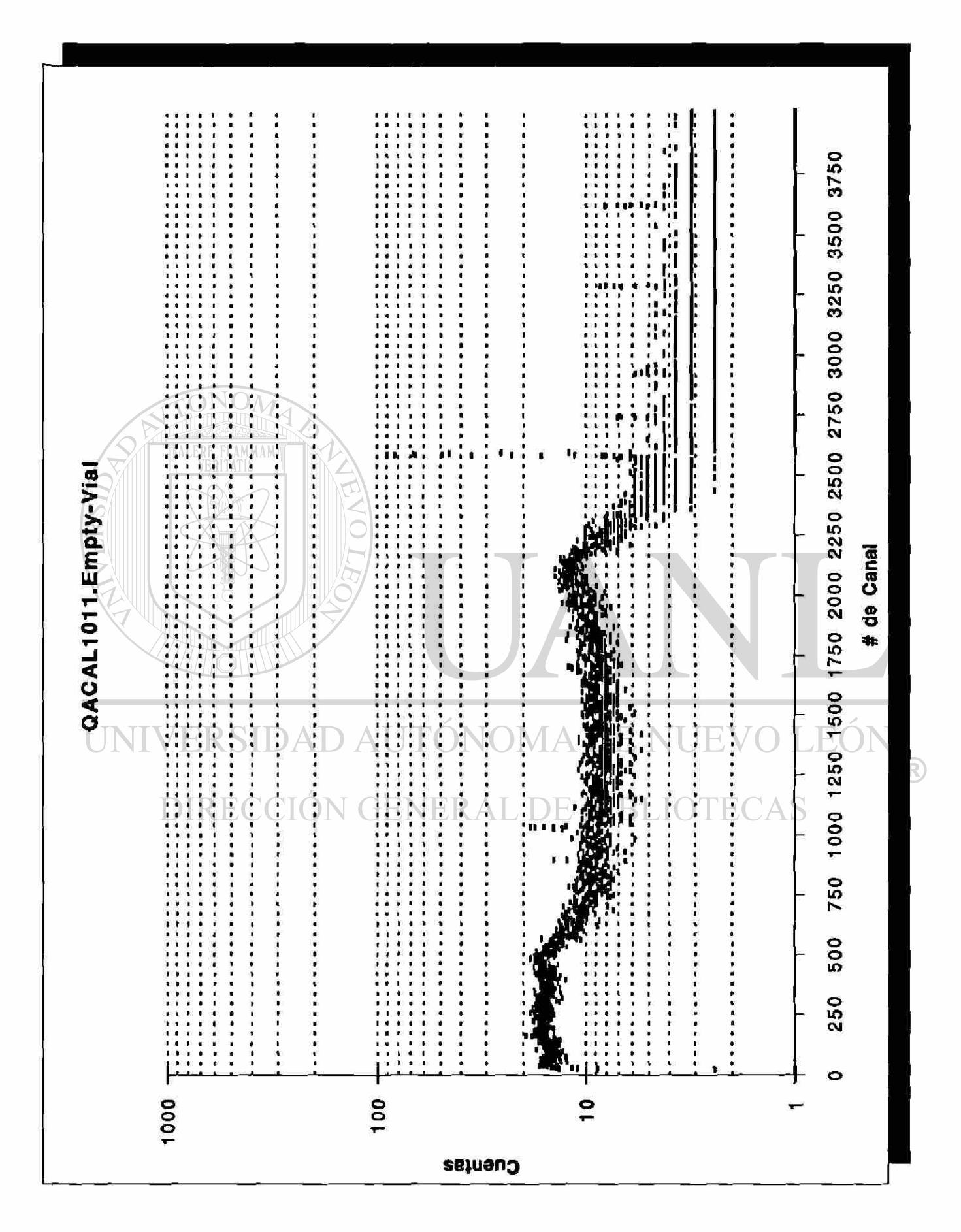

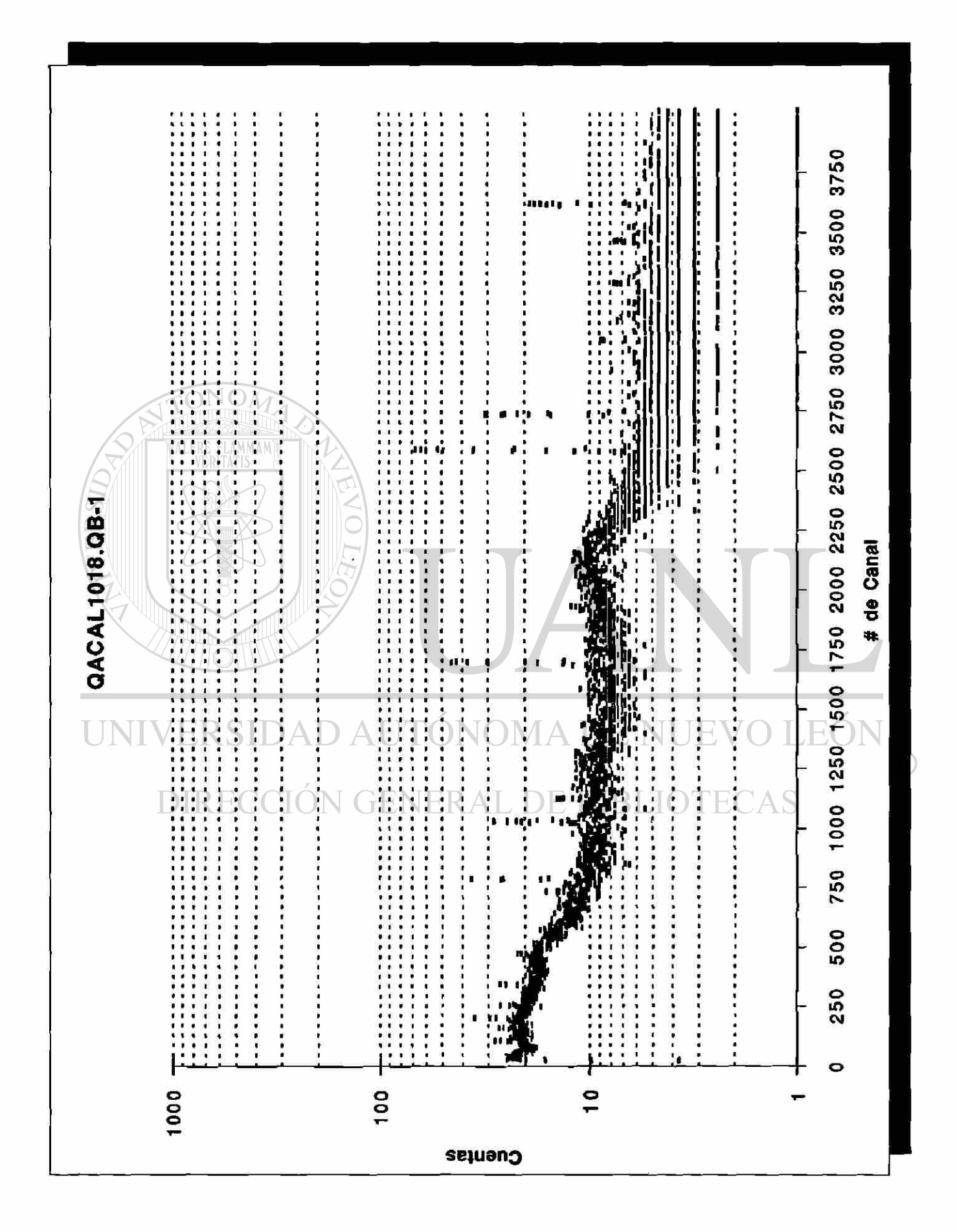

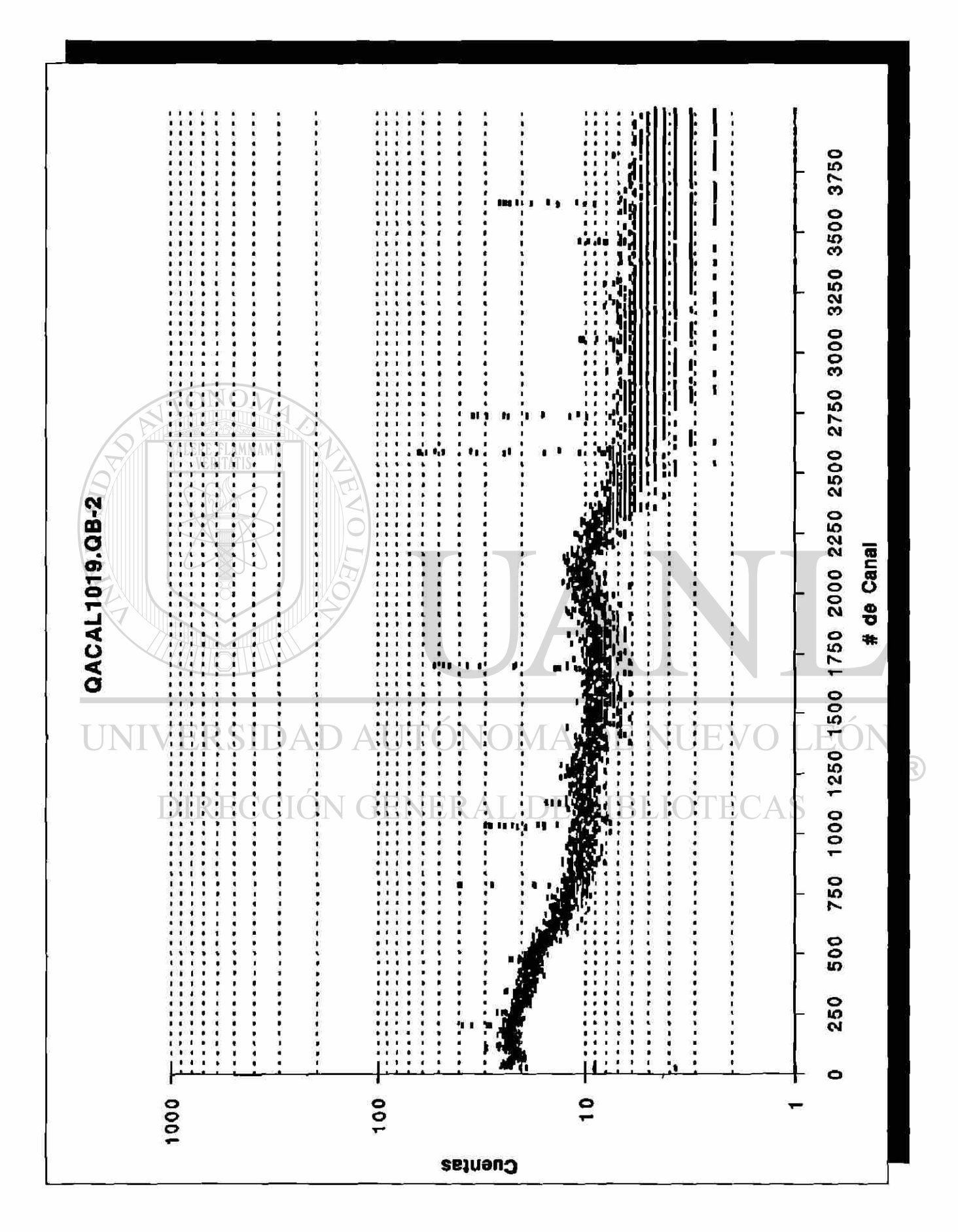

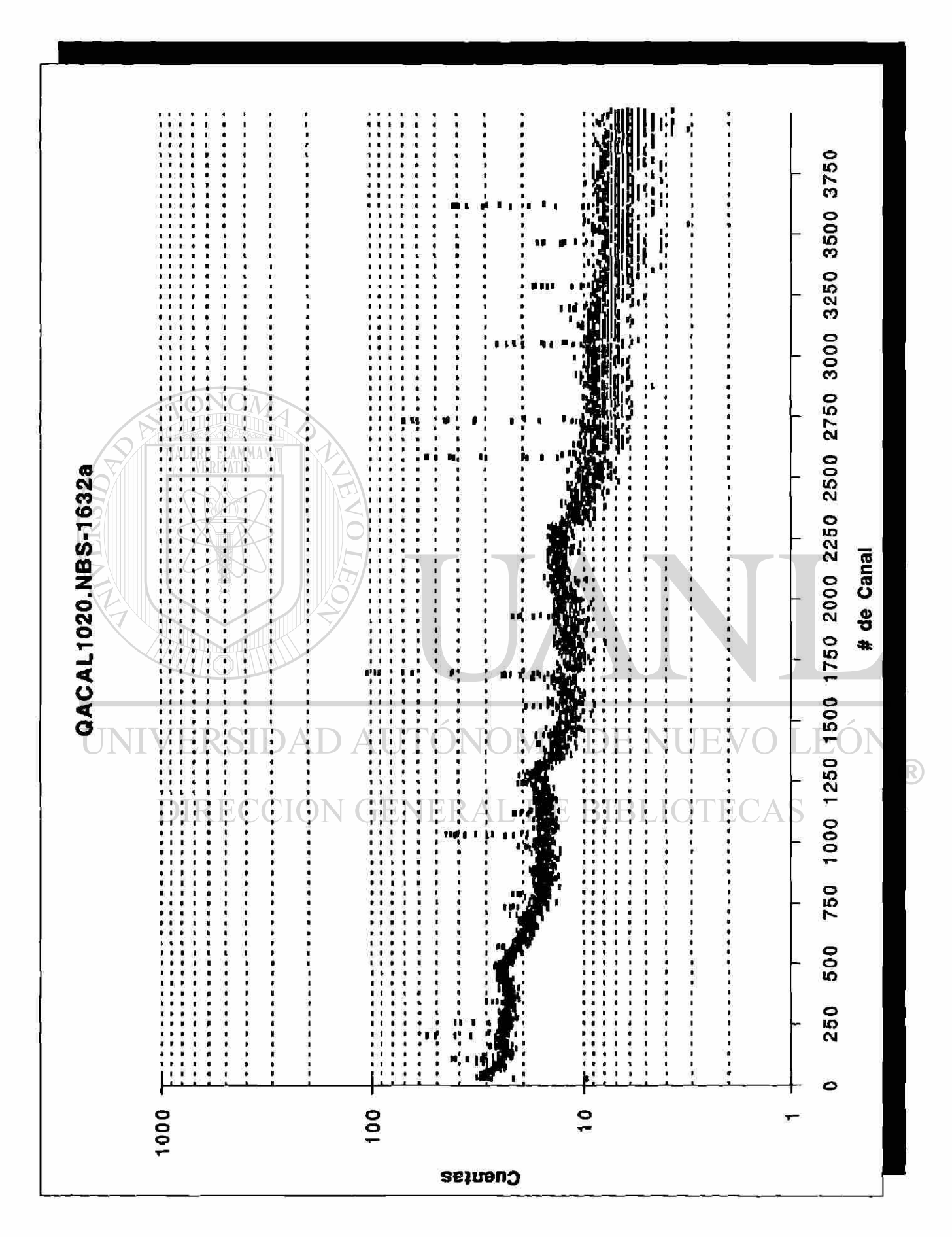

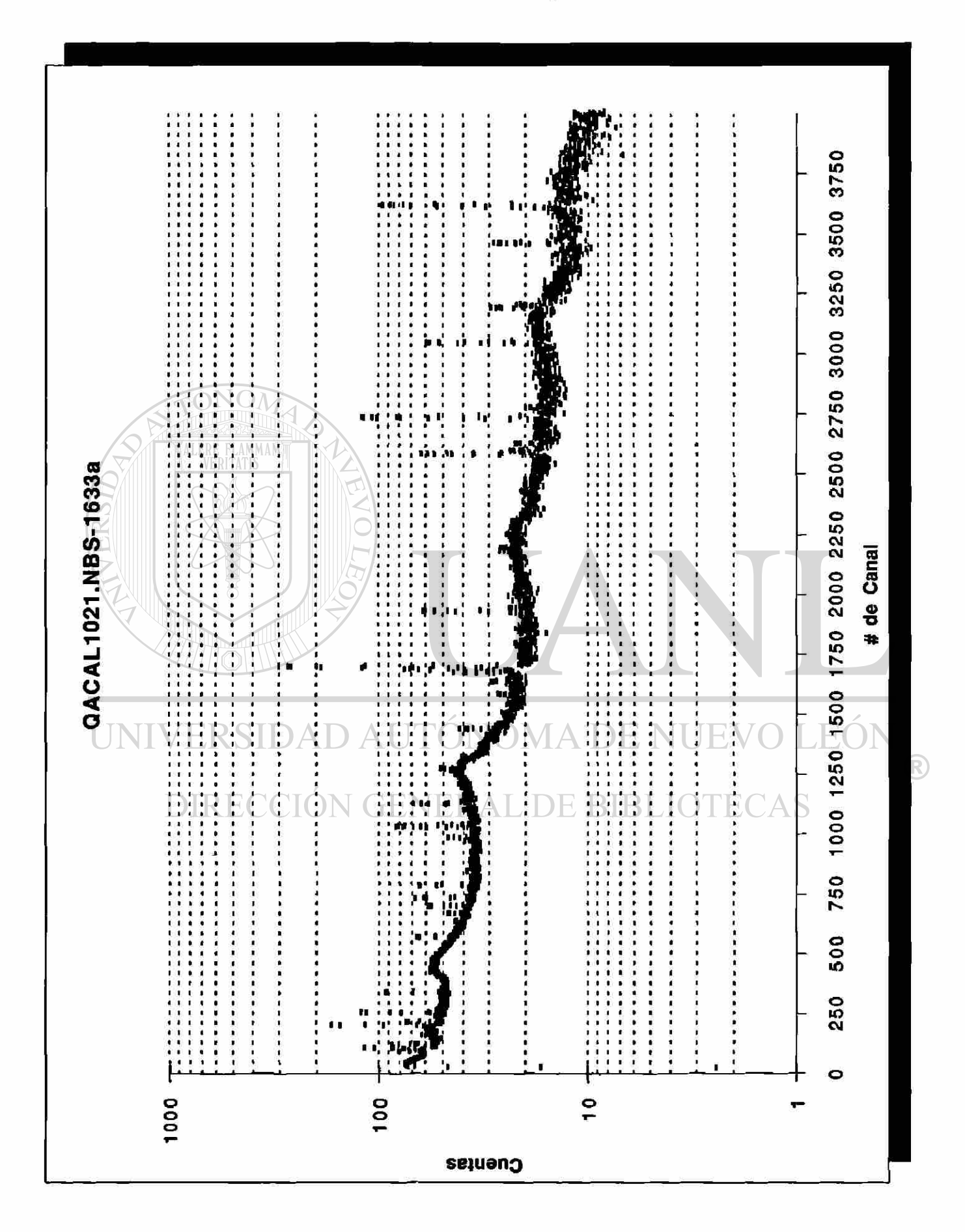

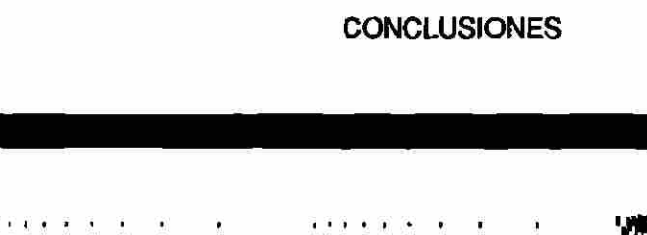

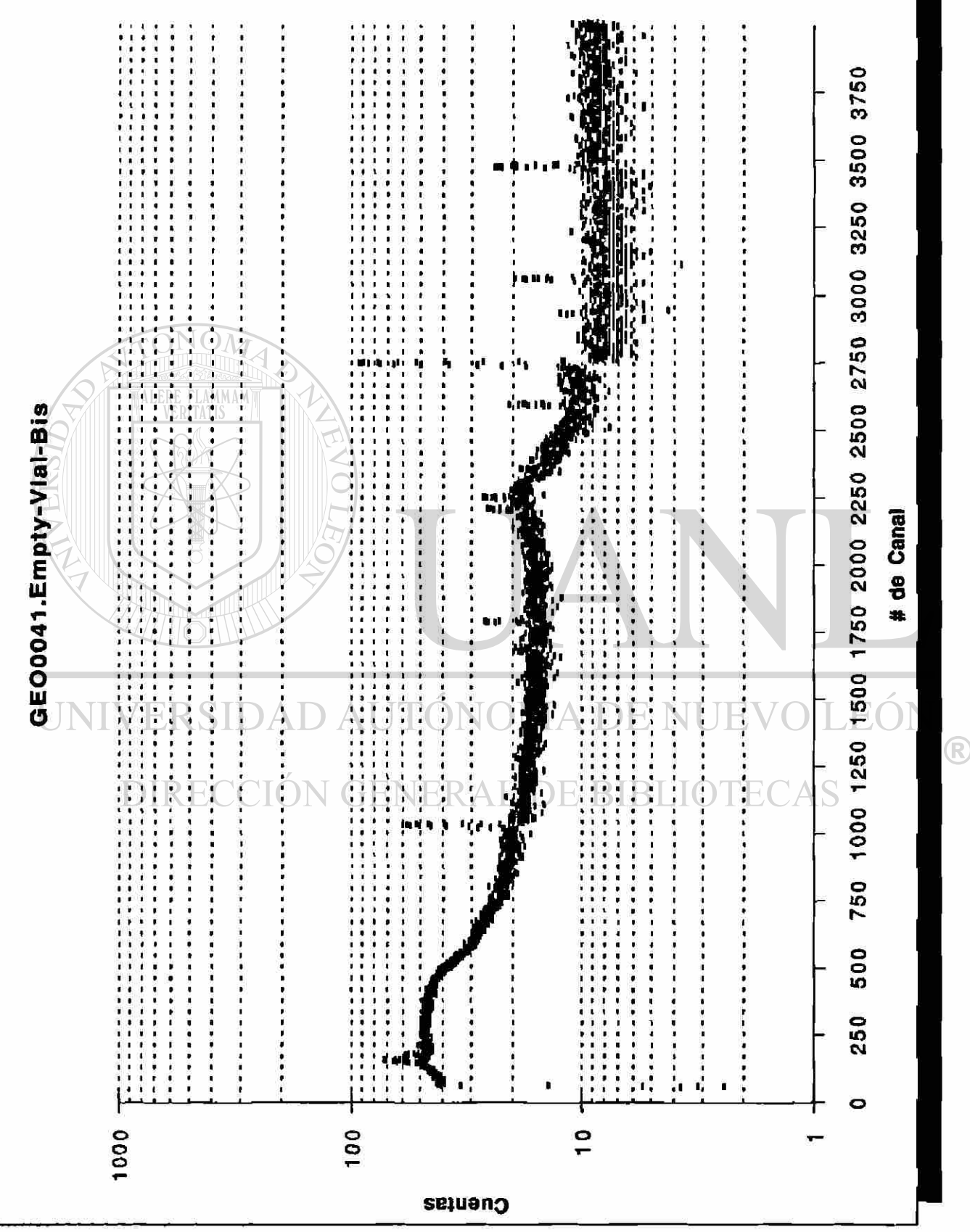

113

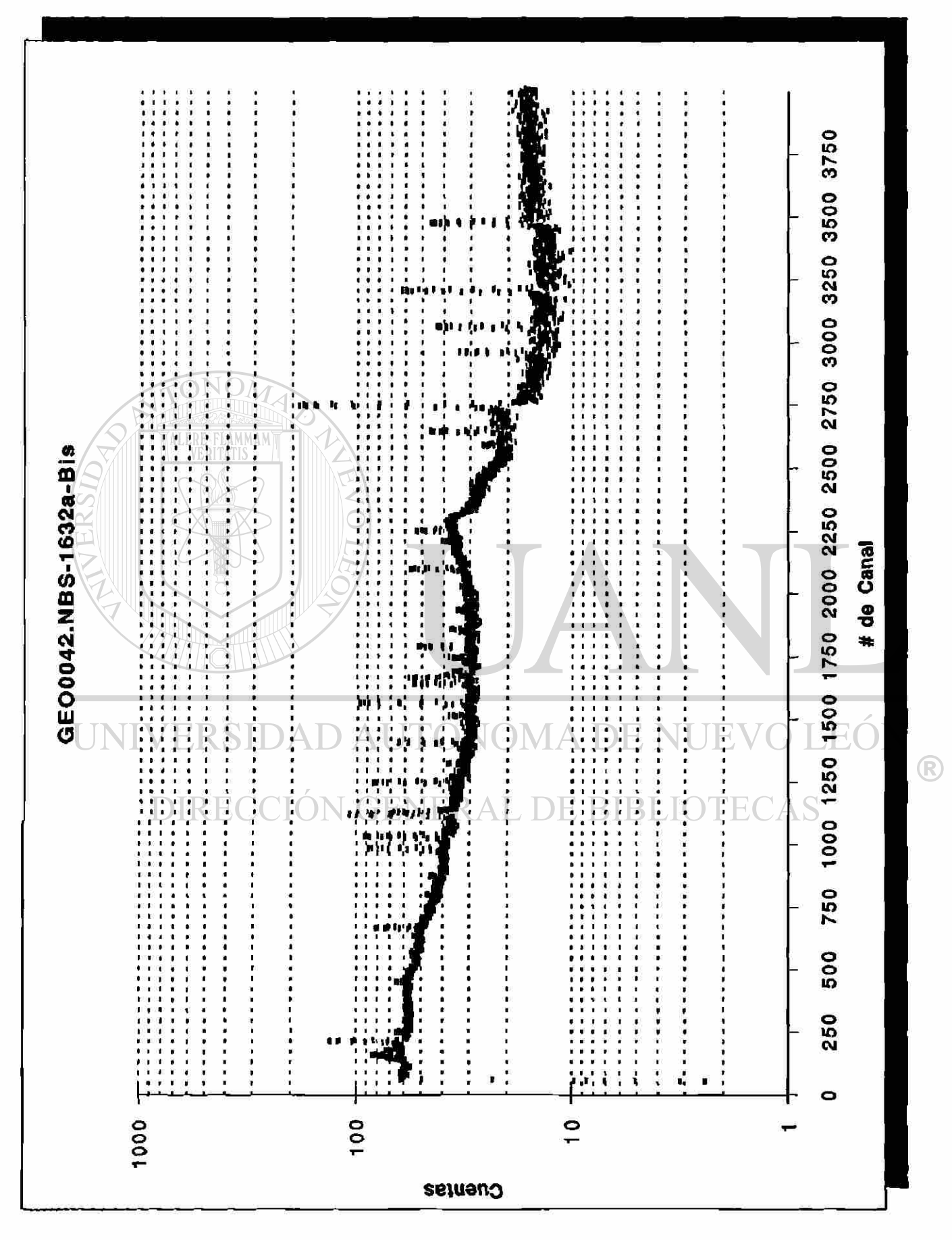

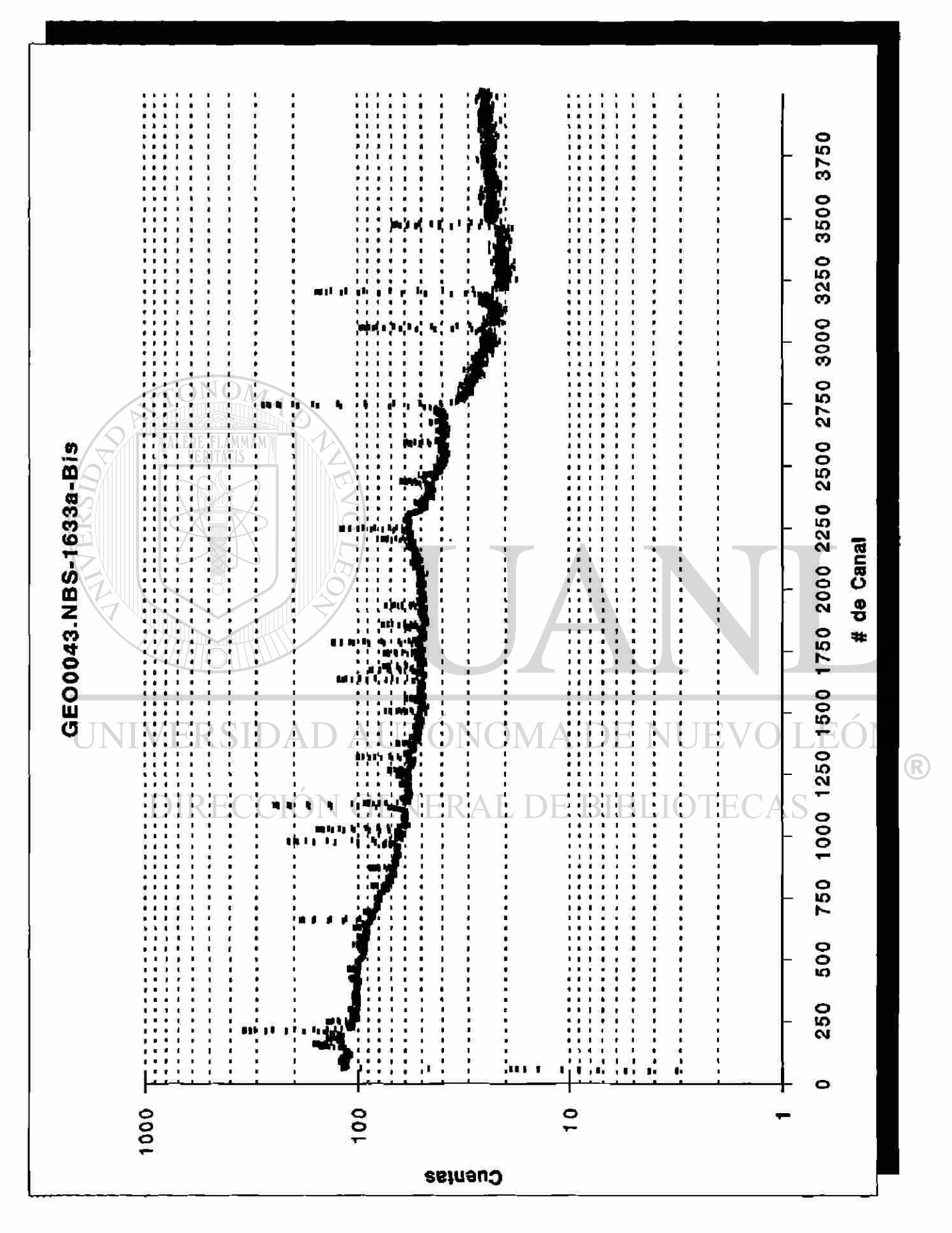

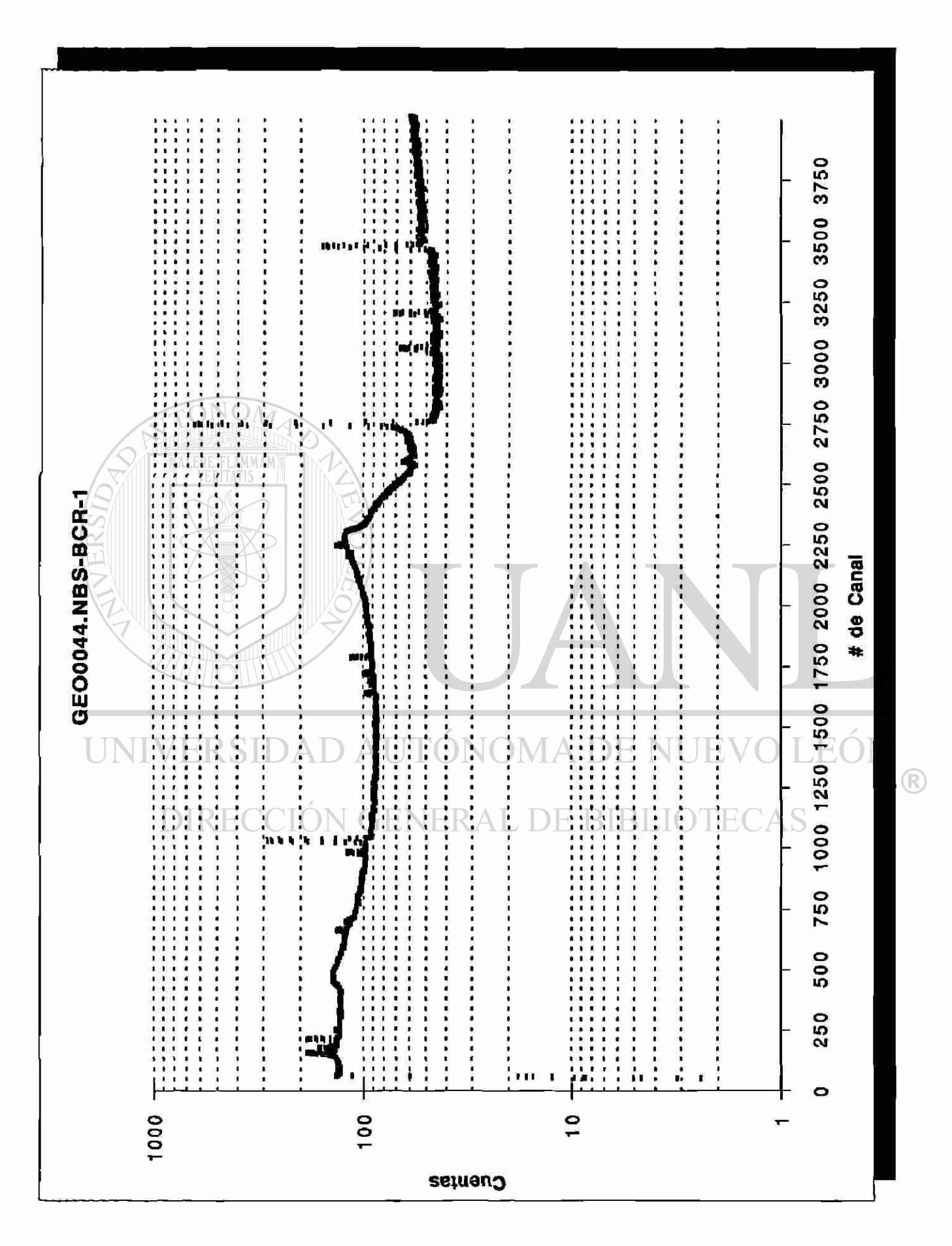

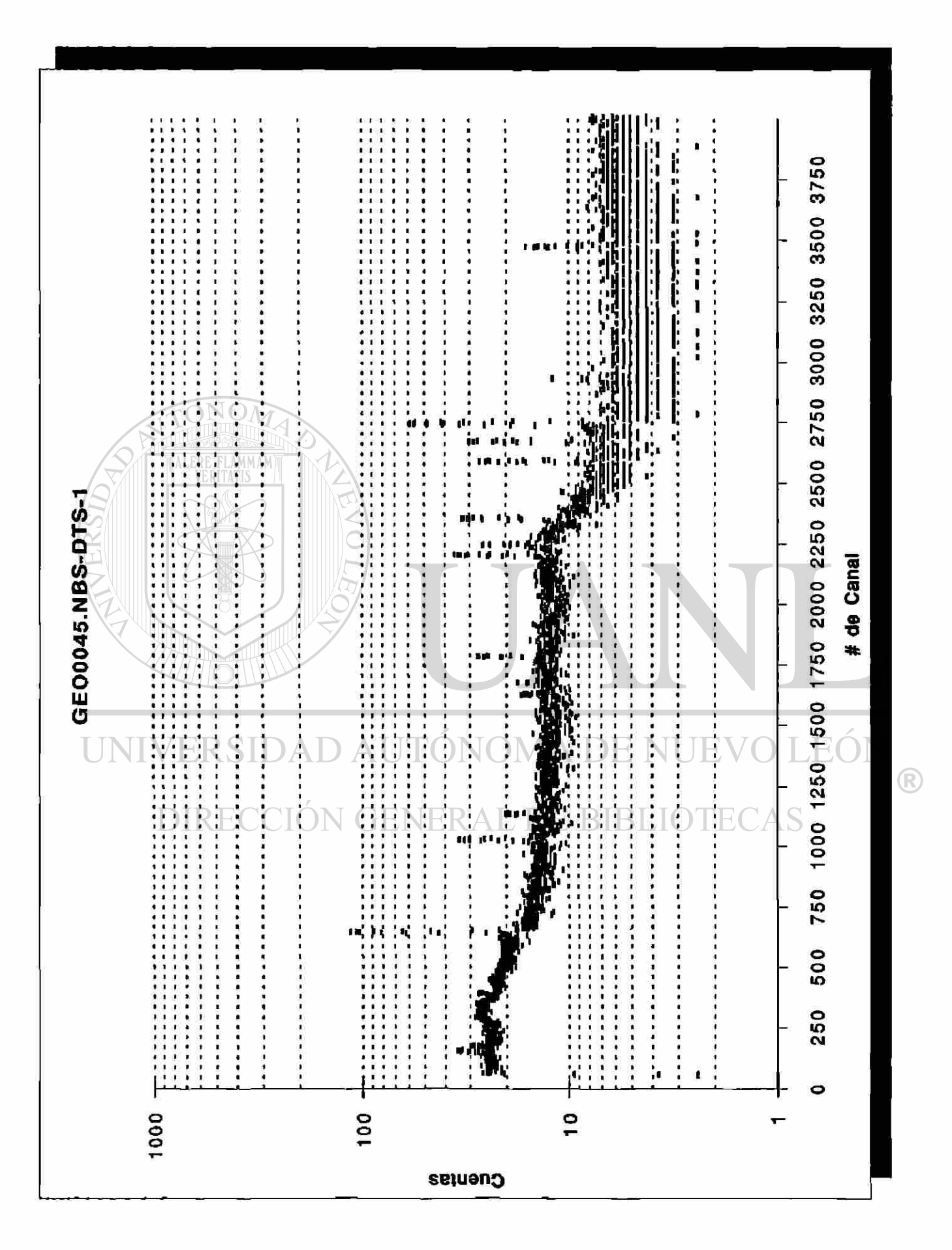

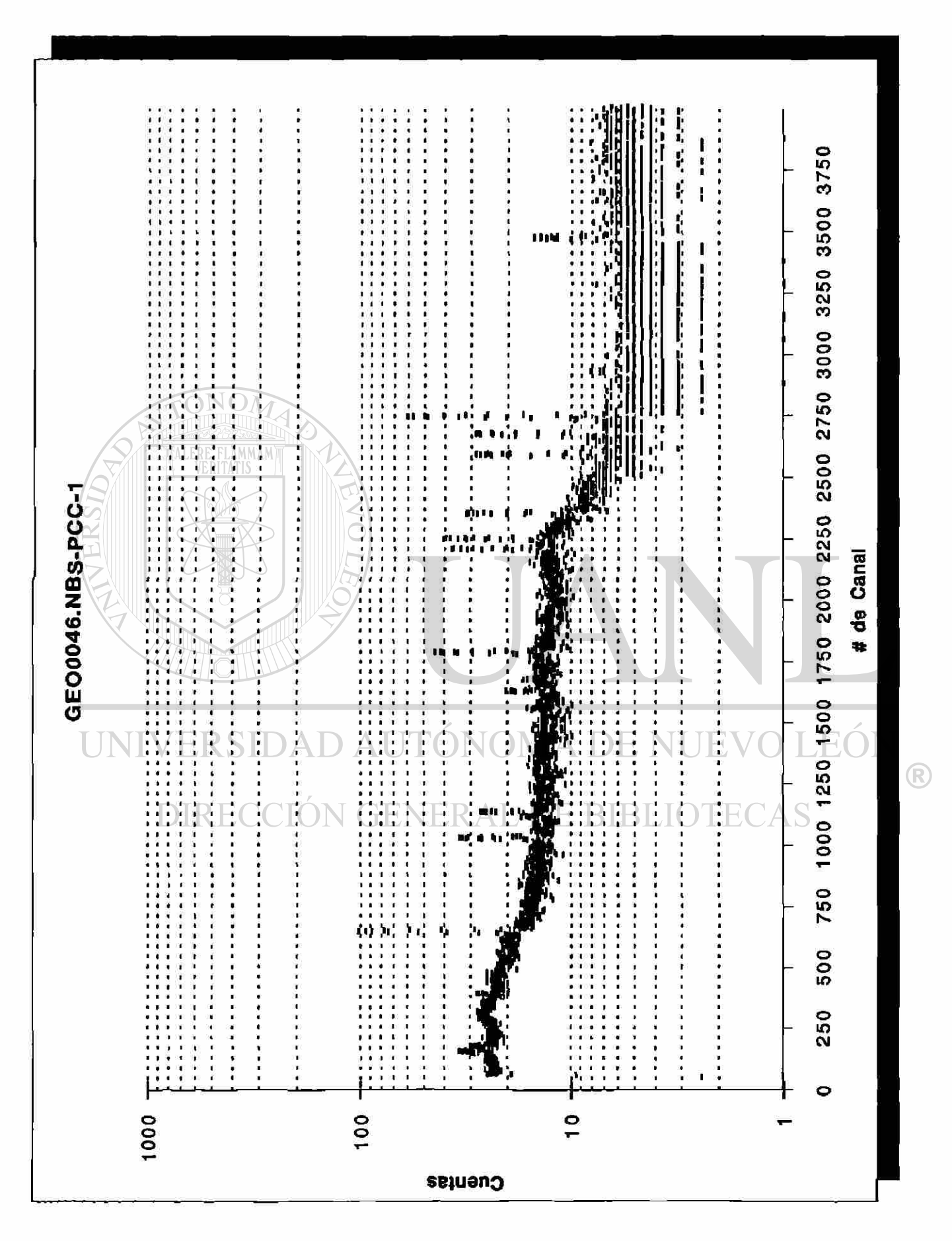

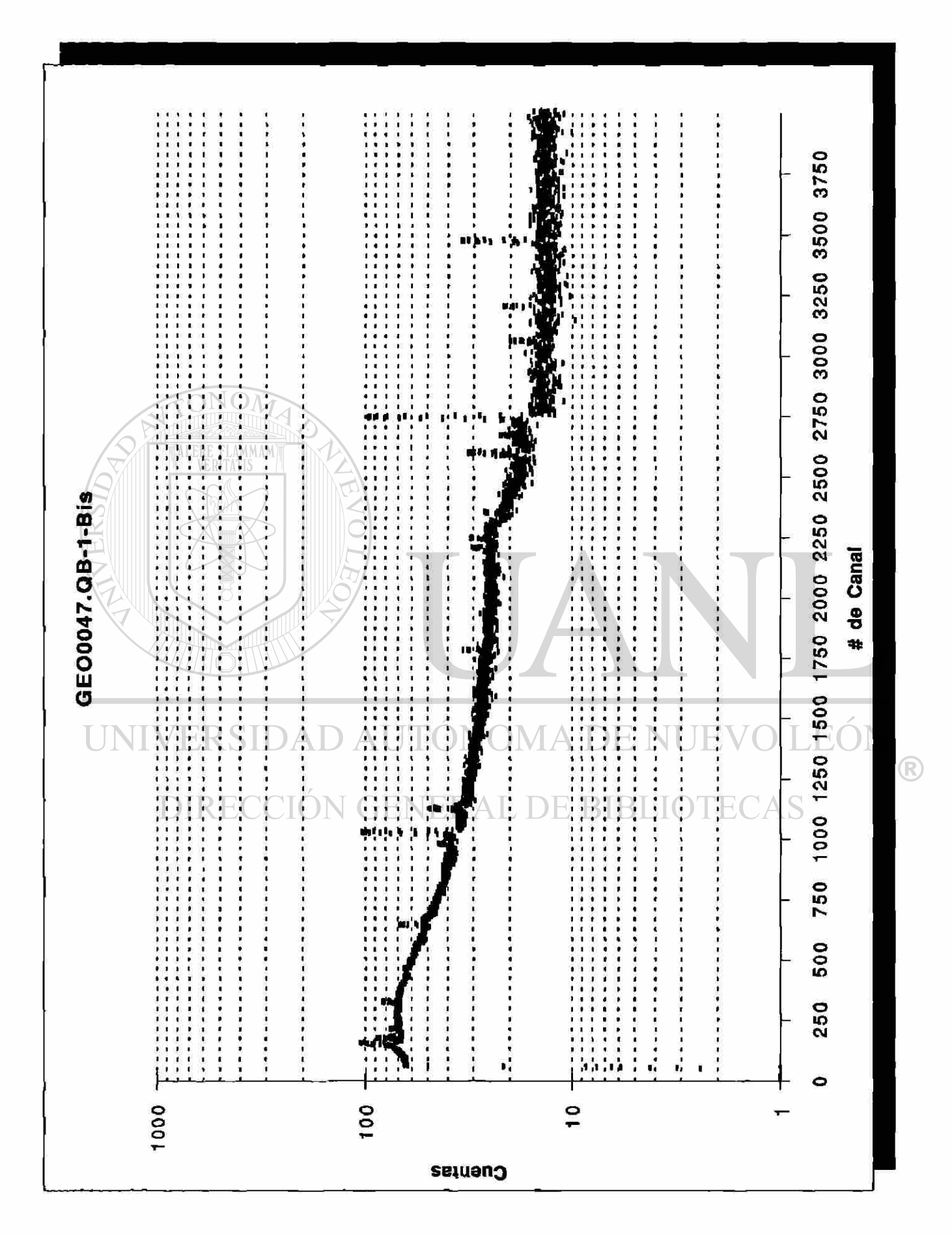

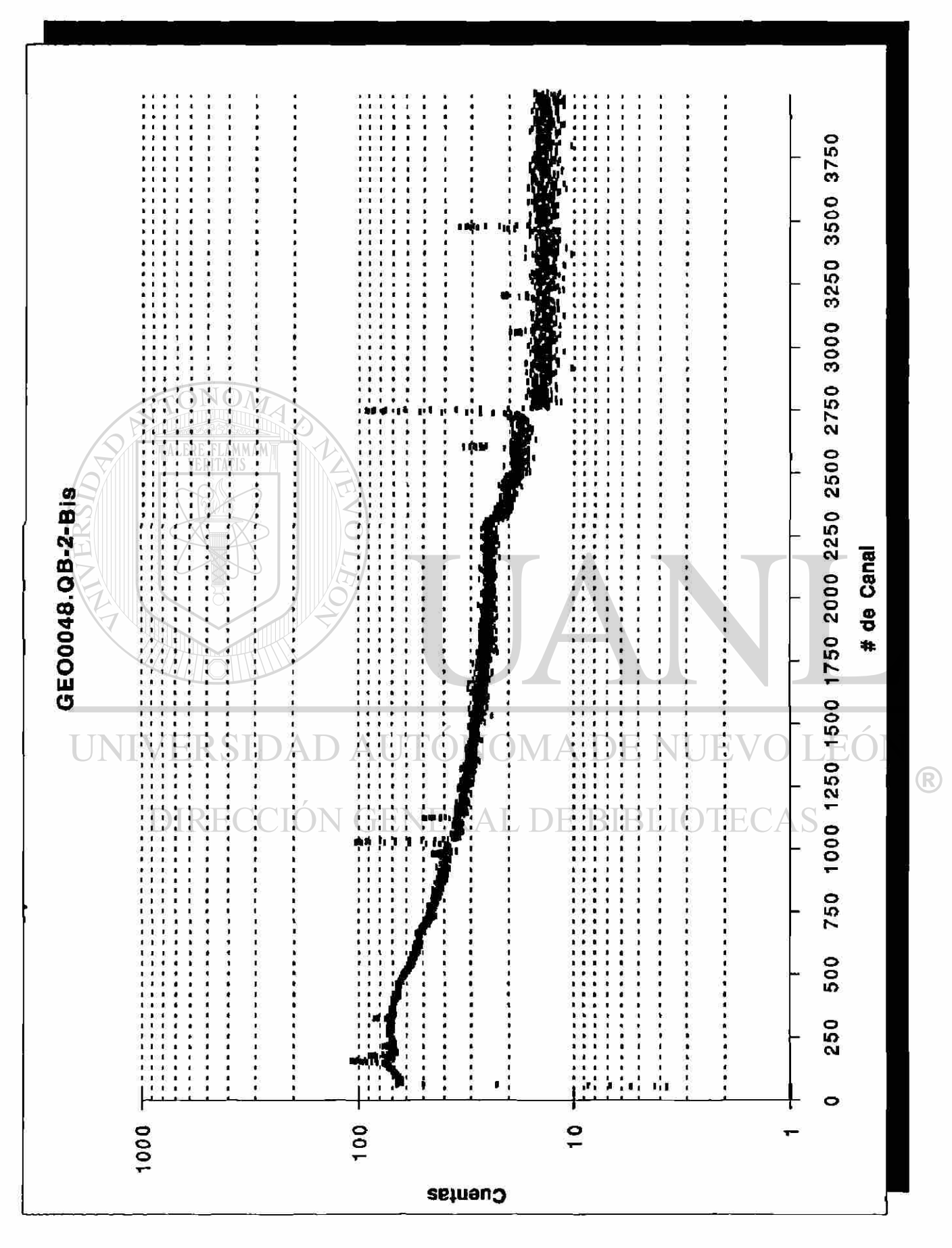

#### **B. Conclusiones**

La principal conclusión que resulta del presente trabajo de investigación es que definitivamente las muestras **sí contienen**  algunos de los elementos de tierras raras a nivel de trazas. Lo anterior satisface el objetivo de ésta tésis, establecido en la sección D del Capítulo I.

Una conclusión no menos importante es el hecho de que los espectros obtenidos de las muestras irradiadas permiten observar, en las muestras analizadas, la existencia de otros elementos diferentes a las tierras raras. Algunos de estos elementos pueden ser determinados en forma cuantitativa y otros solo en forma cualitativa.

Como puede verse, de las Tablas de Resultados #1, #2, #3 y #4 de la sección anterior, correspondientes a la irradiación corta (500 seg) únicamente puede verificarse la presencia del Dysprosio.

De las Tablas de Resultados #5, #6, #7, #8, #9 y#10, que VIV recopilan información obtenida de la irradiación larga (4 horas), se  $\mathbb R$ puede concluir que ambas muestras contienen los elementos Gadolinio y Lantano.

Por último, de las Tablas de Resultados #11 y #12, que provienen también de información de la segunda irradiación, queda claro que las dos muestras contienen los elementos Terbio, Tulío, Cerio y Europio. Estas dos tablas también proporcionan información del contenido de otros elementos en las muestras.

En todos los casos, las muestras se compararon con varios estándares con el fin de obtener un concenso de los resultados,

estadísticamente hablando. En el siguiente cuadro se resumen los valores promedio de los resultados obtenidos de las dos irradiaciones efectuadas.

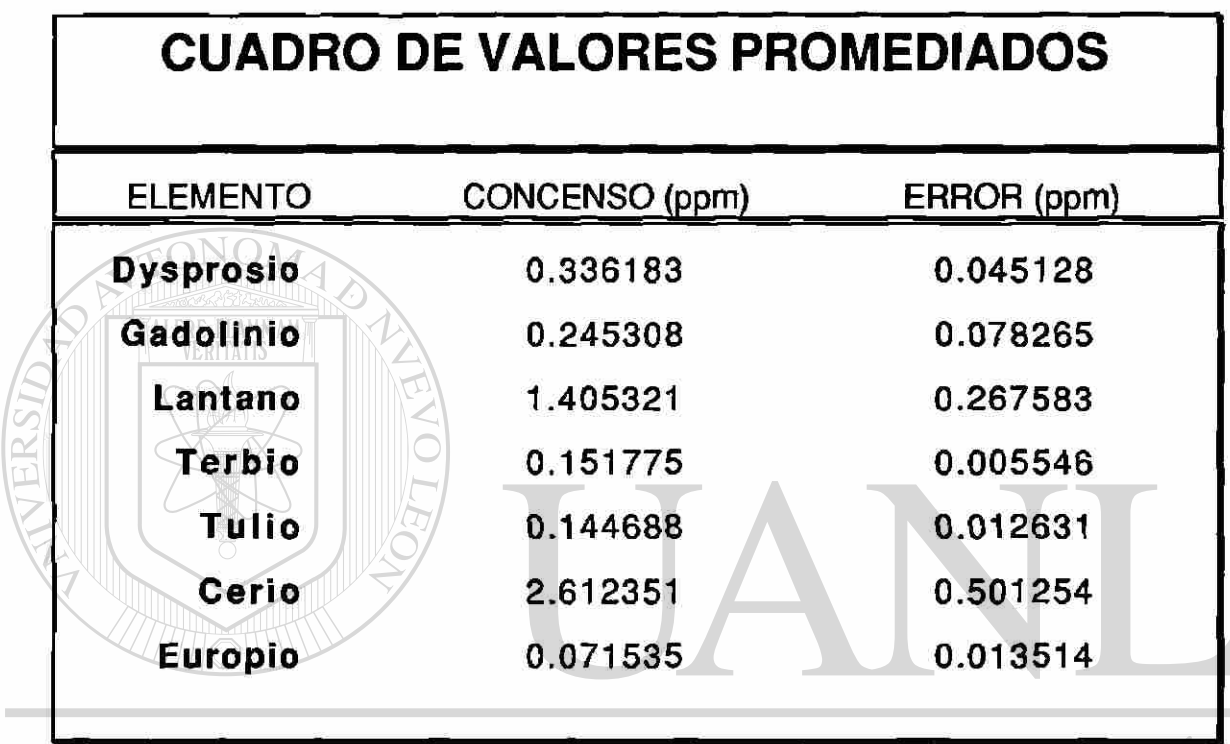

UNIVERSIDAD AUTONOMA DE NUE  $H(\cdot)$ 

Con el afán de resumir los hechos observados diremos que:

- 1) Las muestras analizadas contienen al menos los elementos Dysprosio, Gadolinio, Lantano, Terbio, Tulio, Cerio y Europio.
- 2) Resultó de mucha conveniencia heber utilizado en el análisis el método de AIAN, ya que su alta sensibilidad condujo a resultados exitosos.
- 3) Se pudo constatar otra ventaja del método de AIAN, y esta es que puede proporcionar un análisis multi-elemental en una misma irradiación.

R

4) Era de esperar que el elemento Cerio fuera el de mayor concentración, ya que es el elemento de las tierras raras de mayor abundancia en la naturaleza.

#### **C. Recomendaciones**

Existen algunos aspectos que sugieren la continuación del presente trabajo de investigación, como son:

- 1) Sería conveniente efectuar irradiaciones del orden de algunos segundos, lo cual permitiría determinar elementos con vidas medias mucho más cortas que los encontrados. Lo anterior no se realizó en el presente trabajo debido a que el reactor nuclear que se usó no contaba aún con el equipo necesario (sistema de transferencia neumático "rabbit").
- 2) También, resultaría de mucha utilidad efectuar más irradiaciones a diferentes tiempos de exposición y diferentes tamaños de TININ
	- muestras.
		- 3) Asimismo, sería conveniente realizar más mediciones de los espectros de las muestras y estándares.
		- 4) De igual forma, analizar más muestras permitiría efectuar un mejor ajuste estadístico a los resultados.
		- 5) Sería de mucha utilidad conocer lo mejor posible el valor del flujo neutrónico en las posiciones de irradiación dentro del reactor con el fin de poder calcular las posibles interferencias que se puedan presentar.

<sup>(R)</sup>

<u>=====================</u>

- 6) Las mediciones de los espectros conviene realizarlas siempre en el sistema de detección de más alta resolución y eficiencia.
- 7) Tratar de inducir suficiente actividad en las muestras para que en el cálculo del área del fotopico de interés no resulte con un error muy grande, ya que éste se incrementa al hacer la propagación del error y hace que se obtengan resultados con mayor incertidumbre.

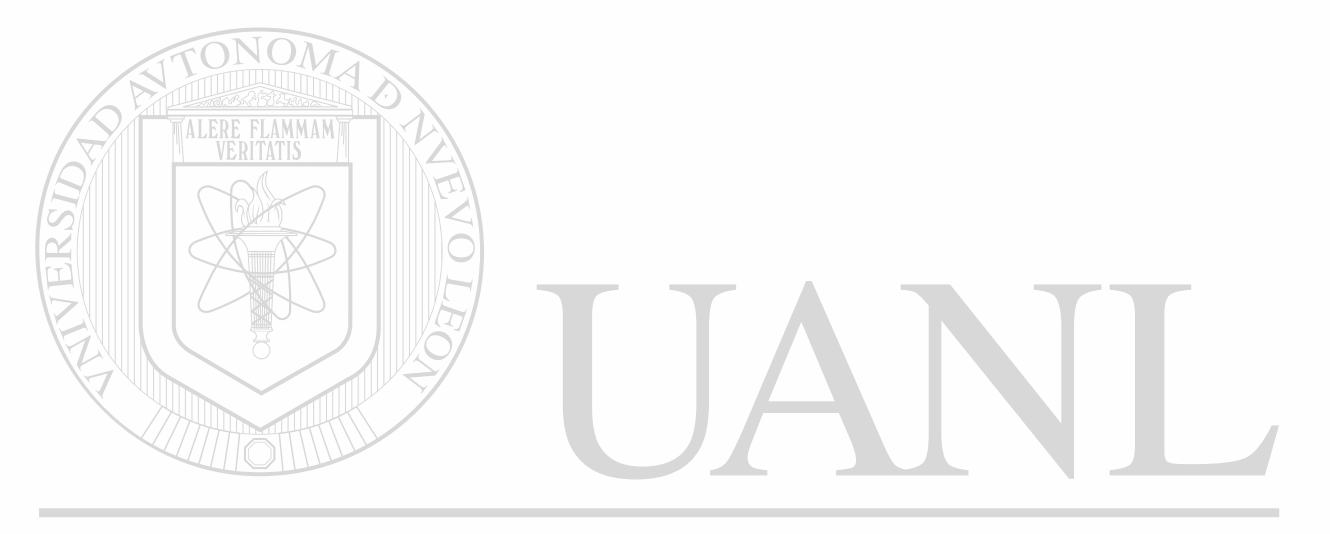

UNIVERSIDAD AUTÓNOMA DE NUEVO LEÓN ® DIRECCIÓN GENERAL DE BIBLIOTECAS

## **BIBLIOGRAFIA**

- 1. Lamarsh, John R. Nuclear Reactor Theory. New York: Addison-Wesley, 1972.
- 2. Tsoulfanidis, Nicholas. Measurement and Detection of Radiation. Missouri: Hemisphere Publishing Co., 1983.
- 3. Kaplan, Irving. Física Nuclear. Madrid: Aguilar, 1961.
- 4. Lide, David R. Handbook of Chemistry and Physics. Boston: CRC Press, 1990.  $\Omega$
- 5. Glasstone, Samuel, Alexander Sesonske. Ingeniería de Reactores Nucleares. México: Reverté, 1975.
- 6. Tolgyessy, J., M. Kyrs. Radioanalvtical Chemistry II. New York: John Wiley and Sons, 1989. **• i**
- 7. Parry, Susan J. Activation Spectrometry in Chemical Analysis. New York: John Wiley and Sons, 1991.
- 8. Alfassi, Zeev B. Activation Analysis, vol. I, Boca Raton, Florida: CRC Press, 1990. MA DE NUEVO UNIVER
	- 9. Debertin, Klaus, Richard G. Helmer. Gamma-and X-Rav
	- **DIRE** Spectrometry with Semiconductor Detectors. New York: Elsevier Science Publishers B. V., 1988.
		- 10. Willard, Hobart H., Lynne L. Merritt, Jr., John A. Dean. Instrumental Methods of Analysis. 4th ed. Princeton, N. J.: D. Van Nostrand Co., 1969.
		- 11. U. S. Department of Health, Education, and Welfare; Bureau of Radiological Health. Radiological Health Handbook. Rockville, Maryland: 1970.

12. Knoll, Glenn F., Radiation Detection and Measurement. New York: John Wiley and Sons, 1979.

- 13. Cline, J. E., A Technique of Gamma-Ray Detector Absolute Efficiency Calibration for Extended Sources. Rockville, Md.: Science Applications, 1979.
- 14. Walpole, Ronald E., Raymond H. Myers, Probabilidad v Estadística. México: McGraw-Hill,1992.
- 15. Adams, F., R. Dams, "Compilation of Gamma-Transition Energies." Journal of Radioanalvtical Chemistry. Vol. 3, (1969): 99-126.
- 16. Rowe, J. J., E. Steinnes. "Instrumental Activation Analysis of Coal and Fly Ash with Thermal and Epithermal Neutrons." Journal of Radioanalvtical Chemistry. Vol. 37, (1977): 849-856.
- 17. Lyon, William S. Jr. Guide to Activation Analysis. Princeton, N. J.: D. Van Nostrand Co., 1964.
- 18. Kruger, P. Principles of Activation Analysis. New York: John Wiley and Sons, 1971.
	- 19. Hoste, J., et al. Instrumental and Radiochemical Activation Analysis. London: Butterworths, 1971.
		- 20. Lukens, H. R. "Control of Errors in Activation Analysis." Advances in Activation Analysis. Vol. 2, (1972): 127-154.
		- 21. Torrens, Hugo, y otros. Antología de la Fluorita. México: Organización de los Estados Americanos, 1988.
		- 22. GE Nuclear Energy, "Nuclides and Isotopes." Chart of thg Nuclides. 14th ed. San José, Cal.: 1989.

R

23. Moses, Alfred J. Nuclear Techniques in Analytical Chemistry. New York: Pergamon Pres, 1964.

- 24. Spitz, H. B., et al. "A New Method for Analyzing High-Resolution Spectra From Whole-Body Counter in-vivo Measurements." Health Physics, Vol. 49, No. 6, (Dec. 1985): 1085-1096.
- 25. Zimmer, William H. "What Affects a Gamma Spectrum." System Application Studies. EG & G ORTEC, (June 19, 1978): PSD No. 9.

26. Zimmer, William H. "The Propagation of Errors in Gamma Spectroscopy Using Germanium Detectors: Total Uncertainty Calculation." System Application Studies. EG & G ORTEC, (August, 1982): PSD No. 19.

27. Zikovosky, L., J. L. Galinier. "Calculation of Primary Nuclear Interferences Ocurring in Neutron Activation Analysis with Slowpoke Reactor." Journal of  $R \equiv R$ adioanalytical Chemistry. Vol. 67, No. 1, (1981): 193-1 203. DIRECCIÓN GENERAL DE BIBLIOTECAS

127

 $\left( \mathbb{R}\right)$ 

# **APENDICES**

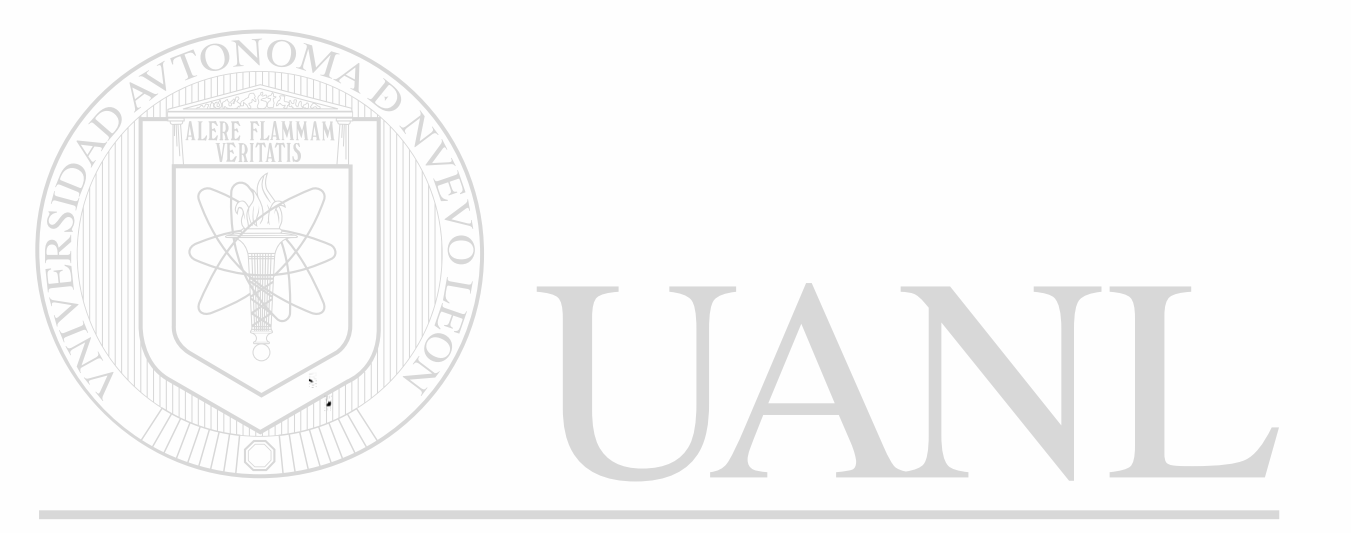

# UNIVERSIDAD AUTÓNOMA DE NUEVO LEÓN  $\circledR$ DIRECCIÓN GENERAL DE BIBLIOTECAS

#### **A. Cálculo del Flujo Térmico, Epitèrmico y Total**

En muchos casos los análisis por activación se llevan a cabo efectuando irradiaciones simultáneas de estándares (llamados comparadores o detectores) de los elementos que se desean determinar y las muestras a ser analizadas (método relativo del análisis por activación). Esta técnica evita tener que determinar el flujo neutrónico, ya que se asume que el estándar y la muestra reciben el mismo flujo si se toman las precauciones adecuadas. En muchos casos, sin embargo, es altamente deseable conocer el flujo neutrónico, por ejemplo, el flujo de neutrones rápidos que pueden causar importantes interferencias tales como:

Co(n,p)59Fe en la determinación de fierro en cobalto S(n,p)32p en la determinación de fósforo en azufre Zn(n,p)<sup>64</sup>Cu en la determinación de cobre en zinc  $27A$ I(n, $\alpha$ )<sup>24</sup>Na en la determinación de sodio en aluminio R Fe(n,p)<sup>56</sup>Mn en la determinación de manganeso en fierro Ni(n,p) $60C_0$  en la determinación de cobalto en niquel  $\triangle$ Ti(n,p) $46$ Sc en la determinación de escandio en titanio.

Cuando se tienen que determinar muchos elementos en una sola muestra, resulta impráctica la irradiación simultánea de todos ios estándares necesarios, ya que esto representaría un tiempo de conteo muy largo, además, el espacio requerido para hacer la irradiación puede estar limitado.

129

La aplicación de un solo detector (estándar) ofrece una solución elegante al problema de la determinación del flujo, sin embargo, si se utilizan diferentes lugares en la irradiación, se pueden presentar errores considerables, especialmente para aquellos elementos que tienen resonancias grandes en la sección eficaz.

Una mejor solución resulta si se aplican dos detectores en lugar de uno solo, lo cual permitiría obtener valores más exactos del flujo térmico y del flujo en la zona de resonancia (epitèrmico).

Como se sabe, el cadmio tiene una gran sección eficaz de absorción para neutrones con una energía por abajo de 0.5 eV, para el cual se dá la reacción 113Cd(n, $\gamma$ )114Cd. Si una muestra es irradiada bajo una cubierta de cadmio de 0.7 a 1 mm, los neutrones térmicos son detenidos en ésta y la reacción (n,y) tiene lugar en la muestra solo con neutrones "epitérmicos", también llamados "epicadmios" (con energía por arriba del valor térmico). Esta energía, E<sub>Cd</sub>, llamada "energía efectiva de corte", depende del espesor de la cubierta de cadmio así como de la geometría. La razón de cadmio (CR), que mide la razón de las actividades obtenidas con y sin cubierta de cadmio, se define como ION GENERAL DE BIBLIOTECAS

$$
CR = \frac{\text{activated}}{\text{activated}} \frac{\sin \text{Cd}}{\cos \text{Cd}} = \frac{\phi_{\text{th}} \sigma_{\text{o}} + \phi_{\text{e}} I}{\phi_{\text{e}} I} = 1 + \frac{\phi_{\text{th}} \sigma_{\text{o}}}{\phi_{\text{e}} I}
$$
 (A-1)

donde  $\phi$ <sub>th</sub> y  $\phi$ <sub>e</sub> representan el flujo (térmico) hasta la energía E<sub>Cd</sub> y el flujo (epitérmico) arriba de E<sub>Cd</sub>, respectivamente, y  $\sigma_0$  e I son las secciones eficaces para la reacción (n,y) con neutrones térmicos y epitérmicos, respectivamente.

 $\left( \mathbb{R}\right)$
Si  $\sigma_0$  e I son conocidas, la razón de cadmio CR no dará directamente ta razón de los flujos a menos que el comparador usado tenga una sección eficaz que varíe con 1/v. Con este tipo de comparadores, sin embargo, resultan actividades pobres bajo el cadmio, de tal manera que son preferibles los comparadores con picos de resonancia tales como el oro, plata, cobalto y otros. Estos podrían ser usados como láminas delgadas o más aún como aleaciones diluidas para evitar el efecto de auto-blindaje.

La razón de cadmio de un núclido x puede de hecho ser expresada en términos del CR del oro, cobalto o plata como estándares:

 $(A-2)$ 

 $\bigcirc$ 

Los valores de **gq** e I para estos comparadores son los siguientes: D AUTONOMA DE NUEVO LEOI

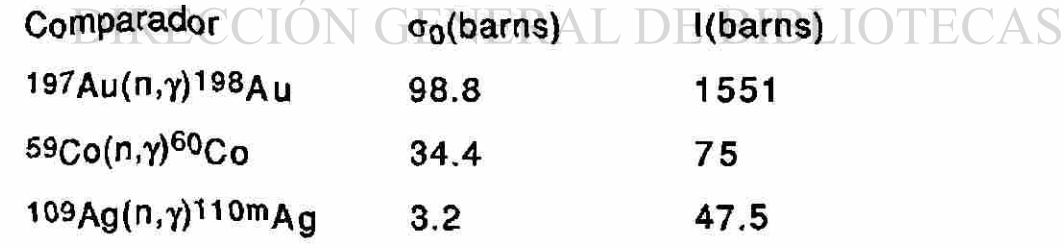

 $\overrightarrow{CR_x} = 1 + \frac{(CR_s - 1)(l_s \sigma_{0, x})}{\sigma_{0, s} l_x}$ 

Si el cadmio no es usado, las razones de flujo térmico a epitèrmico, o aún los valores absolutos de esos flujos, pueden ser obtenidos a partir de una irradiación de dos detectores. Las razones de interacción  $R_1$  y  $R_2$  están dadas por

$$
R_1 = \phi_{th} \sigma_{0_1} + \phi_{el} l_1
$$
 para el detector 1  

$$
R_2 = \phi_{th} \sigma_{0_2} + \phi_{el} l_2
$$
 para el detector 2 (A-3)

y entonces

$$
\phi_{\hat{m}} = \frac{R_1 I_2 - R_2 I_1}{\sigma_{0_1} I_2 - \sigma_{0_2} I_2}
$$
 (A-4)

$$
R_{2}\sigma_{0} - R_{1}\sigma_{0}
$$
\n
$$
\phi_{e} = \frac{\sigma_{0} |_{2} - \sigma_{0} |_{2}}{\sigma_{0} |_{2} - \sigma_{0} |_{2}}
$$
\n(4-5)  
\nEl flujo térmico, por supuesto, puede ser también obtenido  
\niradiando una muestra desnuda y otra cubierta de cadmio. De hecho,  
\nla razón total está dada por:  
\n
$$
R = R_{th} + R_{e} = \phi_{th}\sigma_{0} + \phi_{e}
$$
\n(A-6)

y la razón de la muestra cubierta de cadmio por: NUEVO LEÓN ® DIRECCIÓN GENER-QUE DE BIBLIOTECAS(A-7)

De la diferencia neta entre R y R<sub>e</sub> se puede obtener el flujo térmico si  $\sigma_0$  es conocida. Las razones de interacción  $R_1$  y  $R_2$  pueden ser obtenidas a partir de

$$
R(E) = \frac{\lambda (C - B)}{\varepsilon_{ab}(E) P_{\gamma} (1 - e^{-\lambda t}) (1 - e^{-\lambda t}) e^{-\lambda t} N_0 t}
$$
 (A-8)

donde

- $\varepsilon_{ab}(E)$  = eficiencia absoluta del detector en función de la energía E,
- $f =$  abundancia isotópica,
- N<sub>0</sub> = número de átomos radioactivos/cm<sup>3</sup> al final de la irradiación,
- $\lambda$  = constante de decaimiento,
- $t_i$  = tiempo de irradiación,
- $t_d =$  tiempo de decaimiento,
- $t_c$  = tiempo de conteo,
- $P<sub>y</sub>$  = probabilidad de emisión gamma,
- C = área total del fotopico y

 $B =$  fondo en ese pico.

UNIVERSIDAD AUTÓNOMA DE NUEVO LEÓN ® DIRECCIÓN GENERAL DE BIBLIOTECAS

#### **B. Tiempo Muerto**

En todos los sistemas de detección debe haber una mínima cantidad de tiempo entre el arribo de dos partículas sucesivas a un detector para que puedan ser registradas como dos pulsos distintos. A este intervalo de tiempo se le conoce como **tiempo muerto** o **tiempo de resolución** del sistema.

Esto es, el tiempo muerto es ef tiempo que transcurre desde que una partícula golpea el detector hasta que el pulso al que dió origen llega al escalador. En un analizador de altura de plusos multicanal lo que realmente importa es el tiempo muerto del sistema (contador - preamplificador - amplificador - discriminador - escalador) y no solo el del contador.

Debido a la naturaleza aleatoria del decaimiento radioactivo, existe siempre la posibilidad de que se "pierda" el registro de una partícula porque su llegada al detector ocurra demasiado rápidamente en seguida de una partícula previa. En este caso no se producirá un pulso, ya que el sistema está "ocupado" en la formación de la señal generada por la partícula que llegó primero. Esas "pérdidas" por tiempo muerto pueden llegar a ser de suma importancia cuando se tienen altas razones de conteo. Obviamente, la razón de conteo observada debe ser corregida por tales pérdidas.

 $\left( \mathbb{R}\right)$ 

Al fenómeno que consiste en la penetración dentro del detector de una segunda o tercera radiación ionizante durante el tiempo muerto se le conoce con el nombre de **coincidencia ,** y a la corrección aplicada por este efecto se le llama **corrección por coincidencias.** 

Existen dos modelos del comportamiento del tiempo muerto que son comúnmente usados: el de respuesta **paralizable** y el de respuesta **no-paralizable.** En el primero de ellos se asume que mientras estén llegando partículas al detector a intervalos de tiempo menores que el tiempo muerto, el sistema se "paraliza" durante todo este tiempo y solo es capáz de distinguir y registrar el pulso de la primer partícula incidente. Esto sucede hasta que el tiempo de arribo entre dos partículas sea mayor que el tiempo muerto. En el segundo, se supone que el sistema se "paraliza" durante un intervalo de tiempo igual al tiempo muerto y transcurrido este recupera su capacidad para distinguir otra partícula. Estos dos modelos difieren solo cuando la razón de conteo verdadera es muy alta.

De alguna manera, los modelos mencionados representan dos extremos del comportamiento real de los sistemas de detección, que en la práctica se comportan de una forma intermedia.

En el modelo no-paralizable la fracción de tiempo que el sistema queda inactivo está dada por m $\tau$ , donde m = razón de conteo  $\mathbb{R}$ registrada (observada)  $y \tau =$  tiempo muerto del sistema, por lo tanto, la razón a la cual se pierden cuentas es nmi, donde **n** = razón de interacción verdadera. Por otro lado, la razón de pérdida también esta dada por (n-m), y entonces

$$
n-m = n m \tau \tag{B-1}
$$

de donde resolviendo para n se tiene que

$$
n = \frac{m}{1 - m\tau} \tag{B-2}
$$

En el modelo paralizable los períodos inactivos (muertos) no son siempre de la misma longitud. Aquí podemos notar que la razón m es idéntica a la razón en que se presentan los intervalos de tiempo mayores que el tiempo muerto. La distribución de los intervalos de tiempo entre eventos aleatorios ocurriendo a una razón promedio n es una distribución Poísson con parámetro n, esto es

$$
P_{1}(t)dt = ne^{-nt}dt
$$
 (B-3)

donde Pi(t)dt es la probabilidad de observar un intervalo cuya longitud cae entre t-dt y t+dt. La probabilidad de observar intervalos más largos que t puede ser obtenida integrando esta distribución entre  $x \vee \infty$ 

$$
P_{2}(\tau) = \int_{\tau}^{\infty} f(t) dt = e^{-n\tau}
$$
 (B-4)

La razón de ocurrencia de tales intervalos se puede obtener entonces multiplicando este resultado por la razón verdadera n

$$
m = ne^{-n\tau} \tag{B-5}
$$

En un sistema no-paralizable la razón de conteo observada tiende a un valor asintótico de  $1/\tau$ , el cual representa la situación en la que el contador apenas tiene tiempo para terminar un período muerto antes de empezar otro. En otras palabras, 1/**t** representa el valor máximo de m que el sistema puede registrar. En el Paralizable

comportamiento paralizable, a medida que n aumenta, la razón de conteo observada m empieza a disminuir por el fenómeno de pérdidas por coincidencias.

Para bajas razones de conteo  $(n \lt 1/\tau)$  se pueden hacer las siguientes aproximaciones:

No-paralizable 
$$
m = \frac{n}{1 + n\tau} \approx n(1 - n\tau)
$$
 (B-6)

$$
m = ne^{-n\tau} \approx n(1 - n\tau) \qquad (B-7)
$$

Por otro lado se puede notar que el producto me es un buen indicador de ia fracción de cuentas perdidas a causa del tiempo muerto.

Existen dos métodos principalmente usados para la determinación del tiempo muerto de un sistema de medición.

### **1. Método de las dos fuentes** MA DE NUEVO LE

Este método consiste en medir las actividades (razones de conteo) de dos fuentes individualmente  $(m_1 \, y \, m_2)$ , y luego medir la actividad de las dos fuentes juntas  $(m_{12})$ . Debido a que las pérdidas de conteo son no-lineales, la razón observada de las fuentes combinadas será menor que la suma de las razones debidas a las dos fuentes contadas individualmente, y el tiempo muerto puede ser calculado a partir de esta diferencia.

Para ilustrar el método, consideremos  $n_1$ ,  $n_2$  y  $n_{12}$  como las razones de conteo verdaderas (muestra más fondo) de la fuente 1, la fuente 2 y las fuentes combinadas, respectivamente. Además, sean  $m_1$ ,  $m_2$  y  $m_1$ <sub>2</sub> las correspondientes razones de conteo observadas. También, sean n<sub>b</sub> y m<sub>b</sub> las razones de conteo del fondo, verdadera y observada, con ambas fuentes ausentes. Entonces,

 $n_{12} - n_{b} = (n_{1} - n_{b}) + (n_{2} - n_{b})$ 

$$
n_{12} + n_{b} = n_{1} + n_{2}
$$
 (B-8)

 $\bigcirc$ Sustituyendo la ec. (B-2) en la ec. (B-8), para el caso del modelo noparalizable, resulta  $m_{12}$   $m_{b}$   $m_{1}$   $m_{2}$  $1-m_{12} \tau \sqrt[3]{1-m_{12} \tau} = 1-m_{1} \tau + 1-m_{2} \tau$  (B -9) Resolviendo para *x* se obtiene el siguiente resultado

xn-d-z) <sup>1</sup> 2 i v (B-10)

donde

X = m<sub>1</sub>m<sub>2</sub> - m<sub>b</sub>m<sub>12</sub>  
\nY = m<sub>1</sub>m<sub>2</sub>(m<sub>12</sub> + m<sub>b</sub>) - m<sub>b</sub>m<sub>12</sub>(m<sub>1</sub> + m<sub>2</sub>)  
\nZ = 
$$
\frac{Y(m_1 + m_2 - m_{12} - m_b)}{\chi^2}
$$

$$
\tau = \frac{\{m_1 m_2 - [m_1 m_2 (m_{12} - m_1) (m_{12} - m_2)]^2\}}{m_1 m_2 m_{12}} \tag{B-11}
$$

En este método se recomienda utilizar fuentes con suficiente actividad para que se obtenga un tiempo muerto fracciona! de al menos 20%.

### **2. Método de la fuente en decaimiento**

En este método es recomendable disponer de una fuente isotópica de vida media corta, como el <sup>116m</sup>ln (54.0 min.). Con este método se puede calcular el tiempo muerto *x* a partir de la razón de conteo observada del decaimiento exponencial conocido de la fuente. Esta técnica se basa en el hecho de que se conoce el comportamiento de la razón de conteo verdadera n:  $\Box$ R

**n ~ <sup>n</sup> o e ~ <sup>X</sup> t + n b < <sup>B</sup> - 1 2 )** 

donde n0 es la razón verdadera al comenzar la medición y *X* la constante de decaimiento del isótopo utilizado.

Cuando la radiación de fondo es despreciable, se puede utilizar un procedimiento gráfico muy simple para analizar los datos resultantes de la medición. Haciendo  $n_b = 0$  en la ec. (B-12) y

R

sustituyendo en la ec. (B-2), se obtiene la siguiente expresión para el modelo no-paralizable

$$
me^{\lambda t} = -n_0 m\tau + n_0
$$
 (B-13)

Si se define la abscisa como m y la ordenada como el producto me<sup> $\lambda$ t</sup>, entonces la ecuación (B-13) representa gráficamente una línea recta. El procedimiento experimental consiste en medir la razón observada m como una función del tiempo t, y entonces definir puntos que deben caer sobre esta línea recta empezando a la derecha y moviéndose a la izquierda conforme la fuente decae. Ajustando la mejor recta a los datos, la intersección con el eje vertical dará no, la razón verdadera al principio de la medición, y la pendiente negativa dará el producto  $n_0 \tau$ . Hecho esto, puede determinarse entonces el tiempo muerto **t** como la razón de la pendiente a la intersección.

**Para el modelo paralizable, insertando la ec. (B-12) en la ec.**  $(B-5)$  con  $n_b = 0$  se obtiene el siguiente resultado: DIRECCIÓN GENERAL DE BIBLIOTECAS

 $\lambda t + \ln(m) = -n_0 \tau e^{-\lambda t} + \ln(n_0)$  (B-14)

Tomando como antes la abscisa y la ordenada, se tiene nuevamente una línea recta. En este caso la intersección con el eje vertical dará el valor  $ln(n_0)$ , mientras que la pendiente otra vez dará el negativo del producto  $n_0 \tau$ . El tiempo muerto se obtiene siguiendo el mismo razonamiento. La ventaja de este método es que puede servir para probar la validéz del modelo asumido observando qué tan bien se

 $\left( \mathbb{R}\right)$ 

ajusta a la recta correspondiente. Es importante llevar a cabo las mediciones por un período de tiempo al menos del orden de la vida media del isótopo utilizado.

Si la radiación de fondo es significativa, (del orden de la razón de conteo más pequeña), se obtendrían importantes errores con el procedimiento gráfico. Aunque mejorarían los resultados si se resta de todos los valores medidos de m la razón de fondo observada, esta corrección no es rigurosa. Para obtener un análisis exacto se debe usar la ec. (B-12) con  $n_b \neq 0$ . De esta manera será necesario usar técnicas numéricas computacionales para obtener los valores de  $n_0$  y x, los cuales se insertan posteriormente en la ecuación del modelo asumido para el comportamiento del tiempo muerto.

En seguida se determinará el tiempo óptimo para el conteo de la radiación de fondo y la radiación debida a una fuente.El tiempo óptimo resulta cuando se tiene un mínimo error estadístico para la razón de conteo neta, o sea, minimizar la desviación estándar de la muestra os . IDAD AUTONOMA DE NUEVO

Asumiendo que se dispone de un tiempo fijo para efectuar la medición tenemos N GENERAL DE BIBLIOTECAS

$$
t_{S+b} + t_b = cte.
$$

donde  $t_{s + b}$  es el tiempo de conteo de la fuente y el fondo simultáneamente y t<sub>b</sub> el tiempo de conteo del fondo solamente, entonces

$$
dt_{s+b} + dt_b = 0
$$

de donde

$$
dt_{s+b} = -dt_b \tag{B-15}
$$

Por otro lado, tenemos que

$$
\sigma_{s} = \sqrt{\frac{N_{s+b}}{t_{s+b}} + \frac{N_{b}}{t_{b}}}
$$
 (B-16)

donde  $N_{s+b}$  y  $N_b$  representan el conteo de la fuente y el fondo juntos y el conteo del fondo solo,respectivamente. Diferenciando la ecuación (B-16) e igualando a cero resulta

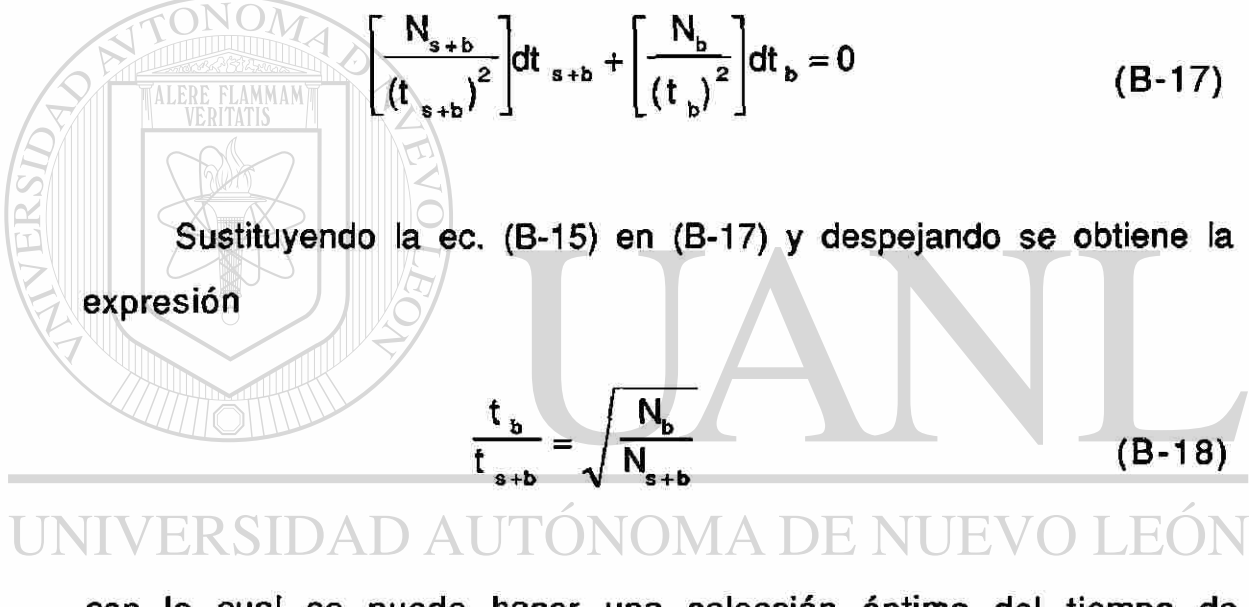

con la cual se puede hacer una selección óptima del tiempo de TENEKAL DE BIBLIC conteo.

®

## **C. Programa para Localizar Picos**

T

En esta sección se lista el programa computacional que se utilizó para el análisis de espectros gamma en el cual se desarrolló un algoritmo para el método de las medianas móviles.

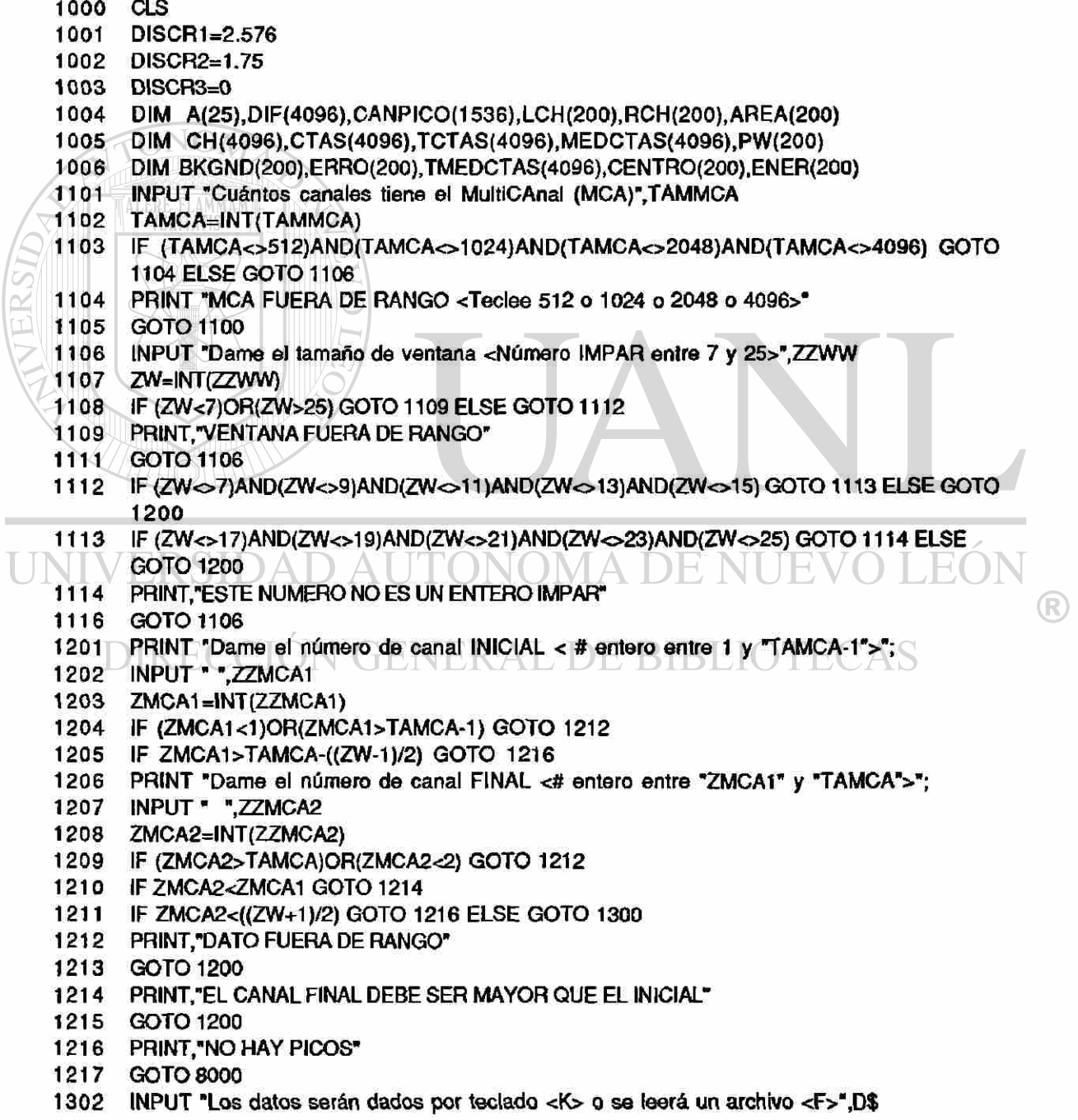

**1303 IF (D\$="K") GOTO 1304 ELSE GOTO 1306 1304 PRINT,"NO EXISTE AUN ESTA RUTINA <Tedee Retum>" 1305 GOTO 8000 1306 IF (D\$o"F") GOTO 1307 ELSE GOTO 1309 1307 PRINT.TECLEE <K> O <F>" 1308 GOTO 1300 1309 PRINT 1310 PRINT "El archivo debe tener un dato por renglón y solo números enteros" 1311 INPUT "Dame el nombre del archivo <TIPO TEXTO> ",FILE\$ 1312 PRINT 1400 PRINT "La forma de la recta de calibración es (A) + (B)\*X + (C)\*X"2" 1401 INPUT "Dame A = ",A 1402 INPUT "Dame B = ",B 1403 INPUT "Dame C = ",C 1404 IF B=0 GOTO 1405 ELSE GOT01500 1405 PRINT ,"B DEBE SER DIFERENTE DE CERO" 1406 GOT01400 1500 PRINT "La forma de la recta de resolución es (D) + (E)\*SQR(X)" 1501 INPUT "Dame D = ",D 1502 INPUT "Dame E • ",E 1503 PRINT 1504 INPUT " Dame el tiempo de conteo < en segundos >",TCONT 1600 W={ZW+1 )/2 1601 PKCH=0 1602 IF ZMCA1 >=ZW GOTO 1603 ELSE GOTO 1637 1603 IF ZMCA2<=TAMCA-(ZW-1) GOTO 1604 ELSE GOTO 1619 1604 OPEN FILES FOR INPUT AS #2 1605 FOR 1-1 TO ZMCA1 -ZW 1606 INPUT #2,AAA 1607 NEXT I 1608 FOR l=ZMCA1-(ZW-1) TO ZMCA2+(ZW-1) 1609 INPUT #2,CTAS(I) 1610 CH(I)=I 1611 TCTAS (l)=SQR(CTAS( l))+SQR(CTAS{l)+1 ) 1612 NEXT I**  R **1613 GOSUB 9000 1614 FOR J=ZMCA1 -((ZW-1 )/2) TO ZMCA2+((ZW-1)/2) 1615 GOSUB 9007 1616 NEXT J 1617 GOSUB 9022 1618 GOTO 4560 1619 OPEN FILE\$ FOR INPUT AS #2 1620 FOR 1=1 TO ZMCA1 -ZW 1621 INPUT #2,AAA 1622 NEXT! 1623 FOR l=ZMCA1 -(ZW-1 ) TO TAMCA 1624 INPUT #2,CTAS(I)**  1625 CH(I)=1 **1626 TCTAS(I)=SQR(CTAS(I))+SQR(CTAS(I)+1) 1627 NEXT I 1628 GOSUB 9000 1629 FOR JsZMCA1-((ZW-1)/2) TO TAMCA-((ZW-1)/2) 1630 GOSUB 9007 1631 NEXTJ** 

**COL** 

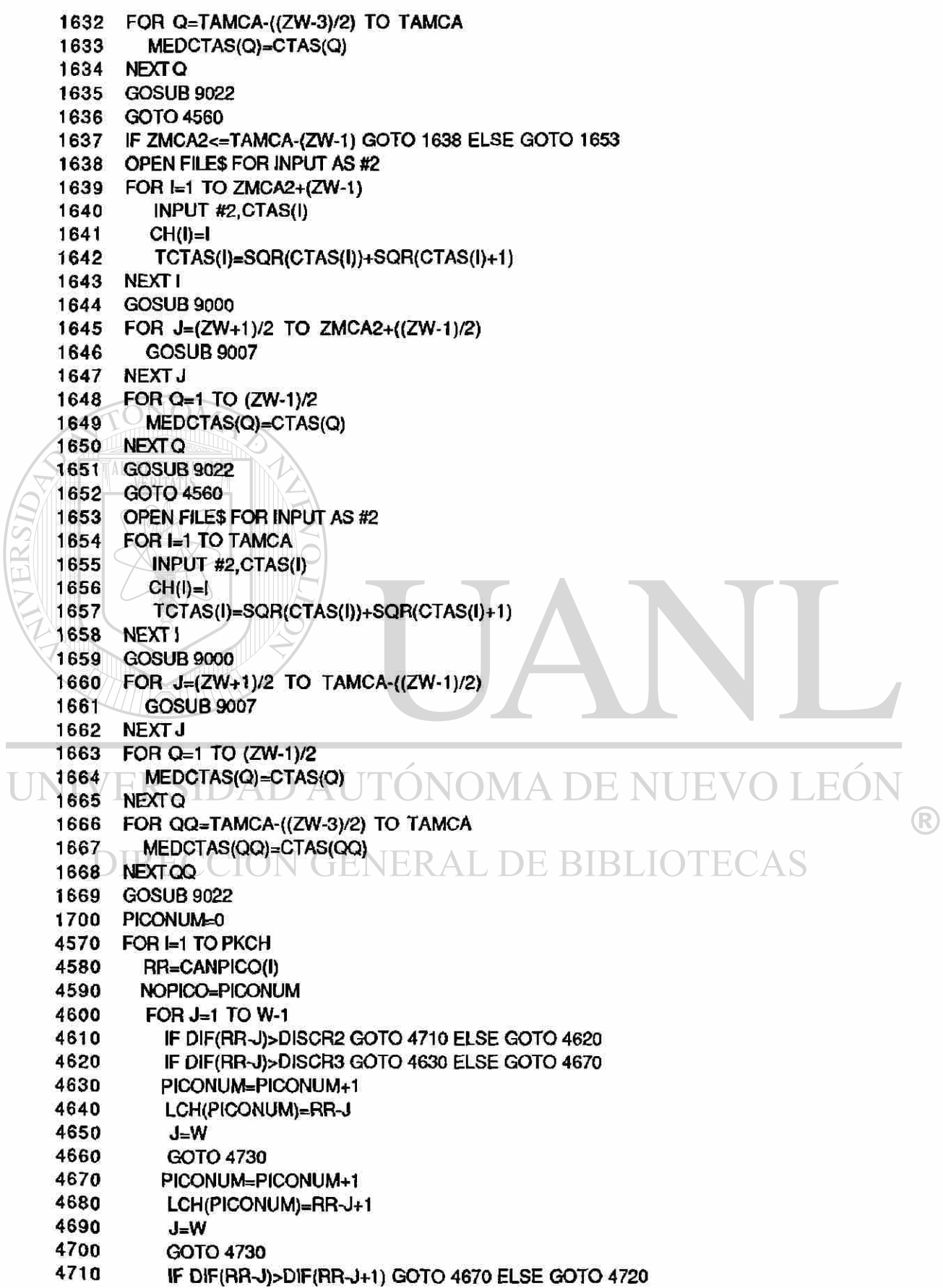

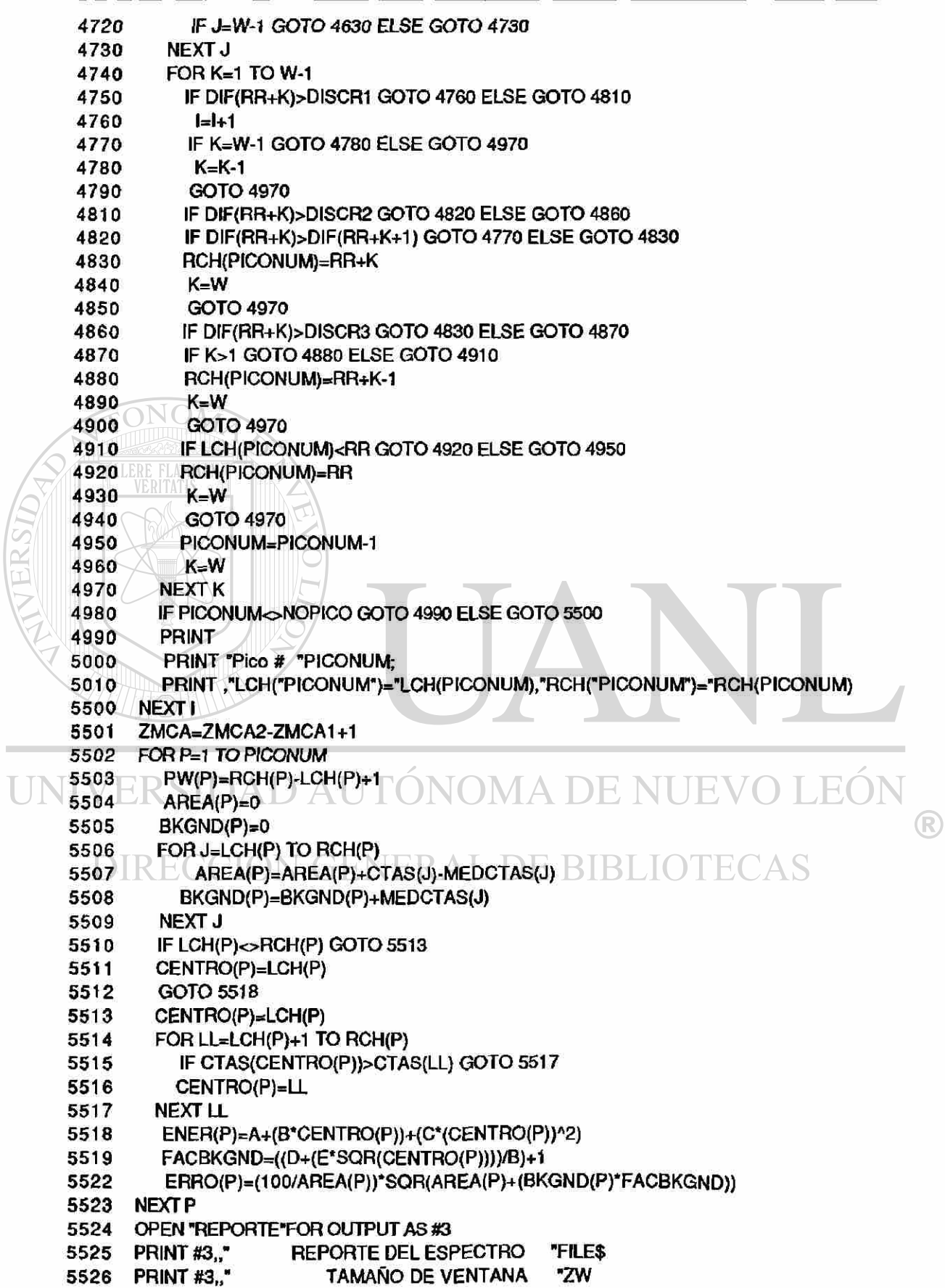

5527 PRINT #3.." **CANALES ANALIZADOS** "ZMCA 5528 PRINT #3," × 5529 PRINT #3, " Pk Energy **FWHM** Area **Bkgnd** Channel Left Pw Cts/Sec %Err" 5530 FOR I=1 TO PICONUM PRINT #3, USING "####": !: 5531 5532 PRINT #3, USING "#######.##";ENER(I); PRINT #3, USING "#########";AREA(I); 5533 5534 PRINT #3, USING "########";BKGND(I); 5535 **PRINT #3."** ۰, PRINT #3, USING \*##########";CENTRO(I); 5536 PRINT #3, USING "########";LCH(I); 5537 PRINT #3, USING "######";PW(I); 5538 PRINT #3, " ": 5539 PRINT #3, USING "##,##^^^^":(AREA(I))/TCONT; 5540 PRINT #3, USING "#####.#";ERRO(I) 5541 5542 NEXT1 5543 CLOSE #3 **INPUT ZZ** 8000 **8100 ALSTOP MAN** 8200 BVD 9000 CLOSE #2 9001 FOR  $I=1$  TO 2 9002 **SOUND 500.3** 9003 **SOUND 400,3** 9004 **NEXT I** PRINT, "TERMINO LA LECTURA DEL ARCHIVO FUENTE" 9005 9006 **RETURN** FOR M=0 TO ZW-1 9007 9008 JZWM=J-((ZW-1)/2)+M 9009 A(M+1)=CTAS(JZWM) 9010 NEXT M ET TERMIDA AUTONOMA DE NUEVO LEÓ FOR K=1 TO ZW-1  $9011 -$ 9012 R 9013 FOR L=T TO ZW 9014 IF A(K)>A(L) GOTO 9015 ELSE GOTO 9018 **BIBLIOTECAS** ITEMP=A(K) IN UENERAL DE **9015** 9016  $A(K)=A(L)$ 9017  $A(L)=TEMP$ 9018 **NEXT L** 9019 **NEXT K** 9020 MEDCTAS(J)=A(W) 9021 RETURN 9026 PRINT, "TERMINO CALCULO DE LAS MEDIANAS" 9027 FOR I=ZMCA1 TO ZMCA2 9028 TMEDCTAS(I)=SQR(MEDCTAS(I))+SQR(MEDCTAS(I)+1) 9029 DIF(I)=TCTAS(I)-TMEDCTAS(I) 9030 IF DIF(I)<DISCR1 GOTO 9033 ELSE GOTO 9031 9031 PKCH=PKCH+1 9032 CANPICO(PKCH)=CH(I) 9033 NEXT1 9038 PRINT, "NUMERO TOTAL DE CANALES SIGNIFICATIVOS"; PKCH 9039 **RETURN** 

### **D. Recta de Calibración**

En el reporte #2 de la sección E del Capítulo V se muestra la información obtenida al realizar la calibración de Energía vs Número de Canal del sistema de detección que se utilizó en la medición de las muestras y estándares. Para realizar dicha calibración se utilizó como patrón una fuente calibrada de europio (Eu-152, 6-Dic-1991).

Los datos de la segunda y tercera columna del reporte #2

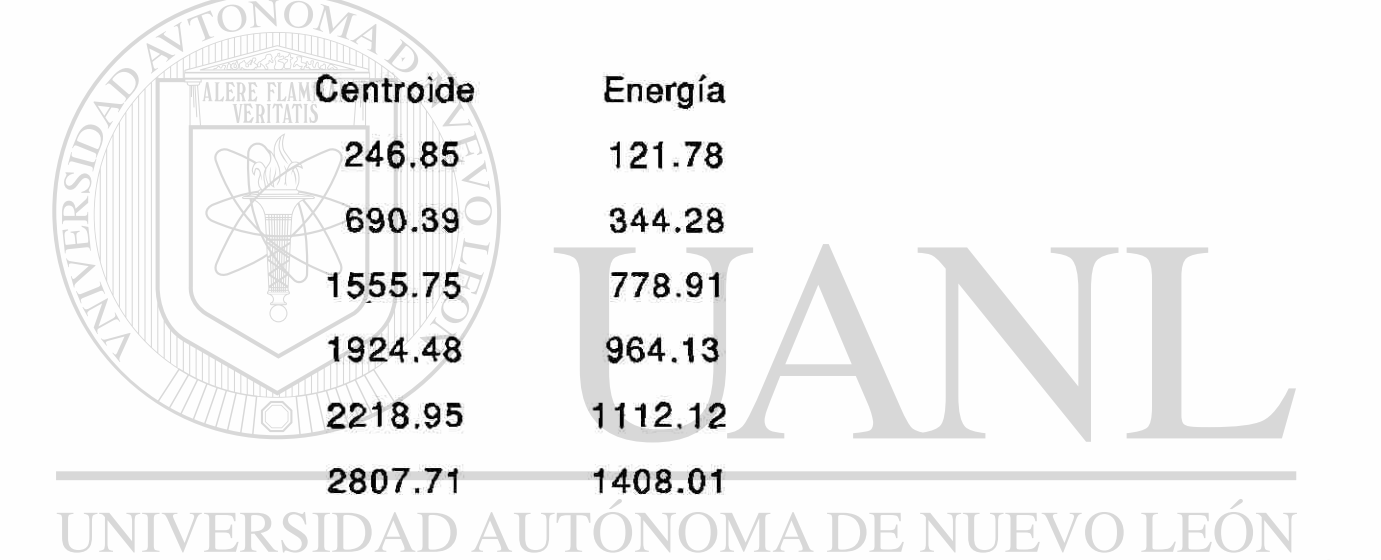

se ajustaron a un polinomio de grado 2 por mínimos cuadrados y se obtuvo la curva de calibración que resulto ser

 $\circledR$ 

 $y = (-2.14037) + (0.501788)^{*}X + (1.63275E-07)^{*}X^{**}2$ 

y cuya gráfica se muestra en la Figura C.1.

>

Cabe mencionar que la gráfica parece ser una línea recta debido a que el coeficiente del término cuadrático del polinomio es casi nulo, de aquí el nombre de recta de calibración.

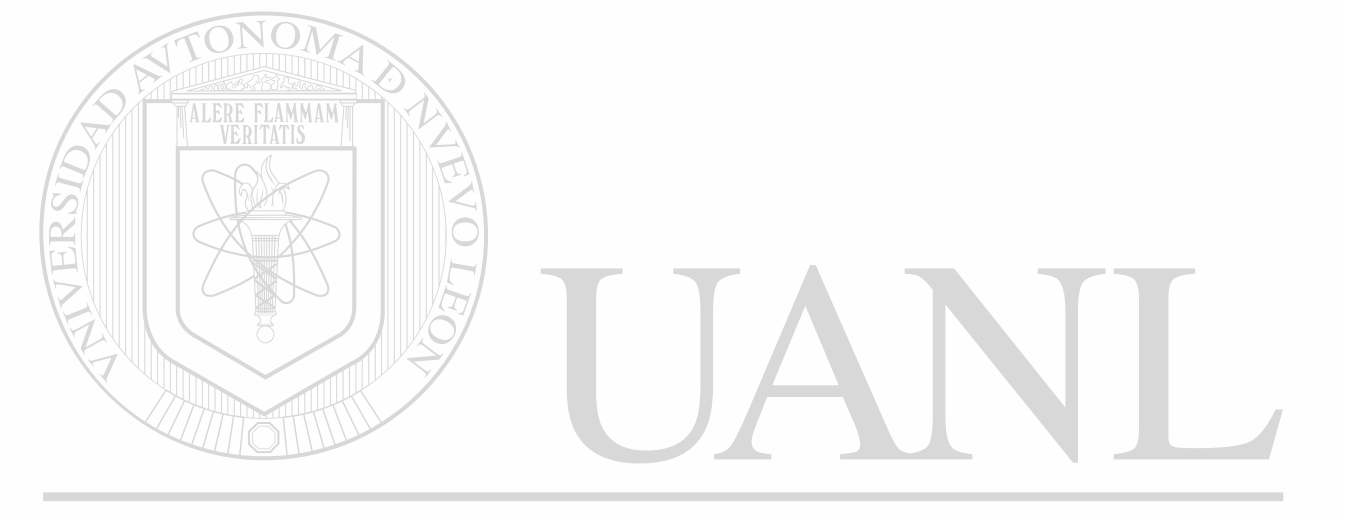

# UNIVERSIDAD AUTÓNOMA DE NUEVO LEÓN  $\bigcirc$ DIRECCIÓN GENERAL DE BIBLIOTECAS

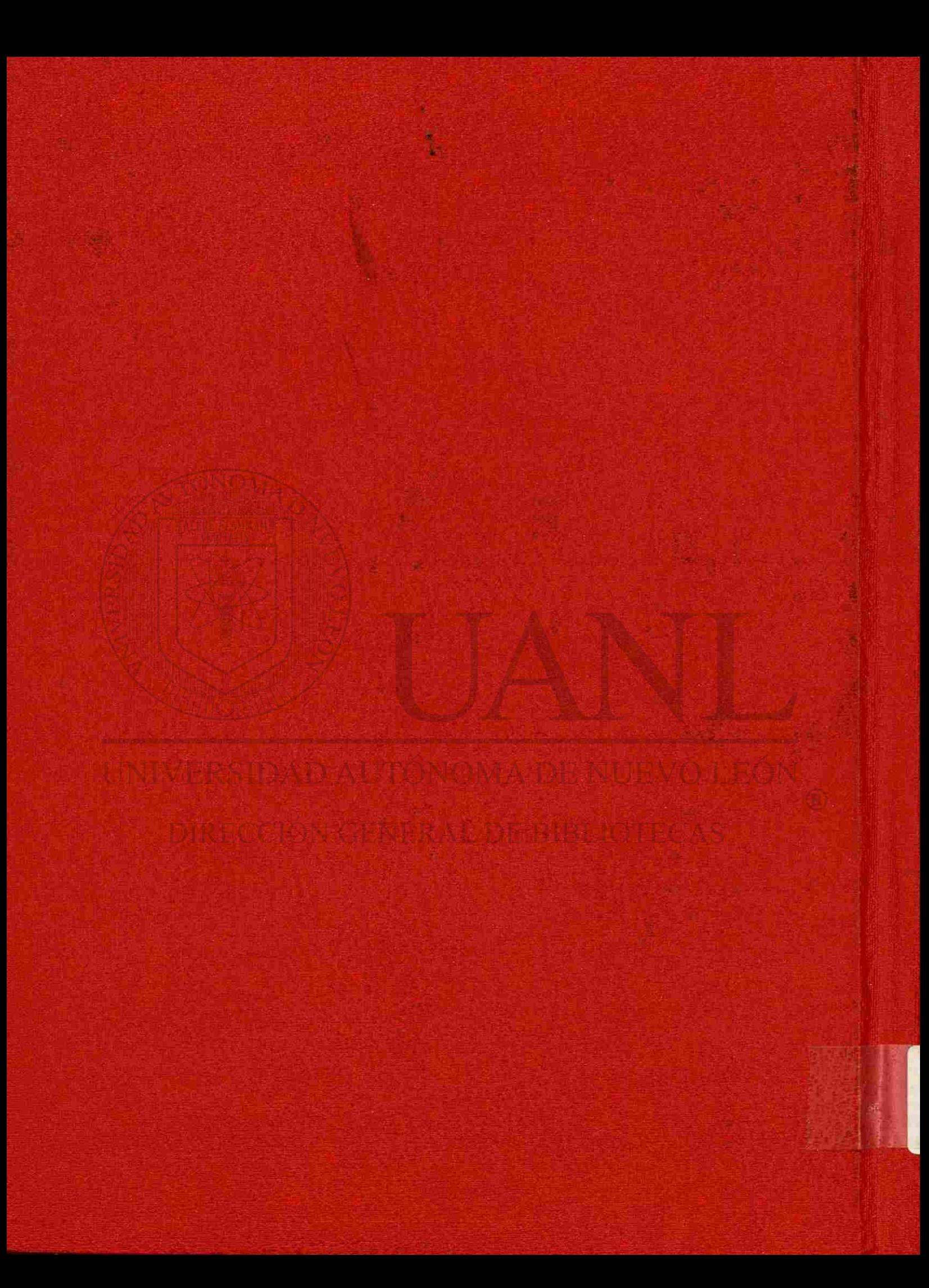